**Lubelska Agencja Wspierania Przedsiębiorczości w Lublinie – Instytucja Pośrednicząca w ramach Regionalnego Programu Operacyjnego Województwa Lubelskiego na lata 2014-2020**

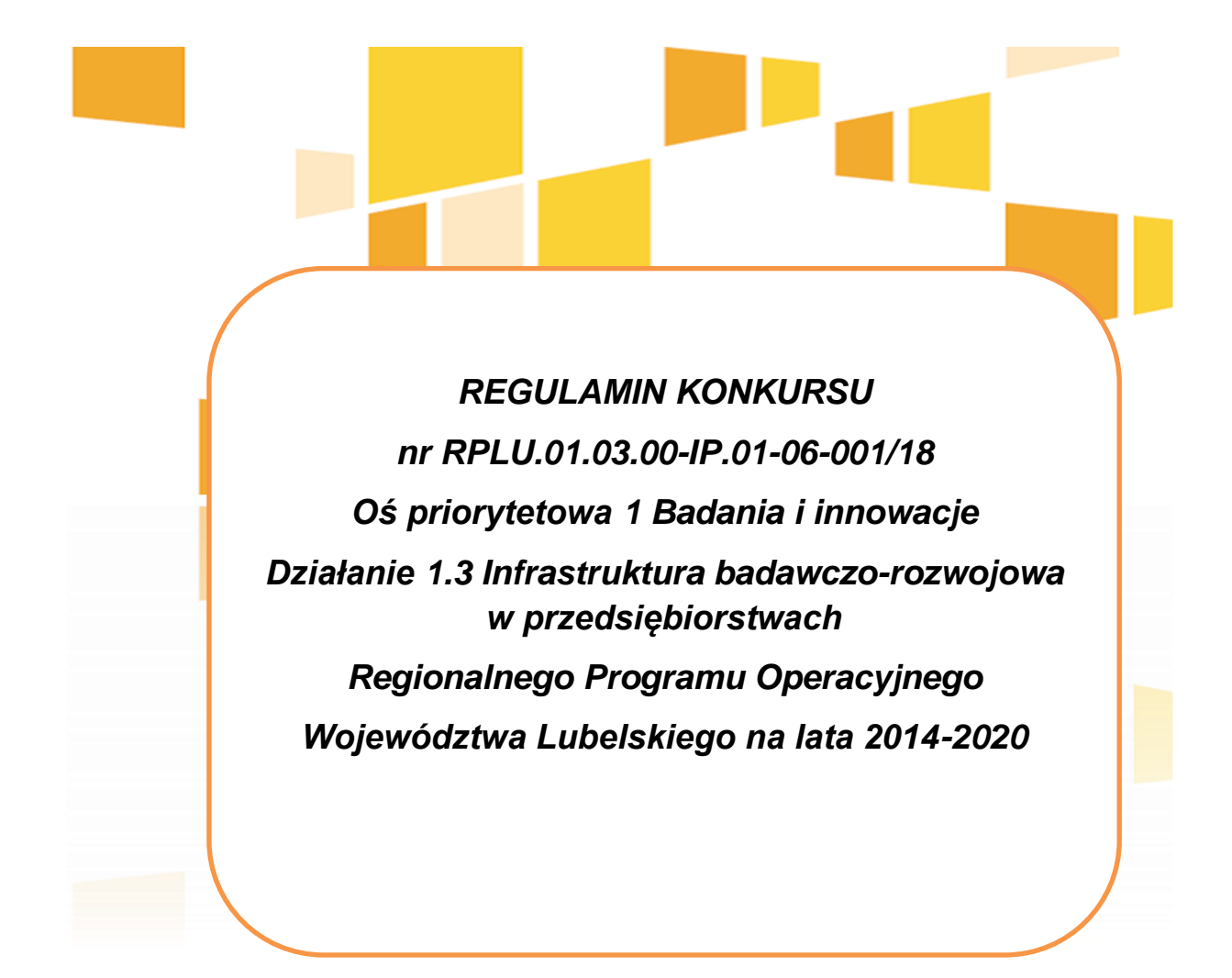

*Lublin, dnia 12.02.2018 r.*

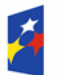

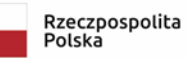

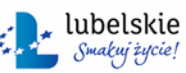

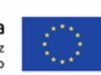

# Spis treści

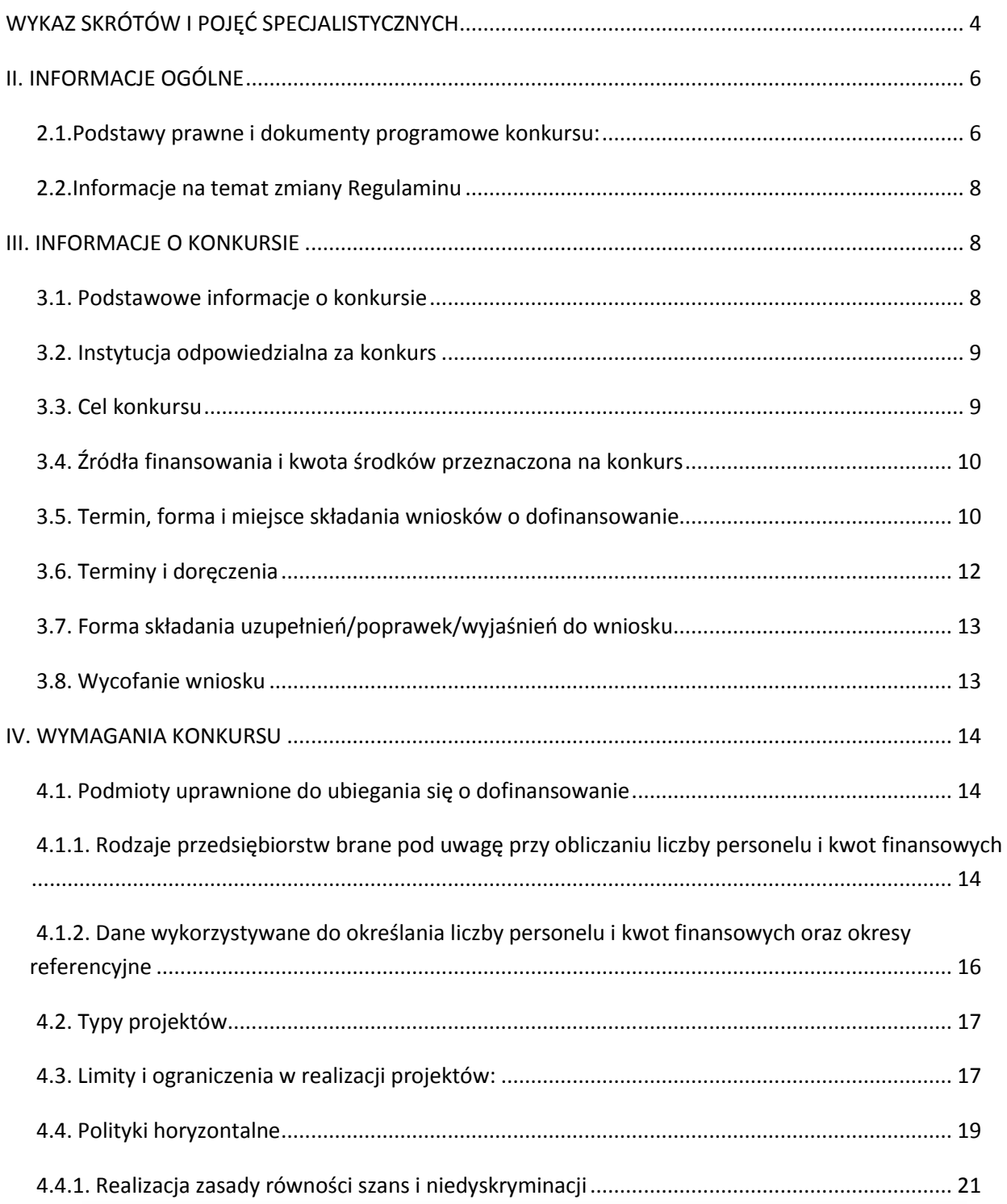

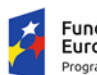

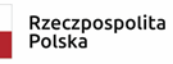

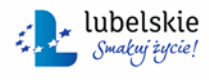

**Unia Europejska**<br>Europejski Fundusz<br>Rozwoju Regionalnego

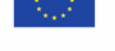

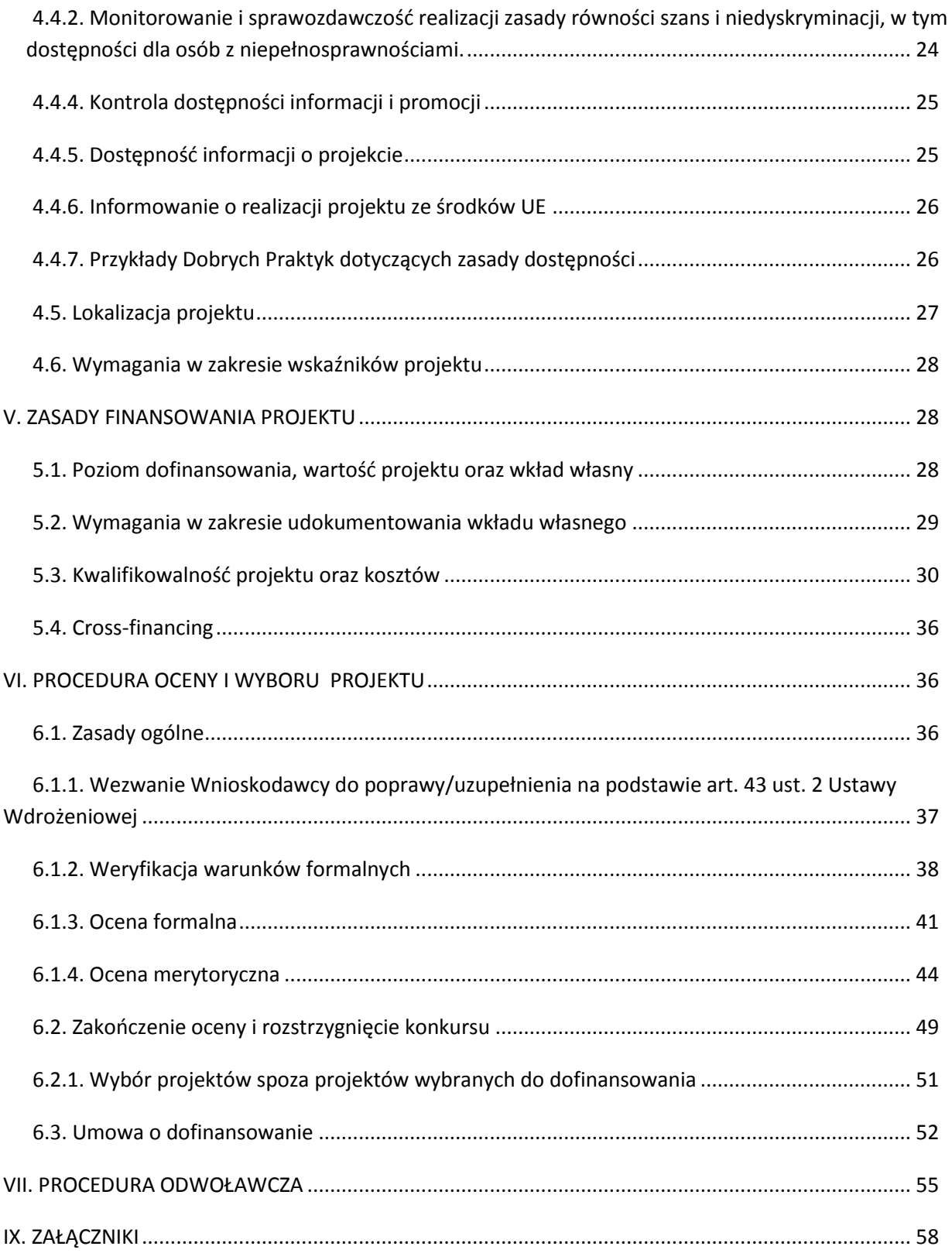

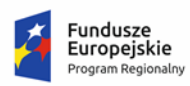

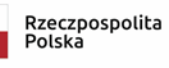

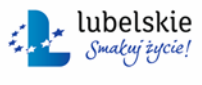

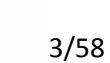

#### **WYKAZ SKRÓTÓW I POJĘĆ SPECJALISTYCZNYCH**

<span id="page-3-0"></span>**beneficjent -** podmiot, o którym mowa w art. 2 pkt 10 rozporządzenia ogólnego, oraz podmiot, o którym mowa w art. 63 rozporządzenia ogólnego 1303/2013;

**bezpieczny podpis elektroniczny** – podpis elektroniczny w rozumieniu art. 3 pkt. 2 ustawy z dnia 18 września 2001 r. o podpisie elektronicznym (Dz. U. z 2013 r. poz. 262 z późn. zm.), który jest przyporządkowany wyłącznie do osoby składającej ten podpis, jest sporządzany za pomocą podlegających wyłącznej kontroli osoby składającej podpis elektroniczny bezpiecznych urządzeń służących do składania podpisu elektronicznego i danych służących do składania podpisu elektronicznego i powiązany z danymi, do których został dołączony, w taki sposób, że jakakolwiek późniejsza zmiana tych danych jest rozpoznawalna;

**dofinansowanie** – współfinansowanie UE lub współfinansowanie krajowe z budżetu państwa, wypłacane na podstawie umowy o dofinansowanie projektu albo decyzji o dofinansowaniu projektu;

**ePUAP** - elektroniczna Platforma Usług Administracji Publicznej;

**EFRR** - Europejski Fundusz Rozwoju Regionalnego;

**IOK** – Instytucja Organizująca Konkurs – Lubelska Agencja Wspierania Przedsiębiorczości w Lublinie

**istotna modyfikacja wniosku** - każda modyfikacja wniosku, której skutkiem jest zmiana wskaźników lub celów projektu, mogąca mieć wpływ na ocenę projektu w oparciu o kryteria wyboru projektów, zmiana podmiotowa wnioskodawcy lub zmiana zakresu rzeczowego projektu

**IZ RPO** – Instytucja Zarządzająca Regionalnym Programem Operacyjnym Województwa Lubelskiego na lata 2014-2020;

**KOP** – Komisja Oceny Projektów;

**KM RPO** – Komitet Monitorujący Regionalny Program Operacyjny Województwa Lubelskiego na lata 2014-2020;

**KPA**- Kodeks postępowania administracyjnego (Dz.U. 2017 Nr 30 poz. 1257);

**kryteria wyboru projektów** – kryteria umożliwiające ocenę projektu opisanego we wniosku o dofinansowanie projektu, wybór projektu do dofinasowania i zawarcie umowy o dofinansowanie projektu albo podjęcie decyzji o dofinansowaniu projektu, zgodne z warunkami, o których mowa w art. 125 ust. 3 lit. a rozporządzenia ogólnego, zatwierdzone przez komitet monitorujący, o którym mowa w art. 47 rozporządzenia ogólnego 1303/2013;

**LAWP** – Lubelska Agencja Wspierania Przedsiębiorczości w Lublinie;

**LSI2014** – Lokalny System Informatyczny na lata 2014-2020;

**MŚP** – Mikro, małe i średnie przedsiębiorstwa (zgodnie z definicją zawartą w Rozporządzeniu 651/2014), prowadzące działalność gospodarczą na terenie województwa lubelskiego, potwierdzoną wpisem do odpowiedniego rejestru.

**OOP** – Oddział Oceny Projektów LAWP

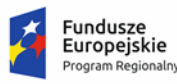

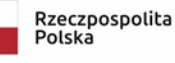

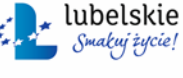

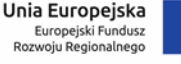

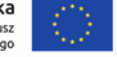

**podmiot wykluczony** – podmiot wpisany do rejestru podmiotów wykluczonych, na podstawie art. 207 ust. 4 ustawy o finansach publicznych, prowadzonego przez Ministra Finansów na podstawie art. 210 ustawy o finansach publicznych;

**portal** – portal internetowy, o którym mowa w art. 115 ust. 1 lit. b rozporządzenia ogólnego 1303/2013;

**projekt** – przedsięwzięcie zmierzające do osiągnięcia założonego celu określonego wskaźnikami, z określonym początkiem i końcem realizacji, zgłoszone do objęcia albo objęte współfinansowaniem UE jednego z funduszy strukturalnych albo Funduszu Spójności w ramach programu operacyjnego;

**Regulamin** - Regulamin konkursu nr RPLU.01.03.00-IP.01-06-001/18 Oś priorytetowa 1 Badania i innowacje Działanie 1.3 Infrastruktura badawczo-rozwojowa w przedsiębiorstwach Regionalnego Programu Operacyjnego Województwa Lubelskiego na lata 2014-2020;

**RPO WL 2014-2020**– program służący realizacji umowy partnerstwa w zakresie polityki spójności w rozumieniu art. 5 pkt 7a lit. a ustawy z dnia 6 grudnia 2006 r. o zasadach prowadzenia polityki rozwoju, uchwalony przez zarząd województwa i przyjęty przez Komisję Europejską, odzwierciedlający cele zawarte we Wspólnych Ramach Strategicznych stanowiących załącznik 1 do rozporządzenia ogólnego oraz w umowie partnerstwa, które mają być osiągnięte za pomocą funduszy strukturalnych, będący podstawą realizacji działań w nim określonych, stanowiący program, o którym mowa w art. 96 rozporządzenia ogólnego;

**siła wyższa -** dowolna nieprzewidywalna, wyjątkowa sytuacja lub takie zdarzenie będące poza kontrolą stron niniejszej Umowy, które uniemożliwiają którejkolwiek z nich wywiązanie się ze swoich obowiązków na podstawie niniejszej Umowy, i które nie były wynikiem błędu lub zaniedbania po ich stronie lub po stronie ich podwykonawców, i których nie można było uniknąć przez postępowanie z odpowiednią i uzasadnioną należytą starannością;

**SZOOP –** Szczegółowy Opis Osi Priorytetowych Regionalnego Programu Operacyjnego Województwa Lubelskiego na lata 2014-2020;

**umowa o dofinansowanie projektu -** zgodnie z art. 2 pkt 26 lit. a ustawy wdrożeniowej umowa zawarta pomiędzy Instytucją Pośredniczącą a wnioskodawcą, którego projekt został wybrany do dofinansowania w ramach RPO WL 2014-2020;

**warunki formalne** – warunki odnoszące się do kompletności, formy oraz terminu złożenia wniosku o dofinansowanie projektu, których weryfikacja odbywa się przez stwierdzenie spełniania albo niespełniania danego warunku;

**wartość projektu -** należy przez to rozumieć sumę wydatków kwalifikowalnych i niekwalifikowalnych projektu;

**wniosek o dofinansowanie** - wniosek o dofinansowanie wraz z załącznikami złożony przez wnioskodawcę do IOK w celu uzyskania dofinansowania na realizację projektu;

**wnioskodawca** - podmiot, który złożył wniosek o dofinansowanie projektu;

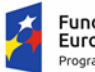

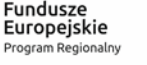

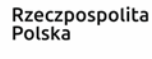

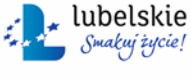

Unia Europejska Europejski Fundusz Rozwoiu Regionalnego

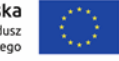

**wydatki kwalifikowalne** - wydatki poniesione w związku z realizacją projektu, spełniające wszystkie warunki, pozwalające uznać je za kwalifikowalne, określone w: RPO WL 2014-2020, w SZOOP, w Regulaminie konkursu oraz w aktach prawa powszechnie obowiązującego mających zastosowanie do beneficjenta lub projektu;

**zakończenie projektu** - dzień ostatniej płatności na rzecz beneficjenta.

#### <span id="page-5-0"></span>**II. INFORMACJE OGÓLNE**

#### <span id="page-5-1"></span>**2.1.Podstawy prawne i dokumenty programowe konkursu:**

Konkurs jest organizowany w oparciu o następujące podstawy prawne:

#### **Regulacje UE:**

- Rozporządzenie Parlamentu Europejskiego i Rady (UE) Nr 1301/2013 z dnia 17 grudnia 2013 r. w sprawie Europejskiego Funduszu Rozwoju Regionalnego i przepisów szczególnych dotyczących celu "Inwestycje na rzecz wzrostu i zatrudnienia" oraz w sprawie uchylenia rozporządzenia (WE) Nr 1080/2006 (Dz. Urz. UE L 347/289 z 20.12.2013), zwane dalej Rozporządzeniem 1301/2013;
- Rozporządzenie Parlamentu Europejskiego i Rady (UE) Nr 1303/2013 z dnia 17 grudnia 2013 r. ustanawiające wspólne przepisy dotyczące Europejskiego Funduszu Rozwoju Regionalnego, Europejskiego Funduszu Społecznego, Funduszu Spójności, Europejskiego Funduszu Rolnego na rzecz Rozwoju Obszarów Wiejskich oraz Europejskiego Funduszu Morskiego i Rybackiego oraz ustanawiające przepisy ogólne dotyczące Europejskiego Funduszu Rozwoju Regionalnego, Europejskiego Funduszu Społecznego, Funduszu Spójności i Europejskiego Funduszu Morskiego i Rybackiego oraz uchylające rozporządzenie Rady (WE) nr 1083/2006 (Dz. Urz. UE L 347 z 20.12.2013), zwane dalej Rozporządzeniem ogólnym 1303/2013;
- Rozporządzenie delegowane Komisji (UE) nr 480/2014 z dnia 3 marca 2014 r. uzupełniające rozporządzenie Parlamentu Europejskiego i Rady (UE) nr 1303/2013 ustanawiające wspólne przepisy dotyczące Europejskiego Funduszu Rozwoju Regionalnego, Europejskiego Funduszu Społecznego, Funduszu Spójności, Europejskiego Funduszu Rolnego na rzecz Rozwoju Obszarów Wiejskich oraz Europejskiego Funduszu Morskiego i Rybackiego oraz ustanawiające przepisy ogólne dotyczące Europejskiego Funduszu Rozwoju Regionalnego, Europejskiego Funduszu Społecznego, Funduszu Spójności i Europejskiego Funduszu Morskiego i Rybackiego (Dz. Urz. UE L 138/5 z 13.5.2014), zwane dalej Rozporządzeniem 480/2014;
- Rozporządzenie Komisji (UE) Nr 651/2014 z dnia 17 czerwca 2014 r. uznające niektóre rodzaje pomocy za zgodne z rynkiem wewnętrznym w zastosowaniu art. 107 i 108 Traktatu (GBER), zwane dalej Rozporządzeniem 651/2014;
- Rozporządzenie Komisji (UE) 2017/1084 z dnia 14 czerwca 2017 r. zmieniające rozporządzenie (UE) nr 651/2014 w odniesieniu do pomocy na infrastrukturę portową i infrastrukturę portów lotniczych, progów powodujących obowiązek zgłoszenia pomocy na kulturę i zachowanie dziedzictwa kulturowego, pomocy na infrastrukturę sportową i wielofunkcyjną infrastrukturę rekreacyjną, a także programów regionalnej pomocy operacyjnej skierowanych do regionów

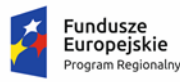

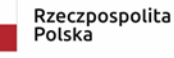

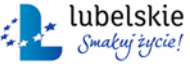

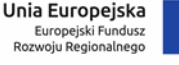

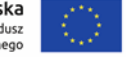

najbardziej oddalonych oraz zmieniające rozporządzenie (UE) nr 702/2014 w odniesieniu do obliczania kosztów kwalifikowalnych;

- Rozporządzenie Delegowane Komisji (UE) 2015/1516 z dnia 10 czerwca 2015 r. ustanawiające, na mocy rozporządzenia (UE) nr 1303/2013 Parlamentu Europejskiego i Rady, stawki zryczałtowane dla operacji finansowanych z europejskich funduszy strukturalnych i inwestycyjnych w sektorze badań, rozwoju i innowacji

### **Regulacje krajowe:**

- Ustawa z dnia 11 lipca 2014 r. o zasadach realizacji programów w zakresie polityki spójności finansowanych w perspektywie finansowej 2014-2020 (Dz. U. z 2017 r. poz. 1460 z późn. zm.) zwana dalej ustawą wdrożeniową;
- Ustawa z dnia 27 sierpnia 2009 r. o finansach publicznych (Dz. U. z 2016 r. poz. 1870, z późn. zm.);
- Ustawa z dnia 29 września 1994 r. o rachunkowości (Dz. U. z 2016. poz. 1047 z późn. zm.);
- Ustawa z dnia 29 stycznia 2004 r. Prawo zamówień publicznych (Dz. U. z 2017 r. poz. 1579);
- Ustawa z dnia 30 kwietnia 2004 r. o postępowaniu w sprawach dotyczących pomocy publicznej ( Dz. U. z 2016 r., poz. 1808 z późn. zm.);
- Rozporządzenie Rady Ministrów z dnia 30 czerwca 2014 r. w sprawie ustalenia mapy pomocy regionalnej na lata 2014-2020 (Dz. U. z 2014 r.poz. 878);
- Rozporządzenie Rady Ministrów z dnia 29 marca 2010 r. w sprawie zakresu informacji przedstawianych przez podmiot ubiegający się o pomoc inną niż pomoc de minimis lub pomoc de minimis w rolnictwie lub rybołówstwie (Dz. U. Nr 53 z 2010 r., poz. 312, z późn. zm.);
- Rozporządzenie Rady Ministrów z dnia 2 lutego 2016 r. zmieniające rozporządzenie w sprawie zakresu informacji przedstawianych przez podmiot ubiegający się o pomoc inną niż pomoc de minimis lub pomoc de minimis w rolnictwie lub rybołówstwie (Dz. U. 2016 poz. 238);
- Rozporządzenie Ministra Infrastruktury i Rozwoju z dnia 3 września 2015 r. w sprawie udzielania regionalnej pomocy inwestycyjnej w ramach regionalnych programów operacyjnych na lata 2014– 2020 (Dz. U. 2015 r., poz. 1416)<sup>1</sup>;
- Rozporządzenie Ministra Rozwoju Regionalnego z dnia 18 grudnia 2009 r. w sprawie warunków i trybu udzielania i rozliczania zaliczek oraz zakresu i terminów składania wniosków o płatność w ramach programów finansowanych z udziałem środków europejskich (Dz. U. z 2016 r., poz. 1161);
- Ustawa z dnia 7 lipca 1994 r. Prawo budowlane (Dz. U. z 2016 r. poz. 290 z póź. zm.);
- Ustawa z dnia z dnia 30 czerwca 2000 r. Prawo własności przemysłowej (Dz. U. z 2013 r., poz. 1410 z późn. zm.).

### **Dokumenty i wytyczne:**

 $\overline{\phantom{a}}$ 

- Regionalny Program Operacyjny Województwa Lubelskiego na lata 2014-2020, przyjęty decyzją KE C(2015) z dnia 12 lutego 2015 r.;
- Szczegółowy Opis Osi Priorytetowych Regionalnego Programu Operacyjnego Województwa Lubelskiego na lata 2014-2020.

<sup>1</sup> Numer referencyjny programu pomocowego: SA.43247(2015/X)

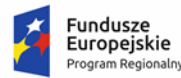

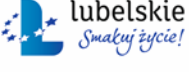

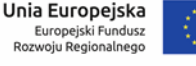

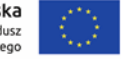

### <span id="page-7-0"></span>**2.2.Informacje na temat zmiany Regulaminu**

- 1. Regulamin konkursu może ulegać zmianom w trakcie trwania konkursu. Do czasu rozstrzygnięcia konkursu Regulamin nie może być zmieniany w sposób skutkujący nierównym traktowaniem wnioskodawców, chyba, że konieczność jego zmiany wynika z przepisów prawa powszechnie obowiązującego.
- 2. W przypadku zmiany Regulaminu, IOK zamieszcza na stronie internetowej [www.rpo.lubelskie.pl](http://www.rpo.lubelskie.pl/) oraz na portalu [www.funduszeeuropejskie.gov.pl](http://www.funduszeeuropejskie.gov.pl/) informację o zmianie Regulaminu, aktualną treść Regulaminu, uzasadnienie oraz termin, od którego zmiana obowiązuje.

## <span id="page-7-1"></span>**III. INFORMACJE O KONKURSIE**

### <span id="page-7-2"></span>**3.1. Podstawowe informacje o konkursie**

- 1. Niniejszy Regulamin zawiera informacje dotyczące zasad naboru, oceny i wyboru projektów do dofinansowania oraz warunków, na jakich odbywa się konkurs na dofinansowanie projektów z EFRR w ramach Osi Priorytetowej 1 Badania i innowacje, Działania 1.3 Infrastruktura badawczorozwojowa w przedsiębiorstwach RPO WL.
- 2. Do czasu rozstrzygnięcia konkursu Regulamin konkursu nie może być zmieniany w sposób skutkujący nierównym traktowaniem wnioskodawców, chyba że konieczność jego zmiany wynika z przepisów powszechnie obowiązującego prawa.
- 3. W przypadku zmiany Regulaminu konkursu, LAWP zamieszcza na stronie internetowej www.rpo.lubelskie.pl oraz na portalu Funduszy Europejskich informację o zmianie Regulaminu konkursu, aktualną treść regulaminu, uzasadnienie oraz termin od którego zmiana obowiązuje.
- 4. Wybór projektów odbywa się w trybie konkursowym, w którym możliwość składania wniosków jest ograniczona datą końcową. Konkurs nie jest podzielony na rundy.
- 5. Konkurs jest organizowany na obszarze województwa lubelskiego dla podmiotów wymienionych w Rozdziale IV Podrozdziale 4.1 Regulaminu.
- 6. Czynności dotyczące postępowania w ramach konkursu, zarówno po stronie wnioskodawcy, jak i IOK na etapie oceny, dokonywane są wyłącznie za pośrednictwem LSI2014 (z wyłączeniem korespondencji ws. pozostawienia wniosku bez rozpatrzenia, negatywnej oceny oraz odmowy podpisania umowy o dofinansowanie).
- 7. Konkurs przeprowadzany jest jawnie z zapewnieniem publicznego dostępu do informacji o zasadach jego przeprowadzania oraz do list projektów ocenionych na poszczególnych etapach oceny i listy projektów wybranych do dofinansowania. Wyjaśnień w kwestiach dotyczących konkursu udziela IOK poprzez:
	- *Konsultacje elektroniczne* (drogą e-mailową na adres: [lawp@lubelskie.pl,](mailto:lawp@lubelskie.pl)
	- *Konsultacje telefoniczne* (pod numerem tel. (81) 46-23-831 oraz (81) 46-23-812).

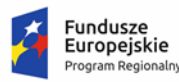

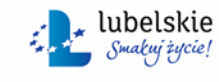

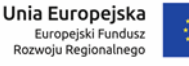

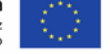

- *Odpowiedzi pisemne na zapytania kierowane przez wnioskodawców przesyłane pocztą tradycyjną (*na adres: Lubelska Agencja Wspierania Przedsiębiorczości w Lublinie, ul. Wojciechowska 9A, 20-704 Lublin).
- *Konsultacje w siedzibie IOK* (Lubelska Agencja Wspierania Przedsiębiorczości w Lublinie, ul. Wojciechowska 9A, 20-704 Lublin).
- 8. Wyjaśnienia w kwestiach dotyczących konkursu dotyczą zasad naboru, oceny i wyboru projektów do dofinansowania. Pytania zadawane podczas konsultacji nie mogą dotyczyć wstępnej oceny wniosku oraz wyników oceny. Należy jednocześnie pamiętać, że odpowiedź udzielona przez IOK nie jest równoznaczna z wynikiem oceny projektu.
- 9. Odpowiedzi na pytania dotyczące konkursu będą zamieszczane na stronie internetowej [www.rpo.lubelskie.pl.](http://www.rpo.lubelskie.pl/) Jednocześnie, w przypadku gdy liczba pytań będzie znacząca, IOK zastrzega sobie prawo do ograniczenia publikowania odpowiedzi do kluczowych lub powtarzających się pytań. Odpowiedzi udzielane na pytania związane z procedurą wyboru projektów są wiążące do momentu zmiany odpowiedzi. Jeśli zmiana odpowiedzi nie wynika z przepisów powszechnie obowiązującego prawa, wnioskodawcy którzy zastosowali się do danej odpowiedzi i złożyli wniosek o dofinansowanie w oparciu o wskazówki w niej zawarte, nie będą ponosić negatywnych konsekwencji związanych ze zmianą odpowiedzi.
- 10. IOK informuje o możliwości przeprowadzenia kontroli w toku procedury naboru i oceny wniosków oraz przed podpisaniem umowy o dofinansowanie, stosownie do postanowień art. 22 i 23 ustawy wdrożeniowej. Złożenie wniosku o dofinansowanie jest równoznaczne z wyrażeniem zgody na poddanie się kontroli.
- 11. Ilekroć w niniejszym regulaminie mówi się o "dniu roboczym" lub "dniach roboczych", rozumie się przez to dni od poniedziałku do piątku, z wyłączeniem dni ustawowo wolnych od pracy.
- 12. Ilekroć w niniejszym regulaminie mówi się o "dniu" lub "dniach", rozumie się przez to dni kalendarzowe.

### <span id="page-8-0"></span>**3.2. Instytucja odpowiedzialna za konkurs**

Instytucją Organizującą Konkurs (IOK) jest Lubelska Agencja Wspierania Przedsiębiorczości w Lublinie (LAWP) jako Instytucja Pośrednicząca RPO WL 2014-2020. Czynności związane z przeprowadzeniem konkursu podejmuje Oddział Oceny Projektów LAWP (OOP), ul. Wojciechowska 9A, 20-704 Lublin.

### <span id="page-8-1"></span>**3.3. Cel konkursu**

Celem konkursu jest wyłonienie projektów do dofinansowania w ramach Osi Priorytetowej 1 Badania i innowacje, Działania 1.3 Infrastruktura badawczo-rozwojowa w przedsiębiorstwach RPO WL.

Celem szczegółowym Działania 1.3 jest zwiększenie udziału sektora przedsiębiorstw w ogólnej wartości nakładów na infrastrukturę badawczo-rozwojową w regionie.

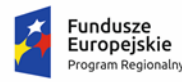

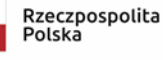

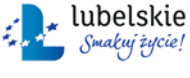

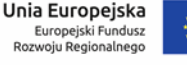

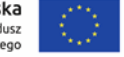

Wsparcie udzielone w ramach Działania 1.3 będzie koncentrować się na pobudzeniu sektora prywatnych przedsiębiorstw do świadczenia usług badawczo-rozwojowych na rzecz innych podmiotów. Uzasadnieniem dla realizacji interwencji jest potrzeba zwiększenia prorynkowej aktywności badawczej przedsiębiorstw.

Interwencje w ramach Działania 1.3 mają za zadanie realizację celów zaprojektowanych w Regionalnej Strategii Innowacji Województwa Lubelskiego do roku 2020.

### <span id="page-9-0"></span>**3.4. Źródła finansowania i kwota środków przeznaczona na konkurs**

- 1. Kwota środków z EFRR przeznaczonych na dofinansowanie projektów w konkursie wynosi **53 883 700 PLN<sup>2</sup>**
- 2. Rezerwa finansowa, przeznaczona na dofinansowanie projektów, które w wyniku procedury odwoławczej zostaną przywrócone do konkursu i wybrane do dofinansowania wynosi **10%** alokacji przeznaczonej na konkurs **5 388 370 PLN.**
- 3. Kwota alokacji określona w pkt. 1 stanowi równowartość **13 000 000 EUR** i została przeliczona na podstawie kursu EUR określonego w załączniku nr 4a do Kontraktu Terytorialnego, obowiązującego w miesiącu, w którym opublikowano ogłoszenie o konkursie. Niezależnie od zmian kursu EUR po ogłoszeniu konkursu, kwota dostępnej alokacji w PLN nie może przekroczyć kwoty alokacji określonej w pkt. 1.
- 4. Wybór projektów do dofinansowania odbywa się w granicach środków dostępnych po ponownym przeliczeniu alokacji wg kursu EUR określonego w załączniku nr 4a do Kontraktu Terytorialnego, obowiązującego w miesiącu, w którym dokonywany będzie wybór projektów.
- 5. Kwota dostępnej alokacji podlega też przeliczeniu przed podpisaniem każdej umowy o dofinansowanie (wg kursu określonego w załączniku nr 4a do Kontraktu Terytorialnego, obowiązującego w miesiącu zawarcia umowy). Ze względu na ryzyko wystąpienia różnic kursowych kwota dostępnej alokacji po kolejnych przeliczeniach może okazać się niewystarczająca dla dofinansowania wszystkich projektów wybranych do dofinansowania.
- 6. W przypadku wyczerpania alokacji przed podpisaniem wszystkich umów o dofinansowanie, IOK wstrzymuje zawarcie umów z wnioskodawcami, dla których zabraknie środków z alokacji dostępnej po przeliczeniu do czasu pojawienia się wolnych środków. Wnioskodawca przystępując do konkursu akceptuje powyższe warunki.

### <span id="page-9-1"></span>**3.5. Termin, forma i miejsce składania wniosków o dofinansowanie**

- 1. Nabór wniosków o dofinansowanie projektu prowadzony jest w LSI2014, udostępnianym pod adresem https://lsi2014.lubelskie.pl. Wniosek składany jest wyłącznie w formie elektronicznej.
- 2. Projekty muszą być przygotowane w formie *wniosku o dofinansowanie projektu*, którego wzór stanowi załącznik nr 1 do Regulaminu. *Instrukcja wypełniania wniosku o dofinansowanie projektu* określona została w załączniku nr 2.

 $\overline{\phantom{a}}$  $2$  Kwota przeliczona wg kursu 1EUR = 4,1449 PLN

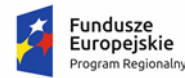

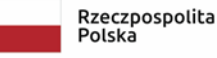

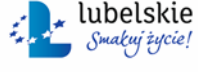

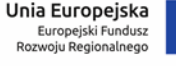

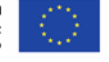

- 3. Do wniosku o dofinansowanie należy dołączyć dokumenty (*załączniki do wniosku*), których wykaz stanowi załącznik nr 3 do Regulaminu. Dokumenty te powinny zostać przygotowane zgodnie z zasadami określonymi w *Instrukcji wypełniania załączników do wniosku o dofinansowanie*, stanowiącej załącznik nr 4 do Regulaminu. Dokumentacja aplikacyjna (wniosek o dofinansowanie wraz załącznikami) złożona po terminie wskazanym w ogłoszeniu konkursu oraz Regulaminie konkursu oraz, dokumentacja aplikacyjna niezawierająca formularza wniosku o dofinansowanie (wypełnionego w LSI2014 i przesłanego w LSI2014) oraz dokumentacja aplikacyjna złożona w innej formie niż za pośrednictwem systemu LSI2014 nie są poddawane weryfikacji warunków formalnych oraz ocenie.
- 4. Wnioski o dofinansowanie projektu należy przesyłać za pośrednictwem LSI2014 w terminie od **15.03.2018 r.** do dnia **17.04.2018 r.** do **godz. 15:00:00**
- 5. Wnioskodawcy planujący złożenie wniosku o dofinansowanie projektu w ramach ogłoszonego konkursu zobowiązani są założyć konto w LSI2014.
- 6. Wnioskodawcy wypełniają formularz wniosku o dofinansowanie przy użyciu Generatora Wniosków udostępnianego w LSI2014. Wnioskodawca samodzielnie dokonuje wyboru formularza wniosku przypisanego do danego konkursu. Za pośrednictwem LSI2014 wnioskodawca przygotowuje również załącznik – Biznes Plan. Pozostałe załączniki określone w Regulaminie konkursu wgrywane są do LSI2014 w formie plików np. pdf oraz arkuszy kalkulacyjnych (xls, xlsx, ods) lub plików zip.
- 7. Kompletny wniosek o dofinansowanie (formularz wniosku wraz z załącznikami), jako pakiet dokumentów, zostaje uwierzytelniony (podpisany) przez wnioskodawcę lub osoby upoważnione do reprezentowania wnioskodawcy poprzez wykorzystanie profilu zaufanego ePUAP lub bezpiecznego podpisu elektronicznego weryfikowanego za pomocą ważnego kwalifikowanego certyfikatu.
- 8. W przypadku, gdy wniosek o dofinansowanie złożony w ramach naboru wniosków (formularz wniosku wraz załącznikami), jako pakiet dokumentów, nie został uwierzytelniony (podpisany) przez wnioskodawcę lub osoby upoważnione do reprezentowania wnioskodawcy poprzez wykorzystanie profilu zaufanego ePUAP, wnioskodawca zostaje wezwany do uzupełnienia podpisu w ramach poprawy/uzupełnienia na etapie weryfikacji warunków formalnych.
- 9. W przypadku awarii systemu LSI2014 termin na złożenie wniosku/dokonanie poprawy/złożenie wyjaśnień ulega wydłużeniu o ilość dni, w czasie których wystąpiła niesprawność systemu.
- 10. Informacja o awarii systemu LSI2014 oraz przedłużonym terminie na złożenie wniosku/dokonanie poprawy/złożenie wyjaśnień zostaje niezwłocznie umieszczona na stronie internetowej [www.rpo.lubelskie.pl.](../../../../AppData/AppData/Local/Microsoft/AppData/Local/Microsoft/Windows/Temporary%20Internet%20Files/AppData/AppData/Local/Microsoft/Windows/INetCache/DOKUMENTACJA%20LAWP/REGULAMIN%20KONKURSU/AppData/Local/Microsoft/Windows/Temporary%20Internet%20Files/AppData/Local/Microsoft/Windows/Temporary%20Internet%20Files/Content.Outlook/AppData/Local/monika.czuba/Desktop/www.rpo.lubelskie.pl)
- 11. Po złożeniu wniosku o dofinansowanie wraz z załącznikami do IOK, LSI2014 poprzez profil zaufany ePUAP wygeneruje Urzędowe Poświadczenie Przedłożenia (UPP) w rozumieniu ustawy z dnia 17 lutego 2005 r. o informatyzacji działalności podmiotów realizujących zadania publiczne (Dz.U.2017 r. poz. 570)

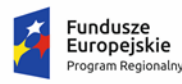

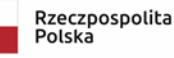

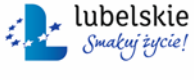

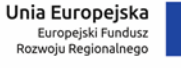

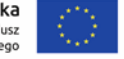

- 12. Za moment złożenia wniosku o dofinansowanie w ogłoszonym konkursie uznawana jest data widniejąca na Urzędowym Poświadczeniu Przedłożenia.
- 13. Każdy wniosek o dofinansowanie z chwilą złożenia do IOK podlega automatycznej rejestracji w LSI2014 i otrzymuje identyfikator projektu zgodnie z zasadą jednolitej identyfikacji dokumentów określoną w Wytycznych w zakresie warunków gromadzenia i przekazywania danych w postaci elektronicznej na lata 2014-2020.
- 14. W ramach konkursu wnioskodawca może złożyć maksymalnie 1 wniosek o dofinansowanie.
- 15. Orientacyjny termin rozstrzygnięcia konkursu przewidywany jest na **IV kwartał 2018 r.**, natomiast maksymalny termin uwzględniający, w uzasadnionych przypadkach, przedłużenie terminów oceny wniosków **I kwartał 2019 r**.
- 16. Powyższe terminy uwzględniają czas przeznaczony na dokonanie poprawy, uzupełnienia lub złożenia wyjaśnień na każdym etapie tj. weryfikacji warunków formalnych oraz oceny.
- 17. Powyższe terminy nie uwzględniają czasu przeznaczonego na uzupełnienie podpisu wnioskodawcy na danym etapie oceny.

#### <span id="page-11-0"></span>**3.6. Terminy i doręczenia**

- 1. Wnioskodawca jest zobowiązany do regularnego, co najmniej raz na 7 dni, logowania się w systemie LSI2014 w celu sprawdzenia korespondencji.
- 2. Do korespondencji związanej z informacjami dla wnioskodawców o pozostawieniu wniosku bez rozpatrzenia, o negatywnej ocenie oraz o odmowie podpisania umowy o dofinansowanie zastosowanie znajdują przepisy KPA z zakresu doręczeń i wyliczania terminów. Ww. korespondencja wysyłana jest w formie pisemnej, listem poleconym ze zwrotnym potwierdzeniem odbioru.
- 3. Pozostała korespondencja do wnioskodawcy wysyłana jest na jego adres elektroniczny w systemie LSI2014.
- 4. Do wezwania na podstawie art. 43 ust. 1 oraz ust. 2 ustawy wdrożeniowej zastosowanie mają terminy określone w art. 43 ust. 3 ustawy wdrożeniowej.
- 5. W dniu wysłania przez LAWP pisma do wnioskodawcy za pośrednictwem LSI2014 (nie dotyczy pism ws. pozostawienia wniosku o dofinansowanie bez rozpatrzenia, pism ws. wezwania wnioskodawcy na podstawie art. 43 ust. 1 oraz ust. 2, pism ws. negatywnej oceny projektu oraz odmowy podpisania umowy) do wnioskodawcy wysyłane jest zawiadomienie, że w systemie widnieje pismo do odbioru.
- 6. W przypadku pism dotyczących poprawy/uzupełnienia lub złożenia dodatkowych wyjaśnień wysyłanych na etapie oceny formalnej lub merytorycznej, na zastosowanie się do wezwania wnioskodawca ma 14 dni licząc od dnia następnego po dniu wysłania w systemie LSI2014 pisma.

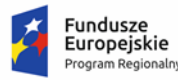

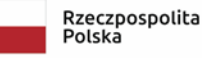

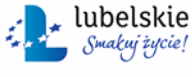

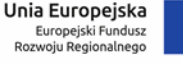

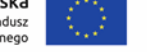

W przypadku, gdy wnioskodawca we wskazanym terminie nie odbierze wezwania w systemie i/lub nie złoży poprawy/uzupełnienia/wyjaśnień projekt uzyskuje ocenę negatywną.

- 7. W przypadku pism ws. wezwania wnioskodawcy na podstawie art. 43 ust. 1 oraz ust. 2 wnioskodawca na zastosowanie się do wezwania ma 7 dni, licząc od dnia następnego po dniu wysłania w systemie LSI2014. W przypadku, gdy wnioskodawca we wskazanym terminie nie odbierze w systemie wezwania i/lub nie złoży poprawy/uzupełnienia wniosek pozostawia się bez rozpatrzenia.
- 8. W przypadku wysyłania pism drogą elektroniczną, po upływie 14 dni licząc od dnia następnego po dniu wysłania do wnioskodawcy zawiadomienia doręczenie pisma uznaje się za dokonane i od tego dnia wnioskodawcy przysługuje prawo do wglądu dokumentu elektronicznego przez okres 3 miesięcy (zgodnie z zapisami KPA).

## <span id="page-12-0"></span>**3.7. Forma składania uzupełnień/poprawek/wyjaśnień do wniosku**

- 1. Składanie przez wnioskodawcę wniosku o dofinansowanie, załączników, oświadczeń, wszelkiej korespondencji w trakcie oceny odbywa się za pośrednictwem LSI2014.
- 2. Kompletny wniosek o dofinansowanie (formularz wniosku wraz załącznikami) oraz dokumenty składane na poszczególnych etapach oceny w odpowiedzi na wezwanie IOK do złożenia uzupełnień/poprawy/wyjaśnień składane są każdorazowo jako pakiet dokumentów w LSI2014.
- 3. Każdy pakiet dokumentów musi zostać uwierzytelniony (podpisany) przez wnioskodawcę lub osoby upoważnione do reprezentowania wnioskodawcy poprzez wykorzystanie profilu zaufanego ePUAP lub bezpiecznego podpisu elektronicznego weryfikowanego za pomocą ważnego kwalifikowanego certyfikatu.

### <span id="page-12-1"></span>**3.8. Wycofanie wniosku**

- 1. Zarówno w trakcie trwania naboru, weryfikacji warunków formalnych, jak i w trakcie oceny wniosku, wnioskodawcy przysługuje prawo do wycofania wniosku o dofinansowanie projektu, bez podania przyczyn.
- 2. Wycofanie wniosku odbywa się na prośbę wnioskodawcy, podpisaną przez wnioskodawcę lub osoby uprawnione do reprezentowania wnioskodawcy, złożoną za pośrednictwem LSI2014.
- 3. Informacja musi zostać przekazana w formie oświadczenia uwierzytelnionego przez wnioskodawcę lub osoby uprawnione do reprezentowania wnioskodawcy, poprzez wykorzystanie profilu zaufanego ePUAP lub bezpiecznego podpisu elektronicznego.
- 4. Wycofanie wniosku o dofinansowanie projektu po zakończeniu oceny danego wniosku, jednak przed podpisaniem umowy o dofinansowanie oznacza rezygnację z ubiegania się o dofinansowanie.

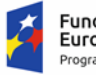

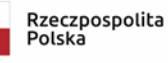

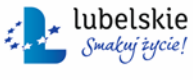

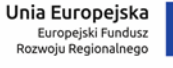

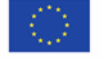

#### <span id="page-13-0"></span>**IV. WYMAGANIA KONKURSU**

#### <span id="page-13-1"></span>**4.1. Podmioty uprawnione do ubiegania się o dofinansowanie**

Do konkursu w ramach Osi Priorytetowej 1 Badania i innowacje Działania 1.3 Infrastruktura badawczo-rozwojowa w przedsiębiorstwach RPO WL 2014-2020 mogą przystąpić wnioskodawcy wskazani poniżej:

- Przedsiębiorstwa:
	- mikro, małe i średnie przedsiębiorstwa (zgodnie z definicją zawartą w Załączniku I do Rozporządzenia 651/2014)
	- duże przedsiębiorstwa,

Przedsiębiorstwa działające we współpracy z innymi przedsiębiorstwami, organizacjami pozarządowymi (prowadzącymi działalność w zakresie zbieżnym z projektem), jednostkami naukowymi, szkołami wyższymi (zgodnie z art. 33 ustawy wdrożeniowej).

#### <span id="page-13-2"></span>**4.1.1. Rodzaje przedsiębiorstw brane pod uwagę przy obliczaniu liczby personelu i kwot finansowych**

- 1. **Przedsiębiorstwo samodzielne** oznacza każde przedsiębiorstwo, które nie jest zakwalifikowane jako przedsiębiorstwo partnerskie w rozumieniu pkt 2., ani jako przedsiębiorstwo powiązane w rozumieniu pkt 3.
- 2. **Przedsiębiorstwa partnerskie** oznaczają wszystkie przedsiębiorstwa, które nie zostały zakwalifikowane jako przedsiębiorstwa powiązane w rozumieniu pkt 3. i między którymi istnieją następujące związki: przedsiębiorstwo działające na rynku wyższego szczebla (typu upstream) posiada, samodzielnie lub wspólnie z co najmniej jednym przedsiębiorstwem powiązanym w rozumieniu ppkt 3. co najmniej 25 % kapitału innego przedsiębiorstwa działającego na rynku niższego szczebla (typu downstream) lub praw głosu w takim przedsiębiorstwie. Przedsiębiorstwo można jednak zakwalifikować jako samodzielne i w związku z tym niemające żadnych przedsiębiorstw partnerskich, nawet jeśli niżej wymienieni inwestorzy osiągnęli lub przekroczyli pułap 25 %, pod warunkiem że nie są oni powiązani w rozumieniu pkt 3., indywidualnie ani wspólnie, z danym przedsiębiorstwem, publiczne korporacje inwestycyjne, spółki venture capital, osoby fizyczne lub grupy osób fizycznych prowadzące regularną działalność inwestycyjną w oparciu o venture capital, które inwestują w firmy nienotowane na giełdzie (tzw. "anioły biznesu"), pod warunkiem że całkowita kwota inwestycji tych inwestorów w jedno przedsiębiorstwo nie przekroczy 1 250 000 EUR;
	- a) uczelnie wyższe lub ośrodki badawcze nienastawione na zysk;
	- b) inwestorzy instytucjonalni, w tym fundusze rozwoju regionalnego;
	- c) niezależne władze lokalne z rocznym budżetem poniżej 10 milionów EUR oraz liczbą mieszkańców poniżej 5 000.

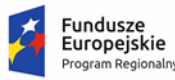

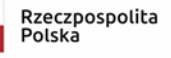

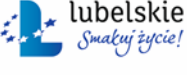

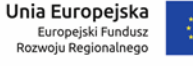

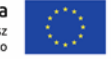

- 3. **Przedsiębiorstwa powiązane** oznaczają przedsiębiorstwa, które pozostają w jednym z poniższych związków:
	- a) przedsiębiorstwo ma większość praw głosu w innym przedsiębiorstwie w roli udziałowca/akcjonariusza lub członka;
	- b) przedsiębiorstwo ma prawo wyznaczyć lub odwołać większość członków organu administracyjnego, zarządzającego lub nadzorczego innego przedsiębiorstwa;
	- c) przedsiębiorstwo ma prawo wywierać dominujący wpływ na inne przedsiębiorstwo na podstawie umowy zawartej z tym przedsiębiorstwem lub postanowień w jego statucie lub umowie spółki;
	- d) przedsiębiorstwo będące udziałowcem/akcjonariuszem lub członkiem innego przedsiębiorstwa kontroluje samodzielnie, na mocy umowy z innymi udziałowcami/akcjonariuszami lub członkami tego przedsiębiorstwa, większość praw głosu udziałowców/akcjonariuszy lub członków w tym przedsiębiorstwie.

Zakłada się, że wpływ dominujący nie istnieje, jeżeli inwestorzy wymienieni w pkt 2. akapit drugi nie angażują się bezpośrednio lub pośrednio w zarządzanie danym przedsiębiorstwem, bez uszczerbku dla ich praw jako udziałowców/akcjonariuszy.

Przedsiębiorstwa, które pozostają w jednym ze związków opisanych w akapicie pierwszym za pośrednictwem co najmniej jednego przedsiębiorstwa, lub jednego z inwestorów, o których mowa w ppkt 2., również uznaje się za powiązane. Przedsiębiorstwa pozostające w jednym z takich związków za pośrednictwem osoby fizycznej lub grupy osób fizycznych działających wspólnie również uznaje się za przedsiębiorstwa powiązane, jeżeli prowadzą one swoją działalność lub część działalności na tym samym rynku właściwym lub rynkach pokrewnych.

Za **rynek pokrewny** uważa się rynek dla danego produktu lub usługi znajdujący się bezpośrednio na wyższym lub niższym szczeblu rynku w stosunku do rynku właściwego.

Poza przypadkami określonymi w pkt 2. akapit drugi przedsiębiorstwa nie można uznać za małe lub średnie przedsiębiorstwo, jeżeli 25% lub więcej kapitału lub praw głosu kontroluje bezpośrednio lub pośrednio, wspólnie lub indywidualnie, co najmniej jeden organ publiczny.

Przedsiębiorstwa mogą złożyć oświadczenie o swoim statusie prawnym przedsiębiorstwa samodzielnego, przedsiębiorstwa partnerskiego lub przedsiębiorstwa powiązanego, załączając dane dotyczące pułapów zatrudnienia oraz pułapów finansowych określających kategorie przedsiębiorstw (MŚP).

Oświadczenie można złożyć nawet wtedy, gdy kapitał jest rozdrobniony w stopniu uniemożliwiającym określenie właściciela, w którym to przypadku przedsiębiorstwo w dobrej wierze oświadcza, że w sposób prawnie uzasadniony może przyjąć, iż 25% lub więcej jego kapitału nie jest w posiadaniu innego

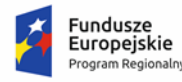

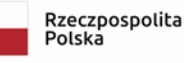

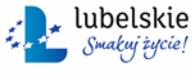

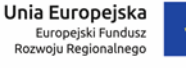

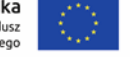

przedsiębiorstwa ani we wspólnym posiadaniu większej liczby powiązanych przedsiębiorstw. Oświadczenia takie nie wykluczają kontroli i postępowań wyjaśniających przewidzianych w przepisach krajowych lub unijnych.

# <span id="page-15-0"></span>**4.1.2. Dane wykorzystywane do określania liczby personelu i kwot finansowych oraz okresy referencyjne**

Do określania liczby personelu i kwot finansowych wykorzystuje się dane odnoszące się do ostatniego zatwierdzonego okresu obrachunkowego i obliczane w skali rocznej. Uwzględnia się je począwszy od dnia zamknięcia ksiąg rachunkowych. Kwota wybrana jako obrót jest obliczana z pominięciem podatku VAT i innych podatków pośrednich. Jeżeli w dniu zamknięcia ksiąg rachunkowych dane przedsiębiorstwo stwierdza, że w skali rocznej przekroczyło pułapy zatrudnienia lub pułapy finansowe określone art. 2 Załącznika nr I do Rozporządzenia 651/2014 lub spadło poniżej tych pułapów, uzyskanie lub utrata statusu średniego, małego lub mikroprzedsiębiorstwa następuje tylko wówczas, gdy zjawisko to powtórzy się w ciągu dwóch kolejnych okresów obrachunkowych.

W przypadku nowo utworzonych przedsiębiorstw, których księgi rachunkowe nie zostały jeszcze zatwierdzone, odpowiednie dane pochodzą z szacunków dokonanych w dobrej wierze w trakcie roku obrotowego.

Zgodnie z art. 4 Załącznika nr I do Rozporządzenia 651/2014 przez zatwierdzony okres obrachunkowy należy rozumieć okres zamknięty bez względu na termin zatwierdzenia ksiąg rachunkowych. W odniesieniu do przedsiębiorstw nowopowstałych, które nie mają jeszcze zamkniętego pierwszego okresu obrachunkowego, dane służące do określenia statusu MŚP powinny pochodzić z szacunków dokonanych w dobrej wierze w trakcie roku obrotowego. Wszelkie przyjęte przez wnioskodawcę wartości powinny znajdować oparcie w dokumentacji przedsiębiorstwa, a zakładane prognozy dotyczące poziomu zatrudnienia oraz wyników finansowych należy stosownie umotywować i uwiarygodnić.

Liczba personelu odpowiada liczbie rocznych jednostek pracy (RJP), to jest liczbie pracowników zatrudnionych w pełnym wymiarze czasu pracy w obrębie danego przedsiębiorstwa lub w jego imieniu w ciągu całego uwzględnianego roku referencyjnego. Praca osób, które nie przepracowały pełnego roku, osób, które pracowały w niepełnym wymiarze godzin, bez względu na długość okresu zatrudnienia, lub pracowników sezonowych jest obliczana jako część ułamkowa RJP. W skład personelu wchodzą:

a) pracownicy;

b) osoby pracujące dla przedsiębiorstwa, podlegające mu i uważane za pracowników na mocy prawa krajowego;

c) właściciele-kierownicy;

d) partnerzy prowadzący regularną działalność w przedsiębiorstwie i czerpiący z niego korzyści finansowe.

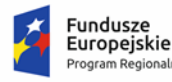

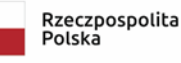

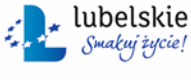

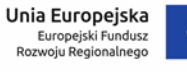

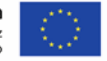

Praktykanci lub studenci odbywający szkolenie zawodowe na podstawie umowy o praktyce lub szkoleniu zawodowym nie wchodzą w skład personelu. Nie wlicza się okresu trwania urlopu macierzyńskiego ani wychowawczego.

## <span id="page-16-0"></span>**4.2. Typy projektów**

W ramach konkursu wsparcie mogą uzyskać następujące typy projektów:

1. Projekty polegające na stworzeniu lub rozwoju istniejącego zaplecza badawczo-rozwojowego, w szczególności zakup środków trwałych: aparatury i urządzeń laboratoryjnych oraz wartości niematerialnych i prawnych, na bazie których planowane jest prowadzenie działalności B+R

### <span id="page-16-1"></span>**4.3. Limity i ograniczenia w realizacji projektów:**

- 1. Pomoc w ramach Działania 1.3 może być przyznana wyłącznie na inwestycję początkową (zgodnie z art. 2 pkt. 49 Rozporządzenia 651/2014) przy uwzględnieniu warunków wskazanych w art. 14 ust. 7 Rozporządzenia 651/2014.
- 2. Wsparcie nie może zostać przyznane wnioskodawcy, który dokonał przeniesienia do zakładu, w którym ma zostać dokonana inwestycja początkowa, której dotyczy wniosek o pomoc, w ciągu dwóch lat poprzedzających złożenie wniosku o pomoc, oraz wnioskodawca musi zobowiązać się, że nie dokona takiego przeniesienia przez okres dwóch lat od zakończenia inwestycji początkowej, której dotyczy wniosek o pomoc.
- 3. Przedsiębiorstwa będą mogły uzyskać wsparcie wyłącznie w przypadku, gdy przedstawią plany dotyczące prac B+R, których realizacji będzie służyła dofinansowywana infrastruktura oraz opisu ich zastosowania w gospodarce.
- 4. Projekty muszą być zgodne z Regionalną Strategią Innowacji Województwa Lubelskiego do 2020 roku (w oparciu o Indykatywną listę kodów PKD wpisujących się w Regionalne Inteligentne Specjalizacje Województwa Lubelskiego, stanowiącą załącznik nr 10 do Regulaminu konkursu, sporządzoną na podstawie "Zaktualizowanej indykatywnej listy kodów PKD wpisujących się w Regionalne Inteligentne Specjalizacje Województwa Lubelskiego" stanowiącą Załącznik Nr 1 do uchwały Nr CI/2038/2016 Zarządu Województwa Lubelskiego z dnia 10 maja 2016 r., uzupełnionej w zakresie obszarów wyłączonych ze wsparcia na podstawie Rozporządzenia 651/2014).
- 5. Wsparcie w ramach Działania nie może być udzielone przedsiębiorstwom w trudnej sytuacji w rozumieniu art. 2 ust. 18 Rozporządzenia 651/2014.
- 6. Duże przedsiębiorstwa będą mogły uzyskać wsparcie wyłącznie pod warunkiem zapewnienia konkretnych efektów dyfuzji działalności B+R w regionie oraz zagwarantowania współpracy z MŚP i jednostkami naukowymi. Ponadto wsparcie finansowe z funduszy udzielone dużemu przedsiębiorcy nie może spowodować znacznej utraty miejsc pracy w istniejących lokalizacjach na terytorium Unii Europejskiej.

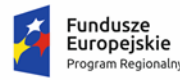

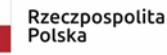

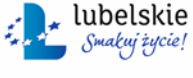

Unia Europejska Europejski Fundusz<br>Rozwoju Regionalnego

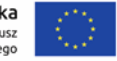

- 7. Wsparcie w ramach Działania jest zgodne z *Wytycznymi w zakresie realizacji zasady równości szans i niedyskryminacji, w tym dostępności dla osób z niepełnosprawnościami i zasady równości szans kobiet i mężczyzn w ramach funduszy unijnych na lata 2014-2020,* w szczególności wsparcie jest udzielane projektom uwzględniającym koncepcję uniwersalnego projektowania, zgodnie z ww. *Wytycznymi.*
- 8. W przypadku gdy ze względu na specyfikę projektu wnioskodawca rozpocznie realizację projektu na własne ryzyko przed podpisaniem umowy o dofinansowanie powinien upublicznić zapytania ofertowe na stronie internetowej https://bazakonkurencyjnosci.funduszeeuropejskie.gov.pl/, a w przypadku zawieszenia działalności bazy potwierdzonego odpowiednim komunikatem ministra właściwego do spraw rozwoju regionalnego – zamieszczeniu tego zapytania na stronie internetowej http://zamowienia.rpo.lubelskie.pl/.
- 9. Wsparcie w ramach Działania nie może być udzielone w zakresie w jakim jest wykluczone w art. 1 Rozporządzenia 651/2014 oraz na podstawie art. 3 ust. 3 Rozporządzenia 1301/2013. Na podstawie ww. regulacji wsparciem nie mogą być objęte w szczególności:
- a) działalność w sektorze rybołówstwa i akwakultury, objęta rozporządzeniem Parlamentu Europejskiego i Rady (UE) nr 1379/2013 z dnia 11 grudnia 2013 r. w sprawie wspólnej organizacji rynków produktów rybołówstwa i akwakultury, zmieniającym rozporządzenia Rady (WE) nr 1184/2006 i (WE) nr 1224/2009 oraz uchylającym rozporządzenie Rady (WE) nr 104/2000
- b) działalność w sektorze produkcji podstawowej produktów rolnych
- c) działalność w sektorze przetwarzania i wprowadzania do obrotu produktów rolnych w następujących przypadkach:
	- kiedy wysokość pomocy ustalana jest na podstawie ceny lub ilości takich produktów nabytych od producentów; surowców lub wprowadzonych na rynek przez przedsiębiorstwa objęte pomocą; lub
	- kiedy przyznanie pomocy zależy od faktu przekazania jej w części lub w całości producentom surowców;
	- b) kategorie pomocy regionalnej, o których mowa w art. 13 Rozporządzenia 651/2014 tj.:
		- pomoc wspierająca działalność w sektorze hutnictwa żelaza i stali, sektorze węglowym, sektorze budownictwa okrętowego oraz sektorze włókien syntetycznych;
		- pomoc przeznaczona dla sektora transportu i na związaną z nim infrastrukturę oraz dla sektora wytwarzania i dystrybucji energii oraz na związaną z nim infrastrukturę;
	- c) likwidacja i budowa elektrowni jądrowych;
	- d) inwestycje na rzecz redukcji gazów cieplarnianych pochodzące z listy działań wymienionych w załączniku 1 do Dyrektywy 2003/87/WE;
	- e) wytwarzanie, przetwórstwo i wprowadzanie do obrotu tytoniu i wyrobów tytoniowych;

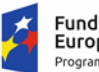

**Fundusze** Europejskie ogram Regionaln

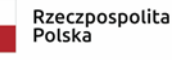

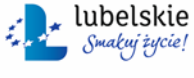

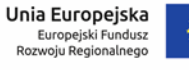

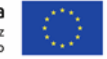

- f) przedsiębiorstwa w trudnej sytuacji w rozumieniu unijnych przepisów dotyczących pomocy państwa;
- g) inwestycje w infrastrukturę portów lotniczych, chyba że są one związane z ochroną środowiska lub towarzyszą im inwestycje niezbędne do łagodzenia lub ograniczenia ich negatywnego oddziaływania na środowisko.
- 10. Wnioskodawca musi posiadać w dokumencie rejestrowym kod PKD związany z działalnością, której dotyczy projekt, tj. 72.11.Z i/lub 72.19.Z, najpóźniej w dniu wypłaty środków.

# <span id="page-18-0"></span>**4.4. Polityki horyzontalne**

Zgodnie z zapisami art. 5, 7 i 8 Rozporządzenia ogólnego 1303/2013 z dnia 17 grudnia 2013 r. należy przestrzegać – na każdym z etapów realizacji Programu tj. zarówno w trakcie jego programowania, jak i wdrażania – zasad horyzontalnych: równości szans i niedyskryminacji, równości mężczyzn i kobiet, zrównoważonego rozwoju, a także partnerstwa.

W związku z powyższym projekty realizowane w ramach RPO WL 2014-2020 muszą przyczyniać się do realizacji opisanych poniżej zasad horyzontalnych.

**Zasada równości szans i niedyskryminacji**, w tym dostępności dla osób z niepełnosprawnościami, jest jedną z naczelnych polityk horyzontalnych UE, której propagowanie ma na celu zapobieganie wszelkim formom dyskryminacji, nie tylko ze względu na płeć, ale również z powodu rasy lub pochodzenia etnicznego, religii lub światopoglądu, niepełnosprawności, wieku lub orientacji seksualnej. Powinno się to wyrażać w konkretnym zakresie interwencji mającym na celu nie tylko wspieranie równości szans kobiet i mężczyzn na rynku pracy, ale także zapewnienie jednakowego dostępu wszystkich osób do edukacji, informacji i zatrudnienia, co przyczyni się do zapobiegania powstawaniu problemów społecznych, tj. bezrobociu czy ubóstwu. Poprzez eliminację wszelkich barier fizycznych, finansowych, socjalnych czy psychologicznych, utrudniających lub zniechęcających do brania pełnego udziału w życiu społeczeństwa należy dążyć do umożliwienia wszystkim osobom czynnego uczestnictwa w rynku pracy i integracji z otoczeniem.

Kolejną, zasadą o charakterze horyzontalnym jest **zasada równouprawnienia płci**, której przestrzeganie ma prowadzić do osiągnięcia stanu, w którym kobietom i mężczyznom przypisuje się taką samą wartość społeczną, a tym samym gwarantuje jednakowe prawa i obowiązki a także równy dostęp do zasobów – środków finansowych, szans rozwoju – z których mogliby korzystać. Zasada ta jest ściśle powiązana z zasadą równości szans i niedyskryminacji, zatem działania podejmowane na rzecz realizacji obu ww. zasad powinny być skoordynowane. W sposób szczególny przez promowanie równości płci należy rozumieć inicjatywy przyczyniające się do zwiększenia trwałego udziału kobiet i mężczyzn w zatrudnieniu, kształceniu i szkoleniu oraz rozwoju ich kariery, ograniczenia segregacji na rynku pracy, zwalczania stereotypowego postrzegania ról kobiecych i męskich w życiu zawodowym i społecznym, a także popularyzacji i praktycznego stosowania elastycznych form zatrudnienia wśród pracodawców.

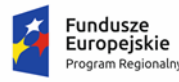

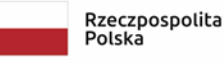

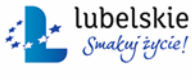

Unia Europejska Europejski Fundusz<br>Rozwoju Regionalnego

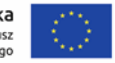

W zapisach RPO WL 2014-2020 obie ww. kwestie tj. równouprawnienie kobiet i mężczyzn oraz zapewnienie równości szans wszystkim grupom społecznym, w szczególności tym narażonym na dyskryminację, potraktowane zostały horyzontalnie, tym samym powinny znaleźć odzwierciedlenie we wszystkich projektach dofinansowanych w ramach Programu. Ponadto reguły obu zasad horyzontalnych znajdą odbicie we właściwych kryteriach wyboru projektów, a zobowiązania dla beneficjentów do ich przestrzegania wynikać będą z postanowień umowy o dofinansowanie realizacji projektu. Zasady te będą również odwzorowane w wielu wskaźnikach Programu, których monitorowanie posłuży ocenie, czy założone w tym zakresie cele zostały osiągnięte.

Sposób realizacji wyżej opisanych polityk horyzontalnych został szczegółowo uregulowany w Wytycznych w zakresie realizacji zasady równości szans i niedyskryminacji, w tym dostępności dla osób z niepełnosprawnościami oraz zasady równości szans kobiet i mężczyzn w ramach funduszy unijnych na lata 2014-2020 dalej Wytyczne horyzontalne w zakresie realizacji zasady równości szans i niedyskryminacji.

Poza tym więcej szczegółowych informacji, o tym jakie prawa mają osoby z niepełnosprawnościami jako uczestnicy projektów unijnych oraz jakie obowiązki muszą spełnić projektodawcy i instytucje korzystające ze środków unijnych, aby zapewnić dostępność realizowanych projektów, można znaleźć w poradniku Ministerstwa Rozwoju Jak realizować zasadę równości szans kobiet i mężczyzn w projektach finansowanych z funduszy europejskich 2014-2020 oraz w publikacji wydanej przez Ministerstwo Rozwoju stanowiącej uzupełnienie ww. Wytycznych, pt. Realizacja zasady równości szans i niedyskryminacji, w tym dostępności dla osób z niepełnosprawnościami. Poradnik dla realizatorów projektów i instytucji systemu wdrażania Funduszy Europejskich 2014-2020.

W poradniku tym zamieszczone zostały przykłady dobrych praktyk (projektów) oraz przykłady rozwiązań z zakresie produktów dostępnych dla wszystkich w odniesieniu do inwestycji współfinansowanych ze środków EFRR.

Równie ważną polityką horyzontalną UE stała się **zasada zrównoważonego rozwoju**, która zakłada minimalizację oddziaływania działalności człowieka na środowisko, w tym znalezienie równowagi pomiędzy ochroną środowiska, postępem gospodarczym i rozwojem społecznym. Polityka ta bowiem nakierowana jest na zachowanie, ochronę i poprawę jakości środowiska naturalnego, m.in. poprzez ograniczanie szkodliwego wpływu produkcji i konsumpcji na jego stan, tak aby nie tylko obecne, ale i przyszłe pokolenia mogły korzystać z jego bioróżnorodności i bogactwa. Rozwój gospodarczy i cywilizacyjny obecnej generacji nie powinien bowiem odbywać się kosztem wyczerpywania zasobów nieodnawialnych i niszczenia środowiska.

Kolejną zasadą, która odgrywa kluczowe znaczenie jest **zasada partnerstwa.** Na praktyczną realizację zasady partnerstwa położono szczególnie duży nacisk podczas prac w trakcie opracowywania samego Programu. Partnerzy spoza administracji zaangażowani zostali zarówno w prace zespołów roboczych, jak i w proces konsultacji społecznych. Uwzględnienie idei partnerstwa na wszystkich etapach przygotowania i zarządzania Programem ma na celu wypracowanie regionalnego konsensusu, co do dokonanych w nim rozstrzygnięć oraz ułatwienie dialogu przy podejmowaniu decyzji. Na etapie realizacji

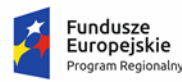

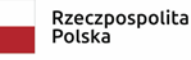

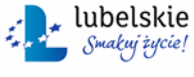

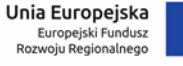

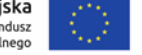

Programu partnerzy, w tym partnerzy społeczno-gospodarczy oraz organizacje pozarządowe, zostali aktywnie włączeni w proces wdrażania, monitorowania i ewaluacji RPO WL 2014-2020 m.in. poprzez udział w pracach Komitetu Monitorującego RPO WL 2014-2020. Zasada partnerstwa w ramach Programu realizowana będzie także przez premiowanie przedsięwzięć realizowanych w sposób partnerski. Sposób realizacji tej polityki horyzontalnej został szczegółowo uregulowany w Wytycznych w zakresie realizacji zasady partnerstwa na lata 2014-2020.

### <span id="page-20-0"></span>**4.4.1. Realizacja zasady równości szans i niedyskryminacji**

Niezależnie od wymogów wynikających z Rozporządzenia ogólnego 1303/2013 z dnia 17 grudnia 2013 r. zapisy ratyfikowanej w dniu 6 września 2012 r. przez Polskę Konwencji ONZ o prawach osób niepełnosprawnych zobowiązują Polskę do zwiększenia możliwości korzystania z praw przez osoby z niepełnosprawnościami, w tym eliminacji barier oraz zapewnienia pełnego uczestnictwa we wszystkich sferach życia.

Na tej podstawie projektodawca ubiegający się o dofinansowanie realizacji projektu zobowiązany jest przedstawić we wniosku o dofinansowanie projektu sposób realizacji zasady równości szans i niedyskryminacji, w tym dostępności dla osób z niepełnosprawnościami w ramach projektu.

Zgodnie z Wytycznymi horyzontalnymi w zakresie realizacji zasady równości szans i niedyskryminacji realizacja zasady równości szans i niedyskryminacji, w tym dostępności dla osób z niepełnosprawnościami (zasada dostępności) w projektach współfinasowanych z funduszy unijnych powinna być realizowana na wszystkich etapach wdrażania projektu, w tym na etapie przygotowania projektu czyli analizy, definiowania celów, planowania działań i budżetu, określania rezultatów, a także podczas jego realizacji, rozliczania, monitorowania i kontroli.

Zasada może być realizowana poprzez zastosowanie **uniwersalnego projektowania** oraz **mechanizmu racjonalnych usprawnień**. Są to narzędzia umożliwiające kompleksowe podejście do planowania i projektowania zarówno produktów jak i odpowiedniego otoczenia, mając na celu promowanie społeczeństwa włączającego wszystkich obywateli oraz zapewniając im pełną równość oraz możliwość uczestnictwa.

**Uniwersalne projektowanie** jest, to projektowanie produktów oraz otoczenia tak, aby były one dostępne dla wszystkich ludzi, (osób niepełnosprawnych, seniorów, matek i ojców z wózkami dziecięcymi, osób wysokich, otyłych, kobiet w ciąży itp.) w największym możliwym stopniu, bez potrzeby adaptacji bądź wyspecjalizowanego projektowania.

W sytuacjach wyjątkowych dopuszcza się odstępstwa od ww. wymogu, pod warunkiem rzeczowego uzasadnienia w treści wniosku o dofinansowanie, dlaczego projekt nie będzie spełniał wymogu dostępności poprzez koncepcje uniwersalnego projektowania. Zasadność takiego wyłączenia każdorazowo jest oceniona przez Instytucję Organizującą Konkurs podczas weryfikacji wniosków o dofinansowanie. W przypadku każdej nowotworzonej inwestycji konieczna jest zatem ocena zgodności danego produktu z koncepcją uniwersalnego projektowania a mechanizm racjonalnych usprawnień (został poniżej opisany), powinien być stosowany jedynie po wcześniejszym stwierdzeniu braku

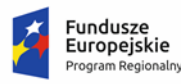

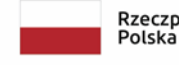

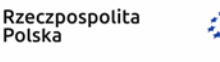

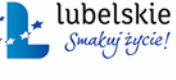

Unia Europejska Europejski Fundusz<br>Rozwoju Regionalnego

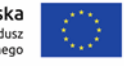

możliwości zastosowania koncepcji uniwersalnego projektowania. Ewentualna neutralność projektu w stosunku do zasady dostępności, powinna być rozumiana w kategoriach wyjątku od reguły i nie powinna być przesłanką do przyznawania jakichkolwiek punktów. Przykładem projektu neutralnego może być np. budowa i przebudowa instalacji służącej do produkcji energii pochodzącej ze źródeł odnawialnych. Należy jednocześnie podkreślić, iż przyjęcie do realizacji projektów, w przypadku których aspekt zapewnienia dostępności został w nieuzasadniony sposób pominięty, stanowi naruszenie przepisów Rozporządzenia ogólnego nr 1303/2013. Należy również zauważyć, iż jeśli przynajmniej jeden z elementów projektu realizuje zasadę dostępności ,nie jest to projekt neutralny.

 Drugim narzędziem jest **mechanizm racjonalnych usprawnień**. Mechanizm ten jest definiowany, jako konieczne i odpowiednie zmiany oraz dostosowania, nienakładające nieproporcjonalnego lub nadmiernego obciążenia, rozpatrywane osobno dla każdego konkretnego przypadku, w celu zapewnienia osobom z niepełnosprawnościami możliwości korzystania z wszelkich praw człowieka i podstawowych wolności oraz ich wykonywania na zasadzie równości z innymi osobami. Mechanizm racjonalnych usprawnień znajduje więc zastosowanie w przypadku gdy nie ma możliwości realizacji wsparcia w środowisku wprost dostępnym lub gdy koszt uzyskania dostępności byłby wysoki. Mechanizm racjonalnych usprawnień to mechanizm uruchamiany dopiero w trakcie realizacji projektu, gdy do udziału w projekcie zgłoszą się osoby z niepełnosprawnością, których udziału nie przewidziano na etapie przygotowania projektu. Pozwala on na elastyczne reagowanie na potrzeby uczestników i zapewnia im optymalne (szyte na miarę) usprawnienia. Limit kosztów dostosowania projektu do potrzeb uczestnika i/lub personelu z niepełnosprawnością wynika z obowiązujących Wytycznych horyzontalnych w zakresie realizacji zasady równości szans i niedyskryminacji. Uruchomienie tego mechanizmu może być finansowane w ramach elastyczności budżetu projektu. W zależności od potrzeb istnieje możliwość utworzenia rezerwy środków przeznaczonej na finansowanie wydatków związanych z tym mechanizmem. Każdorazowe uruchomienie mechanizmu racjonalnych usprawnień musi zostać poprzedzone stosownym wnioskiem Beneficjenta do IZ RPO oraz znaleźć odzwierciedlenie w poprawionym wniosku o dofinansowanie, w szczególności w budżecie projektu.

Projektodawca w celu zapewnienia dostępności projektu dla osób z niepełnosprawnościami, ma możliwość zastosowania w projekcie kosztów związanych z mechanizmem racjonalnych usprawnień wtedy, gdy nie przewidział uczestnictwa w projekcie osób ze szczególnym rodzajem niepełnosprawności. Trzeba jednak pamiętać, że racjonalne usprawnienia powinny być mechanizmem wtórnym w zakresie zapewnienia dostępności, gdyż z zasady każde wsparcie, zarówno w projektach dedykowanych osobom z niepełnosprawnościami, jak i ogólnodostępnych, powinno być dostępne.

W ramach przykładowego katalogu kosztów racjonalnych usprawnień jest możliwe sfinansowanie np.:

- kosztów specjalistycznego transportu na miejsce realizacji wsparcia;
- dostosowania architektonicznego budynków niedostępnych (np. zmiana miejsca realizacji projektu; budowa tymczasowych podjazdów; montaż platform, wind, podnośników; właściwe oznakowanie budynków poprzez wprowadzanie elementów kontrastowych i wypukłych celem właściwego oznakowania dla osób niewidomych i słabowidzących itp.);

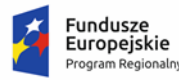

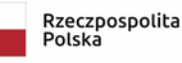

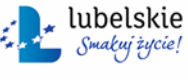

Unia Europejska Europejski Fundusz Rozwoju Regionalnego

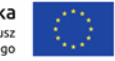

- dostosowania infrastruktury komputerowej (np. wynajęcie lub zakup i instalacja programów powiększających, mówiących, kamer do kontaktu z osobą posługującą się językiem migowym, drukarek materiałów w alfabecie Braille'a);
- dostosowania akustycznego (wynajęcie lub zakup i montaż systemów wspomagających słyszenie, np. pętli indukcyjnych, systemów FM);
- asystenta tłumaczącego na język łatwy;
- asystenta osoby z niepełnosprawnością;
- tłumacza języka migowego lub tłumacza-przewodnika;
- przewodnika dla osoby mającej trudności w widzeniu;
- alternatywnych form przygotowania materiałów projektowych (szkoleniowych, informacyjnych, np. wersje elektroniczne dokumentów, wersje w druku powiększonym, wersje pisane alfabetem Braille'a, wersje w języku łatwym, nagranie tłumaczenia na język migowy na nośniku elektronicznym, itp.);
- zmiany procedur:
- wydłużonego czasu wsparcia (wynikającego np. z konieczności wolniejszego tłumaczenia na język migowy, wolnego mówienia, odczytywania komunikatów z ust, stosowania języka łatwego itp.);
- dostosowania posiłków, uwzględniania specyficznych potrzeb żywieniowych wynikających z niepełnosprawności.

Zastosowanie mechanizmu racjonalnych usprawnień możliwe jest w przypadku remontów i dostosowań. O ile niedopuszczalne jest zaprojektowanie nowego budynku w taki sposób żeby istniała w nim konieczność stosowania np. schodołazu oraz sam zakup takiego sprzętu byłby niekwalifikowany to jeśli inwestycja polega na niewielkim remoncie albo dotyczy obiektu objętego nadzorem konserwatora zabytków (który nie wyrazi zgody na budowę windy) można zastosować racjonalne usprawnienie w postaci schodołazu. W takiej sytuacji zakup takiego sprzętu mógłby być kosztem kwalifikowanym.

Informacje o zapewnieniu zasady dostępności – w tym przede wszystkim koncepcji uniwersalnego projektowania i równego dostępu – muszą być uwzględnione we wniosku o dofinansowanie.

We wniosku o dofinansowanie projektów infrastrukturalnych w zależności od ich specyfiki powinny znaleźć się informacje dotyczące:

- stosowania standardu WCAG 2.0 przynajmniej na poziomie AA w odniesieniu do stron internetowych, systemów teleinformatycznych i dokumentów,
- uwzględnienia w promocji inwestycji usług dostępnościowych na przykład poprzez informacje, że materiały promocyjne dotyczące inwestycji (filmy itp.) będą zawierały napisy, tłumacza PJM i audiodeskrypcję,
- spełnienia zasady dostępności zgodnie z Wytycznymi horyzontalnymi w zakresie realizacji zasady równości szans i niedyskryminacji, neutralność może dotyczyć wyjątkowych projektów,
- gdzie zasada dostępności produktów projektu nie ma zastosowania (np. budowa i przebudowa instalacji służącej do produkcji energii pochodzącej ze źródeł odnawialnych) musi też zawsze zostać wyczerpująco uzasadniona i oceniona przez KOP,

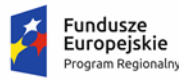

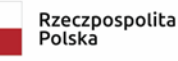

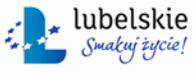

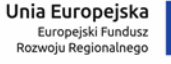

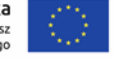

- spełnienia wymogów architektonicznych zapisy o stosowaniu zasady projektowania uniwersalnego, a w opisie dostępności (najlepiej przedstawionym jako załącznik) – szczegółowe opisy dotyczące różnych grup osób z niepełnosprawnościami. Powinny zostać tam zawarte jako minimum informacje, które będą odpowiedzią na pytania z załącznika nr 1 d Wytycznych programowych : Lista sprawdzająca: Jak sprawdzić, czy inwestycja (budynek) jest dostępna dla wszystkich?
- spełnienia wymogów transportowych zapisy dotyczące usług dostępowych: dostosowań w środkach transportu, zobowiązań do wprowadzenia do SIWZ zapisów w odniesieniu do: miejsc dla osób poruszających się na wózkach inwalidzkich.

## **Projekt infrastrukturalny nie realizuje zasady dostępności gdy:**

- nie ma żadnych informacji we wniosku o dofinansowanie dotyczącej ww. zasady;
- informacje wskazują, że projekt może dyskryminować, np. niezasadna neutralność projektu, w tym jego produktów;
- stosowanie ogólnych sformułowań, np. realizacja projektu jest zgodna z zasadą równości szans, produkty projektu będą dostępne dla wszystkich

# <span id="page-23-0"></span>**4.4.2. Monitorowanie i sprawozdawczość realizacji zasady równości szans i niedyskryminacji, w tym dostępności dla osób z niepełnosprawnościami.**

Podmioty realizujące projekty powinny we wniosku o płatność sprawozdawać sposób realizacji założeń odnośnie realizacji zasady równości szans i niedyskryminacji opisanych we wniosku o dotację. Szczególnie należy więc zwrócić uwagę na:

- dostępność stron internetowych projektu zgodną ze standardem WCAG 2.0 na poziomie AA,
- dostępność produktów projektu (w tym stosowanie projektowania uniwersalnego),
- zaangażowanie osób z niepełnosprawnościami w procesy konsultacyjne/analizę potrzeb w trakcie realizacji projektu,
- zatrudnienie osób z niepełnosprawnościami przy realizacji projektu,
- uwzględnianie zasad dostępności w procesie zlecania zamówień publicznych zapisy SIWZ, stosowanie klauzul społecznych promujących zatrudnienie osób z niepełnosprawnościami.

W przypadku braku informacji dotyczących dostępności należy dążyć do ich uzupełnienia. Jeśli braki będą wynikać z niezapewnienia dostępności, powinna być to przesłanka do uznania wydatków za niekwalifikowane. Beneficjenci mogą przedstawiać wyniki zewnętrznych audytów dostępności produktów i działań realizowanych w projektach. Pozwoli to na tzw. uczenie w działaniu, ponieważ obecnie wiedza dotycząca dostępności nie jest powszechna – zarówno w instytucjach uczestniczących we wdrażaniu funduszy europejskich, jak i wśród projektodawców.

# **4.4.3. Kontrola – jak zweryfikować czy działania dotyczące zasady dostępności zostały zrealizowane zgodnie z założeniami określonymi we wniosku o dofinansowanie?**

Przestrzeganie zasady dostępności jest sprawdzane w ramach standardowych działań kontrolnych.

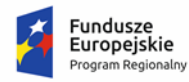

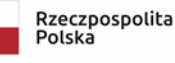

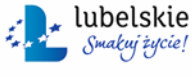

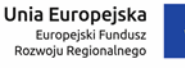

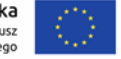

W trakcie kontroli zwracana będzie szczególna uwaga na zgodność realizowanych inwestycji z opisem dostępności, zawartym we wniosku o dofinansowanie. Na wnioskach o płatność, w tym końcowych, istnieje możliwość przedstawienia przez projektodawcę audytu dostępności i zgodności produktu projektu z zaplanowanym opisem dostępności. Weryfikacja tych elementów przez instytucję powinna być podstawą do oceny poziomu dostępności i kwalifikowalności poniesionych wydatków.

## <span id="page-24-0"></span>**4.4.4. Kontrola dostępności informacji i promocji**

Dostępność w kontekście informacji i promocji powinna dotyczyć przynajmniej następujących aspektów:

- możliwość wzięcia udziału przez przyszłych użytkowników inwestycji w spotkaniach promocyjnych/konsultacyjnych;
- dostępność informacji dla ogółu mieszkańców, że projekt został zrealizowany przy wykorzystaniu środków UE.

Ocenie podlega sposób organizacji spotkań dotyczących projektów infrastrukturalnych, na których realizatorzy projektów powinni badać potrzeby osób z niepełnosprawnościami. Spotkania takie są bardzo istotne, ponieważ pozwolą na przygotowanie właściwych rozwiązań związanych z użytecznością danej inwestycji dla jak najszerszej grupy społecznej, a więc będą miały realny wpływ na projekty infrastrukturalne.

## <span id="page-24-1"></span>**4.4.5. Dostępność informacji o projekcie**

Weryfikacja w trakcie realizacji projektu powinna polegać na sprawdzeniu, czy realizator zapewnił uniwersalny dostęp do informacji i w uniwersalny sposób promuje projekt:

- dla osób głuchych czy informacje o projekcie i materiały promocyjne były uzupełnione o tłumaczenie na polski język migowy (PJM)?
- dla osób słabosłyszących czy materiały wideo zawierające ścieżkę dźwiękową były uzupełnione o napisy, a informacje zawarte w materiałach dźwiękowych (audycje radiowe, podcasty itp.) są także dostępne w formie pisemnej?
- dla osób niewidomych czy strona www, na której prezentowane są informacje, jest zgodna ze standardem WCAG 2.0 przynajmniej na poziomie AA?
- dla osób słabowidzących czy strona internetowa zapewnia możliwość zwiększenia/odwrócenia kontrastu, powiększenia czcionki lub zmiany koloru, czy materiały informacyjne w wersji elektronicznej są dostępne?
- dla osób z ograniczoną percepcją czy język, jakim posługiwano się w procesie informacji i rekrutacji, jest językiem prostym?
- dla osób z problemami z poruszaniem się czy biuro projektu znajduje się w pomieszczeniu dostępnym architektonicznie?

W sprawozdaniu z realizacji projektu powinno się też znaleźć oświadczenie o zapewnieniu realizacji zasady równości – wraz z uszczegółowieniem, jak była ona realizowana. Sprawdzeniu powinny podlegać następujące cechy miejsc, w których odbywały się spotkania promocyjne/informacyjne itp.:

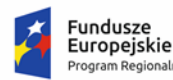

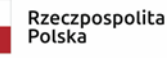

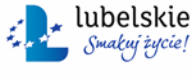

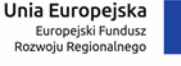

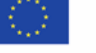

- odpowiednie miejsca parkingowe dla osób niepełnosprawnych poruszających się samochodami;
- łatwy dojazd z parkingu do wejścia dla osób na wózku;
- proste i czytelne dojście dla osób niewidomych, słabowidzących lub poruszających się o kulach;
- drzwi wejściowe odpowiedniej szerokości (minimum 90 cm), aby wjechać wózkiem;
- wejście pozbawione schodów lub z podjazdem dla wózków;
- korytarze i windy dostępne dla osób poruszających się na wózkach;
- winda zaopatrzona w przyciski (nie sensory dotykowe) oznaczone alfabetem Braille'a i komunikaty głosowe;
- informacja w budynku dostosowana do możliwości osób z różnymi niepełnosprawnościami, w tym informacja dotycząca sposobu ewakuacji;
- budynek łatwo osiągalny (blisko położony) dla osób poruszających się komunikacją publiczną;
- toaleta w budynku dostosowana do potrzeb osób z niepełnosprawnością;
- sala szkoleniowa wyposażona w pętlę indukcyjną dla osób słabosłyszących.

Miejsce spotkań informacyjnych powinno umożliwiać osobie z niepełnosprawnością samodzielne dotarcie. Korzystanie z pomocy asystenta to wybór, a nie obowiązek.

# <span id="page-25-0"></span>**4.4.6. Informowanie o realizacji projektu ze środków UE**

Informacja o realizacji projektu infrastrukturalnego ze środków UE powinna spełniać przynajmniej poniższe punkty, żeby mogła być uznana za informację zgodną z Wytycznymi:

- strona internetowa projektu zgodna z WCAG 2.0 na poziomie AA;
- informacja o projekcie w PJM.

Oba wymagania mogą być sprawdzane na etapie analizy sprawozdania końcowego z realizacji projektu. Można wówczas zweryfikować, czy realizatorzy projektu umieścili tłumaczenie na język migowy na stronie internetowej oraz czy przeprowadzili audyt strony w trakcie realizacji.

# <span id="page-25-1"></span>**4.4.7. Przykłady Dobrych Praktyk dotyczących zasady dostępności**

# **Wsparcie sektora B+ R oraz MŚP (Oś priorytetowa 1 Badania i innowacje oraz Oś Priorytetowa 3 Konkurencyjność przedsiębiorstw)**

W wyniku prac badawczo-rozwojowych (dalej B+R) działania ukierunkowane na wsparcie osób z niepełnosprawnościami wymagają poszukiwania nowych, innowacyjnych rozwiązań produktowych i procesowych, które zwiększą możliwości aktywizacji osób z ograniczeniami funkcjonalnymi. W ramach CT 1 w Umowie Partnerstwa przewiduje się możliwość finansowania projektów również z zakresu innowacji społecznych, których celem ma być rozwiązanie problemów typowych dla pewnych grup ludności, m.in. osób starszych, bezrobotnych, niepełnosprawnych.

Przykładem mogą być Inteligentne i energooszczędne budownictwo – wskazuje na rozwój aplikacji

i systemów interfejsów budynek – człowiek (BMS/HMS), poprawiających bezpieczeństwo, wspierających obsługę budynków oraz podnoszących jakość życia zarówno osób starszych o częściowym stopniu

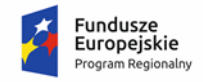

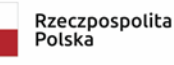

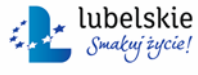

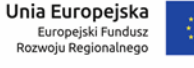

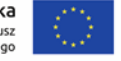

niepełnosprawności, jak i osób z niepełnosprawnościami (osoby głuche, z niepełnosprawnością wzrokową, ruchową).

Podobnie usługi instytucji otoczenia biznesu, w tym inkubatorów przedsiębiorczości, w ramach CT 3 powinny odpowiadać na potrzeby przedsiębiorców w zakresie uwzględniania zasad uniwersalnego projektowania w różnych procesach i obszarach innowacji, ukierunkowanych na użytkownika i związanych np. z działaniami B+R, dotyczącymi nowego wzornictwa produktów, które dostosowane będą do potrzeb osób z niepełnosprawnościami. W ramach działań B+R należy umożliwić osobom z niepełnosprawnościami udział w prowadzeniu badań i analiz, co znaczy, że przy tworzeniu zespołów badawczych należy stosować zasady wyrównywania szans i niedyskryminacji osób z niepełnosprawnościami. Infrastruktura badawcza powinna być dostępna również dla osób z ograniczeniami funkcjonalnymi, w miarę możliwości zgodna z koncepcją projektowania uniwersalnego. Prowadzone badania powinny uwzględniać wpływ badanych zjawisk i wytworzonych produktów na sytuację osób z niepełnosprawnościami.

W przypadku realizacji projektów w ramach działalności B+R trzeba respektować specjalne potrzeby osób z niepełnosprawnościami, będących członkami kadry naukowej, związane np. ze skróconym czasem pracy czy koniecznością dostosowania stanowiska pracy choćby poprzez zastosowanie mechanizmów racjonalnych usprawnień.

## **Wykorzystanie nowych technologii (wiodący cel tematyczny 2) oraz zakup sprzętu.**

Tworząc lub zamawiając serwis internetowy, usługę webową lub aplikację, należy zawsze zapewnić ich dostępność dla osób z niepełnosprawnościami. Oznacza to spełnienie wymagań zawartych w specyfikacji Web Content Accessibility Guidelines (WCAG) 2.0 przynajmniej na poziomie AA . Od wykonawcy każdorazowo należy wymagać staranności w realizacji tego zadania oraz potwierdzenia poprzez przeprowadzenie audytu. Analogicznie – zamawiając multimedia, na przykład film promocyjny, trzeba zawsze uwzględnić usługi dodatkowe: napisy dla osób głuchych, audiodeskrypcję i tłumaczenia na język migowy. Powyższe kryteria dotyczą także aplikacji komputerowych i mobilnych, publikacji elektronicznych, kursów i platform e-learningowych oraz innych treści elektronicznych.

Zakup sprzętu komputerowego zawsze powinien być poprzedzony analizą, czy będzie on dostępny dla osób z niepełnosprawnościami. Nie ma potrzeby wyposażać go od razu w technologie asystujące, jednak musi być do tego przystosowany. Należy przyjąć, że im popularniejszy system operacyjny, tym więcej lepszych technologii asystujących dla niego przygotowano. Stosuje się je w ramach racjonalnych usprawnień, gdy zachodzi potrzeba doposażenia zestawu.

### <span id="page-26-0"></span>**4.5. Lokalizacja projektu**

- 1. **Projekty muszą być zlokalizowane na terenie województwa lubelskiego.**
- 2. Przez pojęcie lokalizacji projektu należy rozumieć miejsce lub miejsca na obszarze objętym RPO WL 2014-2020, bezpośrednio związane z jego realizacją. Dodatkowo wskazana na etapie aplikowania lokalizacja projektu nie może ulec zmianie w trakcie oceny projektu.

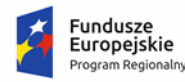

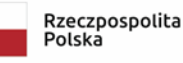

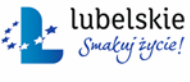

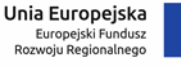

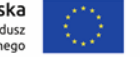

- 3. Wnioskodawca zobligowany jest do posiadania głównej siedziby, oddziału na terenie województwa lubelskiego najpóźniej w dniu złożenia wniosku o dofinansowanie.
- 4. Główna siedziba lub oddział wnioskodawcy muszą być utrzymane na terenie województwa lubelskiego przynajmniej przez okres realizacji projektu oraz okres trwałości.
- 5. Wsparcie nie może zostać przyznane wnioskodawcy, który dokonał przeniesienia do zakładu, w którym ma zostać dokonana inwestycja początkowa, której dotyczy wniosek o pomoc, w ciągu dwóch lat poprzedzających złożenie wniosku o pomoc, oraz wnioskodawca musi zobowiązać się, że nie dokona takiego przeniesienia przez okres dwóch lat od zakończenia inwestycji początkowej, której dotyczy wniosek o pomoc.

Przez pojęcie oddziału przedsiębiorstwa, należy rozumieć, zgodnie z art. 5 pkt 4 ustawy z dnia 2 lipca 2004 r. o swobodzie działalności gospodarczej (Dz. U. z 2016 r. poz. 1829 z późn. zm.) wyodrębnioną i samodzielną organizacyjnie część działalności gospodarczej, wykonywaną przez przedsiębiorcę poza siedzibą przedsiębiorcy lub głównym miejscem wykonywania działalności.

Ponadto beneficjenci, których główne miejsce prowadzenia działalności gospodarczej zlokalizowane jest poza województwem lubelskim muszą uzasadnić konieczność realizacji projektu w danej lokalizacji oraz wskazać w jaki sposób projekt przyczyni się do realizacji celów Działania oraz rozwoju gospodarczego regionu.

## <span id="page-27-0"></span>**4.6. Wymagania w zakresie wskaźników projektu**

Wnioskodawca zobowiązany jest do wyboru wszystkich adekwatnych do zakresu rzeczowego projektu wskaźników produktu i rezultatu, które zostały określone w załączniku nr 5 do Regulaminu konkursu.

### <span id="page-27-1"></span>**V. ZASADY FINANSOWANIA PROJEKTU**

### <span id="page-27-2"></span>**5.1. Poziom dofinansowania, wartość projektu oraz wkład własny**

- 1. Maksymalny dopuszczalny procentowy poziom dofinansowania projektu z EFRR:
	- **Mikroprzedsiębiorstwa i małe przedsiębiorstwa: 70%**
	- **Średnie przedsiębiorstwa: 60**%
	- **Duże przedsiębiorstwa: 50%**
- 2. Do skorygowania kosztów kwalifikowalnych zgodnie z zastosowaną w Działaniu 1.3 stawką ryczałtową 20% zobligowane są duże przedsiębiorstwa, składające projekt generujący dochód, w którym wartość wydatków kwalifikowalnych przekracza równowartość 1 mln EUR. Do przeliczenia równowartości 1 mln EUR należy zastosować kurs wymiany EUR/PLN, stanowiący średnią arytmetyczną kursów średnich miesięcznych Narodowego Banku Polskiego (tabela: kursy

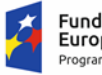

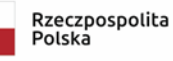

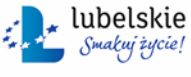

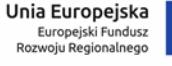

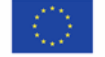

średnioważone walut obcych w złotych), z ostatnich sześciu miesięcy poprzedzających miesiąc złożenia wniosku o dofinansowanie $^3$ .

W przypadku projektu partnerskiego (realizowanego na podstawie umowy, o której mowa w art. 33 ustawy wdrożeniowej), w którym spełnione są przesłanki wskazane powyżej i co najmniej jeden partner ma status dużego przedsiębiorstwa, przyjmuje się, że projekt generuje dochód.

- 3. Minimalny wkład własny beneficjenta rozumiany jako % wydatków kwalifikowalnych wynosi:
	- **Mikroprzedsiębiorstwa i małe przedsiębiorstwa: 30%**
	- **Średnie przedsiębiorstwa: 40%**
	- **Duże przedsiębiorstwa: 50%**
- 4. Minimalna wartość projektu: **100 000,00 PLN**
- 5. Maksymalna wartość projektu: **10 000 000,00 PLN**
- 6. Minimalna wartość wydatków kwalifikowalnych projektu: **100 000,00 PLN**
- 7. Maksymalna wartość wydatków kwalifikowalnych projektu: **10 000 000,00 PLN**
- 8. Minimalna dopuszczalna kwota dofinansowania projektu: **50 000,00 PLN**
- 9. Maksymalna dopuszczalna kwota dofinansowania projektu: **3 000 000,00 PLN**

### <span id="page-28-0"></span>**5.2. Wymagania w zakresie udokumentowania wkładu własnego**

- 1. Wnioskodawca zobowiązany jest do udokumentowania posiadania środków finansowych na realizację projektu. Wykazanie środków finansowych możliwe jest m.in. poprzez:
	- Przedstawienie sprawozdań finansowych za dwa ostatnie zamknięte lata obrachunkowe, z których będzie jasno wynikało, że zysk netto, w jednym z dwóch ostatnich zamkniętych lat obrachunkowych przekraczał wartość wkładu własnego odnoszącego się do kosztów kwalifikowalnych ujętych w projekcie oraz wnioskodawca musi posiadać stabilną sytuację finansową;
	- przedstawienie innych dokumentów finansowych potwierdzających posiadanie środków pieniężnych gwarantujących finansowe wykonanie projektu (w wysokości co najmniej wkładu własnego odnoszącego się do kosztów kwalifikowalnych ujętych w projekcie), tj.:
		- promesa kredytowa/pożyczki inwestycyjnej, wystawiona na podstawie zweryfikowanej przez bank zdolności finansowej wnioskodawcy wraz z oświadczeniem o dostarczeniu kopii umowy kredytowej/umowy pożyczki inwestycyjnej po podpisaniu umowy o dofinansowanie;

<sup>-&</sup>lt;br>3 Kursy publikowane są na stronie www: http://www.nbp.pl/home.aspx?f=/kursy/kursy\_archiwum.html

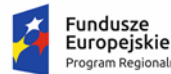

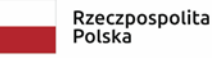

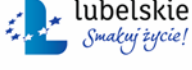

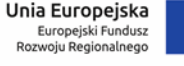

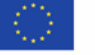

- aktualny wyciąg z rachunku bankowego potwierdzony przez pracownika banku podpisem i pieczęcią bankową lub zawierający adnotację o tym, iż dany wyciąg został wygenerowany elektroniczne na podstawie art. 7 ustawy z dnia 29 sierpnia 1997r. Prawo bankowe (Dz. U. z 2016 r. poz. 1988 z późn. zm.), oraz że nie wymaga podpisu ani stempla;
- zaświadczenie bankowe potwierdzone przez pracownika banku podpisem i pieczęcią bankową;
- umowa pożyczki sporządzona w formie aktu notarialnego;
- przedstawienie innych dodatkowych dokumentów potwierdzających posiadanie środków pieniężnych gwarantujących finansowe wykonanie projektu z zastrzeżeniem, że dodatkowe dokumenty będą podlegały indywidualnej ocenie przez członków KOP i ewentualnemu zaopiniowaniu ich przez eksperta.

### <span id="page-29-0"></span>**5.3. Kwalifikowalność projektu oraz kosztów**

- 1. Wnioskodawca może rozpocząć realizację projektu w dniu następującym po dniu złożenia wniosku (początek okresu kwalifikowalności wydatków w projekcie). W przypadku rozpoczęcia przez wnioskodawcę realizacji projektu przed dniem rozpoczęcia okresu kwalifikowalności wydatków, projekt nie kwalifikuje się do wparcia.
- 2. Za rozpoczęcie realizacji projektu rozumie się rozpoczęcie robót budowlanych związanych z inwestycją lub pierwsze prawnie wiążące zobowiązanie do zamówienia urządzeń, towarów lub usług związanych z realizacją projektu lub inne zobowiązanie, które sprawia, że inwestycja staje się nieodwracalna, zależnie od tego co nastąpi najpierw. Zakupu gruntów ani prac przygotowawczych takich jak uzyskanie zezwoleń nie uznaje się za rozpoczęcie prac.
- 3. Wartość kosztów kwalifikowalnych w projekcie nie może ulegać zwiększeniu w stosunku do wartości kosztów kwalifikowalnych ujętych w pierwszej złożonej wersji wniosku.
- 4. Katalog kosztów kwalifikowalnych ma charakter zamknięty. Kwalifikowalność danego wydatku uzależniona jest od zgodności z ogólnymi zasadami kwalifikowalności, specyfiki realizowanego projektu oraz uwzględnienia kosztu we wniosku o dofinansowanie.

# **Katalog kosztów kwalifikowalnych projektu obejmuje:**

### 1. **NIERUCHOMOŚCI**

W ramach kategorii kwalifikowalne są koszty nieruchomości, w tym:

- Zakup nieruchomości zabudowanej, budynkowej lub lokalowej,
- Zakup nieruchomości gruntowej niezabudowanej,
- Dzierżawa/najem nieruchomości.

W ramach kategorii kosztów "Nieruchomości" kosztu kwalifikowalnego nie stanowi zakup lokalu mieszkalnego oraz zakup prawa wieczystego użytkowania.

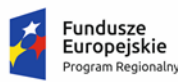

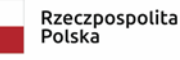

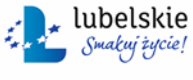

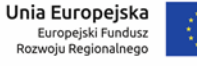

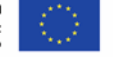

Łączna kwota wydatków w ramach kategorii "Nieruchomości", ujęta w kosztach kwalifikowalnych, nie może przekraczać 10% wartości kosztów kwalifikowalnych (po wyłączeniu kosztu kwalifikowalnego nieruchomości), w przypadku terenów poprzemysłowych oraz terenów opuszczonych, na których znajdują się budynki, limit ten wynosi 15%.

Zgodnie z art. 14 ust. 3 Rozporządzenia 651/2014 pomoc może być przyznana na inwestycję początkową, co oznacza inwestycję w rzeczowe aktywa trwałe. Wydatek na zakup nieruchomości zabudowanej, budynkowej lub lokalowej jest kwalifikowalny wyłącznie, gdy zakup nastąpi po dniu złożenia wniosku o dofinansowanie.

Zgodnie z definicją "rozpoczęcia prac" nie stanowi zakup gruntu. W związku z tym, zakup nieruchomości gruntowej może stanowić koszt kwalifikowalny również w przypadku, gdy grunt został nabyty przed dniem złożenia wniosku o dofinansowanie. Zakup gruntu kwalifikowalny jest, gdy został nabyty nie wcześniej niż 12 miesięcy przed dniem złożenia wniosku o dofinansowanie. Koszty najmu/dzierżawy mogą zostać uznane za kwalifikowane **w okresie realizacji projektu**, również w przypadku gdy wnioskodawca rozpoczął najem/dzierżawę przed dniem złożenia wniosku o dofinansowanie.

Zakup nieruchomości kwalifikuje się do dofinansowania, jeżeli spełnione są łącznie następujące warunki:

- cena nabycia nie przekracza wartości rynkowej nieruchomości, a jej wartość potwierdzona jest operatem szacunkowym sporządzonym przez uprawnionego rzeczoznawcę;
- wartość nieruchomości powinna być określona na dzień jej zakupu;
- nabyta nieruchomość jest niezbędna do realizacji projektu i kwalifikowalna wyłącznie w zakresie, w jakim jest wykorzystywana do celów realizacji projektu;
- zakup nieruchomości został przewidziany we wniosku o dofinansowanie i uwzględniony w umowie o dofinansowanie;
- została nabyta na warunkach rynkowych od osób trzecich niepowiązanych z nabywcą.

Koszty dzierżawy/najmu nieruchomości kwalifikują się do dofinansowania, jeżeli umowa dzierżawy/najmu została zawarta z osobami trzecimi niepowiązanymi z wnioskodawcą oraz dzierżawa/najem trwa co najmniej przez okres realizacji oraz trwałości projektu.

W ramach kosztów kwalifikowalnych można ująć wyłącznie koszty dzierżawy/najmu ponoszone przez wnioskodawcę w okresie realizacji projektu.

W przypadku, gdy najmowana/dzierżawiona nieruchomość jest wykorzystywana przez wnioskodawcę do innych celów niż te związane z realizacją projektu, kwalifikowalne są wyłącznie koszty dzierżawy/najmu nieruchomości określone w oparciu o faktyczną powierzchnię nieruchomości, która w całości będzie przeznaczona na realizację projektu. Koszty dzierżawy/najmu powierzchni przeznaczonej na realizację projektu należy obliczyć proporcjonalnie do udziału określonej powierzchni przeznaczonej na potrzeby projektu w całkowitej powierzchni użytkowej dzierżawionej/najmowanej nieruchomości.

Łączna wartość kosztów kwalifikowalnych ujętych w kategorii "Nieruchomości" wraz z kosztami ujętymi w kategorii "Materiały i roboty budowlane" nie może przekraczać 50% łacznej wartości kosztów kwalifikowalnych.

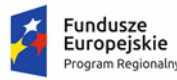

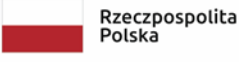

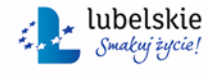

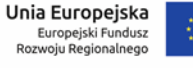

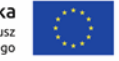

### 2. **MATERIAŁY I ROBOTY BUDOWLANE**

W ramach kategorii kwalifikowalne są koszty materiałów i robót budowlanych w rozumieniu ustawy z dnia 7 lipca 1994 r. Prawo budowlane.

Materiały i roboty budowlane mogą stanowić koszt kwalifikowalny, pod warunkiem, że:

- są niezbędnym elementem projektu,
- zostały skalkulowane zgodnie z *Rozporządzeniem Ministra Infrastruktury z dnia 18 maja 2004 r.*

*w sprawie określenia metod i podstaw sporządzania kosztorysu inwestorskiego, obliczania planowanych kosztów prac projektowych oraz planowanych kosztów robót budowlanych określonych w programie funkcjonalno-użytkowym*

zostały przewidziane we wniosku o dofinansowanie.

Do robót budowlanych kwalifikujących się do wsparcia zaliczamy w szczególności: prace budowlano-montażowe, prace konserwacyjne, prace wykończeniowe.

Łączna wartość zakupywanych w ramach projektu materiałów i robót budowlanych, ujęta w kosztach kwalifikowalnych, nie może przekraczać 50% łącznej wartości kosztów kwalifikowalnych.

Łączna wartość kosztów kwalifikowalnych ujętych w kategorii "Materiały i roboty budowlane" wraz z kosztami ujętymi w kategorii "Nieruchomości", również nie może przekraczać 50% łącznej wartości kosztów kwalifikowalnych.

# 3. **ZAKUP NOWEGO ŚRODKA TRWAŁEGO**

Wydatkiem kwalifikowalnym jest zakup środka trwałego bezpośrednio powiązanego z przedmiotem projektu tj. maszyny, urządzenia i inne rzeczy oraz ulepszenia w obcych środkach trwałych (z wyłączeniem środków transportu) – liczony jako wartość samego środka trwałego, pod warunkiem, iż wydatki na jego zakup będą traktowane jako wydatki inwestycyjne zgodnie z zasadami rachunkowości, czyli zakupiony środek trwały będzie włączony w ewidencję środków trwałych i amortyzowany. Majątek wytworzony w wyniku realizacji projektu powinien pozostać własnością beneficjenta przez okres trwałości projektu. Zakupiony środek trwały musi spełniać obowiązujące normy i standardy.

Ulepszenia w obcych środkach trwałych oznaczają nakłady poniesione na obcy środek trwały, który nie jest własnością wnioskodawcy, ale jest przez wnioskodawcę użytkowany na podstawie zawartej umowy najmu, dzierżawy czy innej o podobnym charakterze. Ulepszenie obcego środka trwałego nastąpi, gdy suma wydatków poniesionych przez wnioskodawcę na przebudowę, rozbudowę, rekonstrukcję, adaptację lub modernizację obcego środka trwałego przekroczy w danym roku podatkowym 3.500 zł, a wydatki te spowodują wzrost wartości użytkowej w stosunku do wartości z dnia przyjęcia go do używania. Na wykonanie tych prac zgodę powinien wyrazić właściciel danego środka trwałego. W powyższym przypadku obcy środek trwały podlegający ulepszeniu musi być najmowany/dzierżawiony przynajmniej przez okres realizacji i trwałości projektu.

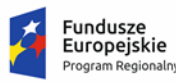

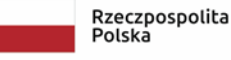

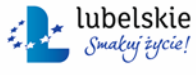

Unia Europejska Europejski Fundusz<br>Rozwoju Regionalnego

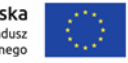

Koszty uboczne zakupu środka trwałego tj. koszty dostawy, montażu i uruchomienia stanowią koszt niekwalifikowalny projektu.

Transakcja zakupu środka trwałego oraz koszty ulepszenia w obcych środkach trwałych muszą być przeprowadzane na warunkach rynkowych od osób trzecich niepowiązanych z nabywcą.

Zakup środka trwałego jest wydatkiem kwalifikowalnym, jedynie w sytuacji gdy beneficjent nie dysponuje aparaturą/środkiem trwałym który mógłby zostać użyty zamiennie.

#### 4. **ZAKUP UŻYWANEGO ŚRODKA TRWAŁEGO**

#### **W ramach kategorii kwalifikowalny jest zakup używanego środka trwałego wyłącznie przez przedsiębiorstwa z sektora MŚP.**

Wydatki poniesione na zakup używanych środków trwałych są kwalifikowalne, jeśli spełnione są wszystkie wymienione poniżej warunki:

- sprzedający środek trwały wystawił deklarację określającą jego pochodzenie,
- sprzedający środek trwały potwierdził w deklaracji, że dany środek nie był w okresie poprzednich 7 lat (10 lat w przypadku nieruchomości) współfinansowany z pomocy UE lub w ramach dotacji z krajowych środków publicznych,
- cena zakupu używanego środka trwałego nie przekracza jego wartości rynkowej i jest niższa niż koszt podobnego nowego sprzętu,
- środek trwały posiada właściwości techniczne niezbędne do realizacji przedsięwzięcia objętego dofinansowaniem oraz spełnia obowiązujące normy i standardy. Używany sprzęt powinien poprawiać standard poziomu technologicznego. Zakup używanych środków trwałych nie powinien ograniczać się do zastąpienia urządzeń wycofywanych przez urządzenia o identycznych parametrach i osiągach,
- środek trwały będzie włączony do ewidencji środków trwałych beneficjenta oraz wydatki na jego zakup będą traktowane jako wydatki inwestycyjne zgodnie z zasadami rachunkowości,
- $-$  używany środek trwały zostanie zakupiony wyłącznie przy wykorzystaniu finansowania w formie kredytu inwestycyjnego/pożyczki inwestycyjnej lub leasingu finansowego.

Koszty uboczne zakupu używanego środka trwałego, tj. koszty dostawy, montażu i uruchomienia stanowią koszt niekwalifikowalny projektu.

#### 5. **RATY SPŁAT WARTOŚCI POCZĄTKOWEJ ŚRODKA TRWAŁEGO**

W ramach kategorii kwalifikowalne są raty spłat wartości początkowej środka trwałego (z wyłączeniem środków transportu) przez korzystającego, należnych finansującemu z tytułu umowy leasingu finansowego, prowadzące do przeniesienia własności tych środków na korzystającego, do wysokości wartości początkowej środka trwałego z dnia zawarcia umowy leasingu.

Kwalifikowalne z tego tytułu są wydatki poniesione w okresie realizacji projektu, czyli dotyczące rat kapitałowych przypadających do zapłaty do dnia zakończenia finansowego realizacji projektu.

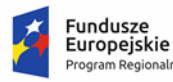

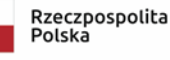

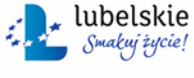

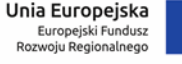

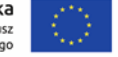

Maksymalna kwota kwalifikująca się do współfinansowania nie może przekroczyć wartości rynkowej leasingowanych aktywów.

Kwalifikowalny wydatek to ten, który jest ujęty na fakturze lub innym dowodzie księgowym, potwierdzającym cenę nabytego przez leasingodawcę aktywu. W przypadku gdy przepisy prawa podatkowego przewidują dla umowy leasingu wystawienie jednej faktury w dniu zawarcia umowy, a refundacja następuje na rzecz leasingobiorcy, dowodem poniesienia wydatku jest harmonogram spłat wraz z informacją o płatnościach i wyciągiem bankowym.

Aby raty leasingu finansowego mogły być kwalifikowalne w okresie realizacji projektu beneficjent musi stać się właścicielem leasingowanego dobra do zakończenia okresu trwałości, co oznacza, iż wszystkie raty leasingu muszą zostać spłacone do dnia zakończenia okresu trwałości projektu.

### 6. **ZAKUP WARTOŚCI NIEMATERIALNYCH I PRAWNYCH**

W ramach kategorii kwalifikowalne są wartości niematerialne i prawne, wyłącznie gdy spełniają nastepujące warunki:

- będą wykorzystywane wyłącznie przez beneficjenta otrzymującego pomoc tylko w zakresie prowadzonej przez niego działalności;
- muszą podlegać amortyzacji;
- $-$  należy je nabyć na warunkach rynkowych od osób trzecich niepowiązanych z nabywcą;
- muszą być włączone do aktywów przedsiębiorstwa otrzymującego pomoc i muszą pozostać związane z projektem, na który przyznano pomoc, przez co najmniej 5 lat (3 lata w przypadku MŚP) od daty płatności końcowej na rzecz beneficjenta.

W przypadku dużych przedsiębiorstw koszty zakupu wartości niematerialnych i prawnych kwalifikowalne są wyłącznie do wysokości 50% kosztów kwalifikowalnych projektu.

# 7. **PODATEK OD TOWARÓW I USŁUG (VAT)**

Podatek VAT może być uznany za wydatek kwalifikowalny wówczas, gdy Beneficjentowi, zgodnie z obowiązującym ustawodawstwem krajowym, nie przysługuje prawo (czyli beneficjent nie ma prawnych możliwości) do obniżenia kwoty podatku należnego o kwotę podatku naliczonego lub ubiegania się o zwrot VAT. Posiadanie ww. prawa (potencjalnej prawnej możliwości) wyklucza uznanie wydatku za kwalifikowalny, nawet jeśli faktycznie zwrot nie nastąpił, np. ze względu na nie podjęcie przez beneficjenta czynności zmierzających do realizacji tego prawa.

# **Katalog kosztów niekwalifikowalnych jest katalogiem otwartym i obejmuje koszty:**

# **1. Ogólne koszty niekwalifikowalne**

- a) Koszty poniesione poza okresem kwalifikowalności
- b) Koszty prowizji pobieranych w ramach operacji wymiany walut
- c) Koszty odsetek od zadłużenia
- d) Koszty pożyczki lub kredytu zaciągniętego na prefinansowanie dotacji
- e) Kary i grzywny, mandaty, opłaty i odsetki karne

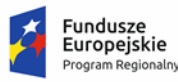

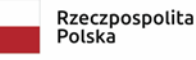

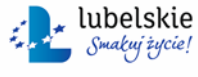

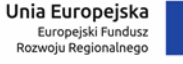

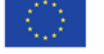

- f) Koszty procesów sądowych oraz koszty realizacji ewentualnych postanowień wydanych przez sąd
- g) Koszty poniesione niezgodnie z Ustawą Prawo zamówień publicznych
- h) Wydatki ponoszone przez beneficjentów bedacych "przedsiębiorstwami znajdującymi się w trudnej sytuacji" w rozumieniu unijnych przepisów dotyczących pomocy publicznej**.**
- i) Koszty niespełniające warunków kwalifikowalności określonych w Wytycznych w zakresie kwalifikowalności wydatków w ramach EFRR, EFS oraz FS na lata 2014-2020
- j) Transakcje dokonane w gotówce, których wartość przekracza równowartość 15000 EUR przeliczonych na PLN według średniego kursu walut obcych ogłaszanego przez Narodowy Bank Polski ostatniego dnia miesiąca poprzedzającego miesiąc, w którym dokonano transakcji - bez względu na liczbę wynikających z danej transakcji płatności
- k) Wkład niepieniężny
- l) Koszty promocji projektu.

# **2. Koszty niekwalifikowalne związane z nieruchomościami**

- a) Zakup nieruchomości, który nastąpił przed dniem złożenia wniosku o dofinansowanie (nie dotyczy zakupu gruntu).
- b) Zakup lokali mieszkalnych, prawa wieczystego użytkowania oraz nabycie innych tytułów prawnych do nieruchomości (np. ograniczone prawo rzeczowe: użytkowanie).
- c) Zakup nieruchomości, gdy beneficjent nie przedstawi aktualnego operatu szacunkowego rzeczoznawcy majątkowego potwierdzającego, iż cena zakupu nieruchomości nie przekracza wartości rynkowej, określonej na dzień zakupu.
- d) Zakup nieruchomości, gdy beneficjent nie przedstawi oświadczenia zbywcy, iż zgodnie z jego najlepszą wiedzą nieruchomość w przeciągu ostatnich 10 lat od zakupu przez beneficjenta nie była nabyta z udziałem dotacji krajowych lub unijnych.
- e) Wydatki poniesione w ramach kategorii "Nieruchomości" przekraczające 10% całkowitych wydatków kwalifikowalnych projektu (po wyłączeniu kosztu kwalifikowalnego nieruchomości), w przypadku terenów poprzemysłowych oraz terenów opuszczonych, na których znajdują się budynki, limit ten wynosi 15%.
- f) Koszty wynagrodzenia pośrednika/agencji nieruchomości/podmiotu pośredniczącego w zakupie nieruchomości.
- g) Wydatki poniesione na najem/dzierżawę nieruchomości poza okresem realizacji projektu.

# **3. Koszty niekwalifikowalne związane z ratami spłat wartości początkowej środka trwałego z tytułu umowy leasingu finansowego**

- a) Inne niż część kapitałowa raty leasingowej wydatki związane z umową leasingu podatek, marża finansującego, odsetki od refinansowania kosztów, opłaty ubezpieczeniowe, koszty ogólne, koszty montażu oraz dostosowania środków trwałych do używania oraz koszty wymiany części związanych z leasingowanym sprzętem.
- b) Koszty rat spłat wartości początkowej środka trwałego wykraczających poza termin zakończenia finansowego realizacji projektu.
- c) Koszty rat spłat wartości początkowej środka trwałego z tytułu umowy leasingu zwrotnego i operacyjnego.
- d) Koszty związane z umową leasingu dotyczące nabycia środka transportu.

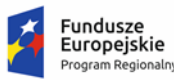

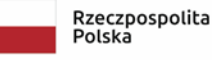

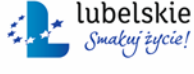

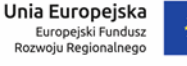

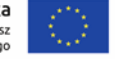

- e) Koszty rat spłat wartości początkowej środków trwałych niewpisujących się w katalog środków trwałych określonych dla danego Działania.
- **4. Koszty niekwalifikowalne związane z zakupem środków trwałych/używanych środków trwałych oraz wartości niematerialnych i prawnych**
- a) Koszty zakupu wartości niematerialnych i prawnych przekraczające 50% całkowitych kosztów kwalifikowalnych projektu (dotyczy dużych przedsiębiorstw)
- b) Koszty uboczne zakupu nowego i używanego środka trwałego oraz wartości niematerialnych i prawnych tj. koszty dostawy, montażu, uruchomienia, ubezpieczenia transportu itp.
- c) Koszty amortyzacji
- d) Koszty zakupu nowego i używanego środka transportu
- e) Koszty zakupu używanego środka trwałego przy wykorzystaniu finansowania w formie innej niż kredyt inwestycyjny/pożyczka inwestycyjna lub leasing finansowy
- f) Wydatki poniesione na zakup używanego środka trwałego, który był w ciągu 7 lat wstecz (w przypadku nieruchomości 10 lat) współfinansowany ze środków unijnych lub z dotacji krajowych.
- g) Zakupu środka trwałego w przypadku gdy beneficjent dysponuje środkiem trwałym, który mógłby zostać użyty zamiennie.

### **5. Koszty niekwalifikowalne związane z zakupem materiałów i robót budowlanych**

- a) Koszty budowy przyłączy elektroenergetycznych, gazowych, kanalizacyjnych, wodociągowych i innych
- b) Koszty opłat za przyłączenie do sieci wodociągowych, kanalizacyjnych, elektroenergetycznych i gazowych i innych
- c) Koszty zakupu materiałów i robót budowlanych, których wartość przekracza 50% łącznej wartości kosztów kwalifikowalnych
- d) Koszty zakupu materiałów i robót budowlanych wraz z kosztami zakupu nieruchomości, których łączna wartość przekracza 50% łącznej wartości kosztów kwalifikowalnych.

### **6. Podatek VAT**

a) Podatek VAT, który może zostać odzyskany na podstawie przepisów krajowych, tj. ustawy z dnia 11 marca 2004 r. o podatku od towarów i usług oraz aktów wykonawczych do tej ustawy.

#### <span id="page-35-0"></span>**5.4. Cross-financing**

W ramach Działania 1.3 Infrastruktura badawczo-rozwojowa w przedsiębiorstwach RPO WL nie przewiduje się stosowania zasady cross-financingu.

#### <span id="page-35-1"></span>**VI. PROCEDURA OCENY I WYBORU PROJEKTU**

#### <span id="page-35-2"></span>**6.1. Zasady ogólne**

1. Ocena projektów poprzedzona jest weryfikacją warunków formalnych.

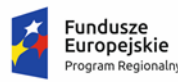

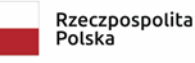

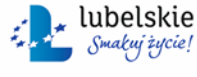

Unia Europejska Europejski Fundusz<br>Rozwoju Regionalnego

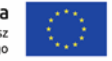

- 2. Ocena projektów obejmuje ocenę formalną oraz merytoryczną.
- 3. Do oceny projektów (oceny formalnej oraz merytorycznej), Zarządzeniem Dyrektora LAWP, zostaje powołana Komisja Oceny Projektów w skład której wchodzą pracownicy OOP powołani do całościowej oceny projektów. Dodatkowo w ramach prac KOP jeśli wymaga tego charakter projektu powoływani są eksperci zewnętrzni. Eksperci zewnętrzni powoływani są do wydania opinii dotyczącej określonego zagadnienia w ramach oceny kryteriów technicznych, technicznych specyficznych i/lub finansowo-ekonomicznych, a ich opinia nie jest wiążąca dla członków KOP oceniających projekt.
- 4. W pracach KOP mogą również uczestniczyć przedstawiciele instytucji nadrzędnych w stosunku do LAWP, tj. przedstawiciele z IZ RPO, w charakterze obserwatora oraz Wojewoda.
- 5. Prace w ramach KOP powołanej w ramach danego konkursu przebiegają w następujących po sobie etapach:

a. ocena spełnienia przez projekt kryteriów formalnych (dostępu i poprawności) b. ocena spełnienia przez projekt kryteriów merytorycznych (technicznych, finansowoekonomicznych, technicznych specyficznych, trafności merytorycznej oraz rozstrzygających).

- <span id="page-36-0"></span>**6.1.1. Wezwanie Wnioskodawcy do poprawy/uzupełnienia na podstawie art. 43 ust. 2 Ustawy Wdrożeniowej**
- 1. Na każdym etapie oceny projektu (ocena formalna i/lub merytoryczna, weryfikacja warunków formalnych), w razie stwierdzenia we wniosku o dofinansowanie oczywistej omyłki (o ile oczywista omyłka nie powoduje niespełnienia kryterium wyboru projektu lub niespełnienia warunku formalnego) LAWP wzywa wnioskodawcę do uzupełnienia wniosku lub poprawienia w nim oczywistej omyłki w terminie 7 dni, pod rygorem pozostawienia wniosku bez rozpatrzenia. Poprawienie we wniosku oczywistej omyłki nie może prowadzić do jego istotnej modyfikacji.
- 2. Termin określone w wezwaniu, o których mowa w pkt. 1 liczy się od dnia następującego po dniu wysłania wezwania.
- 3. W przypadku złożenia przez wnioskodawcę poprawionego/uzupełnionego wniosku w wyznaczonym terminie podlega on weryfikacji przez pracowników, którzy dokonywali pierwotnie weryfikacji warunków formalnych lub członków KOP, którzy dokonywali pierwotnej oceny danego wniosku.
	- Nieuwzględnienie przez wnioskodawcę wszystkich wskazanych w piśmie poprawek bądź uzupełnień lub też dokonanie błędnych poprawek w dostarczonym ponownie wniosku, skutkuje pozostawieniem wniosku bez rozpatrzenia.
	- Poprawie mogą podlegać wyłącznie elementy wskazane w piśmie.
	- W przypadku, gdy we wniosku lub załącznikach wprowadzone zostaną dodatkowe inne niż wskazane w piśmie poprawki lub nieuzasadnione zmiany, wniosek pozostawia się bez rozpatrzenia.

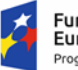

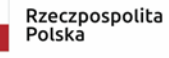

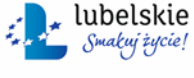

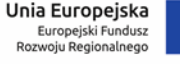

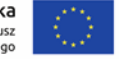

- Wezwanie do uzupełnień nie może prowadzić do polepszenia sytuacji wnioskodawcy w ramach kryteriów wyboru projektów. Poprawianie/korygowanie wniosków o dofinansowanie powinno gwarantować zachowanie zasady równego traktowania wnioskodawców.
- 3. W przypadku, gdy po złożeniu przez wnioskodawcę uzupełnionego/poprawionego wniosku zostanie on zweryfikowany i nie zawiera oczywistych omyłek poddawany jest dalszej weryfikacji lub ocenie (w zależności od etapu oceny, na którym zostało do wnioskodawcy skierowane wezwanie ws. poprawy/uzupełnienia na podstawie art. 43).
- 4. W przypadku złożenia przez wnioskodawcę uzupełnionego/poprawionego wniosku po terminie wniosek pozostawia się bez rozpatrzenia.

## <span id="page-37-0"></span>**6.1.2. Weryfikacja warunków formalnych**

- 1. Weryfikacja warunków formalnych odbywa się na podstawie art. 43 ust. 1 ustawy wdrożeniowej.
- 2. Weryfikacja warunków formalnych rozpoczyna się w pierwszym dniu roboczym po dniu zakończenia naboru wniosków o dofinansowanie w danym konkursie. Weryfikacja warunków formalnych dokonywana jest przez pracowników OOP na zasadzie dwóch "par oczu".
- 3. W ramach warunków formalnych weryfikacji podlega czy:

a) wniosek wraz załącznikami został sporządzony i złożony za pośrednictwem systemu LSI;

b) złożono wszystkie wymagane (obligatoryjne) załączniki do wniosku o dofinansowanie zgodnie z Regulaminem konkursu (uwzględniając typ, charakter i zakres projektu) oraz odznaczono fakt ich złożenia w formularzu wniosku o dofinansowanie;

c) wniosek zawiera podpis wnioskodawcy lub osoby upoważnionej do jego reprezentowania, z załączeniem oryginału lub kopii dokumentu poświadczającego umocowanie takiej osoby do reprezentowania wnioskodawcy. Podpis cyfrowy jest ważny, certyfikat związany z podpisem cyfrowym jest aktualny (nie wygasł);

d) wniosek wraz załącznikami został złożony w terminie zgodnie z Regulaminem konkursu. Weryfikacja warunków formalnych trwa nie dłużej niż 20 dni roboczych, licząc od pierwszego dnia roboczego po dniu zakończenia naboru wniosków. W uzasadnionych przypadkach (np. duża liczba wniosków, zmiany Regulaminu konkursu) termin weryfikacji warunków formalnych może zostać przedłużony o nie więcej niż 5 dni roboczych do maksymalnego łącznego wymiaru 25 dni roboczych. W wyjątkowych sytuacjach, w przypadku zaistnienia okoliczności zewnętrznych np. zmiany przepisów prawnych, bieg terminu weryfikacji warunków formalnych może zostać wydłużony decyzją Dyrektora LAWP lub osoby upoważnionej do czasu ustania przyczyn, które wpłynęły na wydłużenie okresu niezbędnego do przeprowadzenia weryfikacji warunków formalnych.

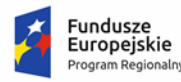

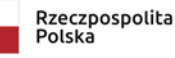

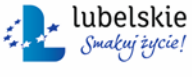

Unia Europejska Europejski Fundusz<br>Rozwoju Regionalnego

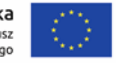

- 4. W przypadku, gdy wniosek o dofinansowanie spełnia warunki formalne zostaje skierowany do oceny formalnej.
- 5. W przypadku, gdy wniosek o dofinansowanie złożony w ramach naboru wniosków (formularz wniosku wraz załącznikami), jako pakiet dokumentów, nie został uwierzytelniony (podpisany) przez wnioskodawcę lub osoby upoważnione do reprezentowania wnioskodawcy poprzez wykorzystanie profilu zaufanego ePUAP, wnioskodawca zostaje wezwany do uzupełnienia podpisu w ramach poprawy/uzupełnienia na etapie weryfikacji warunków formalnych (jeden z warunków formalnych).
- 6. W przypadku, gdy po wezwaniu wnioskodawcy do uzupełnienia/poprawy na etapie weryfikacji warunków formalnych złożony wniosek wraz z załącznikami jako pakiet dokumentów z powodów technicznych nie został uwierzytelniony (podpisany) przez wnioskodawcę lub osoby upoważnione do reprezentowania wnioskodawcy poprzez wykorzystanie profilu zaufanego ePUAP, wnioskodawca zostaje wezwany do uzupełnienia podpisu, pod rygorem pozostawienia wniosku bez rozpatrzenia.
- 7. W przypadku, gdy po wezwaniu wnioskodawcy do uzupełnienia/poprawy na etapie weryfikacji warunków formalnych złożony wniosek wraz z załącznikami jako pakiet dokumentów nie został uwierzytelniony (podpisany) przez wnioskodawcę lub osoby upoważnione do reprezentowania wnioskodawcy poprzez wykorzystanie profilu zaufanego ePUAP, z innych przyczyn niż techniczne lub złożona po poprawie/uzupełnieniu dokumentacja została podpisana przez osobę nieupoważnioną do reprezentowania wnioskodawcy, pakiet złożonych dokumentów w ramach poprawy/uzupełnienia na etapie weryfikacji warunków formalnych zostaje pominięty (uznaje się go za niezłożony) i wniosek o dofinansowanie pozostawia się bez rozpatrzenia.
- 8. Wezwanie wnioskodawcy do uzupełnienia podpisu wstrzymuje bieg weryfikacji warunków formalnych do czasu uzupełnienia przez wnioskodawcę podpisu lub do upływu terminu wyznaczonego na uzupełnienie podpisu.
- 9. Na uzupełnienie podpisu wnioskodawca ma 7 dni, licząc od dnia następnego po dniu wysłania informacji w sprawie uzupełnia podpisu w systemie LSI2014.
- 10. W ramach etapu weryfikacji warunków formalnych, po złożeniu przez wnioskodawcę uzupełnionego/poprawionego wniosku, istnieje wyłącznie jednokrotna możliwość wezwania wnioskodawcy do uzupełnienia podpisu, jeżeli pakiet dokumentów z powodów technicznych nie został uwierzytelniony (podpisany) przez wnioskodawcę lub osoby upoważnione do reprezentowania wnioskodawcy poprzez wykorzystanie profilu zaufanego ePUAP.
- 11. Wnioskodawca może uzupełnić podpis jedynie poprzez utworzenie nowego pakietu dokumentów i jego podpisanie. Uzupełniając podpis wnioskodawca powinien utworzyć nowy pakiet dokumentów, ale podłączyć do niego dokumenty w wersjach pierwotnie przesłanych bez wymaganego podpisu, to znaczy suma kontrolna nowego pakietu dokumentów ulegnie zmianie,

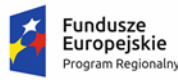

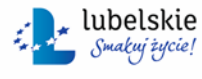

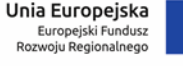

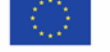

ale suma kontrolna każdego z dokumentów podpiętych do pakietu nie może ulec zmianie. Jeżeli suma kontrolna któregokolwiek z dokumentów podpiętych do pakietu ulegnie zmianie w stosunku do sumy kontrolnej dokumentu podpiętego do pakietu w wersji przesłanej uprzednio bez podpisu, oznacza to, że wnioskodawca dokonał zmiany w dokumentach, a nie uzupełnił sam podpis. W takim przypadku, wniosek pozostawia się bez rozpatrzenia.

- 12. Jeżeli wnioskodawca nie dotrzyma terminu na uzupełnienie podpisu (określonego w piśmie), wniosek pozostawia się bez rozpatrzenia.
- 13. Na etapie weryfikacji warunków formalnych, w przypadku stwierdzenia, iż wniosek o dofinansowanie nie spełnia warunków formalnych, określonych w pkt. 6.1.2 ust. 3, wnioskodawca zostaje wezwany do ich uzupełnienia/poprawy.
- 14. Wezwanie do uzupełnienia/poprawy wniosku wstrzymuje bieg weryfikacji warunków formalnych do czasu złożenia przez wnioskodawcę uzupełnionego/poprawionego wniosku lub do upływu terminu wyznaczonego na dokonanie uzupełnień/poprawy wniosku.
- 15. Na uzupełnienie/poprawę wniosku o dofinansowanie wnioskodawca ma 7 dni, licząc od dnia następnego po dniu wysłania w systemie LSI2014 informacji w sprawie uzupełnień/poprawy wniosku o dofinansowanie. W tym czasie wnioskodawca może kontaktować się telefonicznie z pracownikami OOP, wyznaczonymi przez Kierownika OOP, odpowiedzialnymi za weryfikację warunków formalnych danego wniosku. Wnioskodawca we wskazanym terminie może złożyć tylko jedną poprawę/uzupełnienie wniosku.
- 16. Jeżeli wnioskodawca nie dotrzyma terminu złożenia wniosku po uzupełnieniach/poprawie (określonego w piśmie), wniosek pozostawia się bez rozpatrzenia.
- 17. W przypadku złożenia przez wnioskodawcę poprawionego/uzupełnionego wniosku w wyznaczonym terminie podlega on ponownej weryfikacji warunków formalnych.
- 18. Nieuwzględnienie przez wnioskodawcę wszystkich wskazanych w piśmie poprawek bądź uzupełnień lub też dokonanie błędnych poprawek w dostarczonym ponownie wniosku, powodujące, iż wniosek o dofinansowanie nadal nie spełnia warunków formalnych skutkuje pozostawieniem wniosku bez rozpatrzenia.
- 19. Poprawie mogą podlegać wyłącznie elementy wskazane w piśmie.
- 20. W przypadku, gdy we wniosku lub załącznikach wprowadzone zostaną dodatkowe inne niż wskazane w piśmie poprawki lub nieuzasadnione zmiany, wniosek pozostawia się bez rozpatrzenia.
- 21. Wezwanie do uzupełnień nie może prowadzić do polepszenia sytuacji wnioskodawcy w ramach kryteriów wyboru projektów. Poprawianie/korygowanie wniosków o dofinansowanie powinno gwarantować zachowanie zasady równego traktowania wnioskodawców.

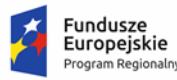

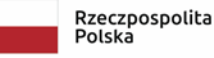

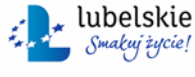

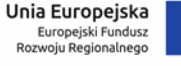

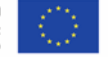

- 22. W przypadku, gdy po złożeniu przez wnioskodawcę uzupełnionego/poprawionego wniosku, spełnia on warunki formalne wniosek zostaje skierowany do oceny formalnej.
- 23. W przypadku, gdy po złożeniu przez wnioskodawcę uzupełnionego/poprawionego wniosku nie spełnia on warunków formalnych wniosek pozostawia się bez rozpatrzenia.

## <span id="page-40-0"></span>**6.1.3. Ocena formalna**

- 1. Ocena formalna projektów dokonywana jest przez członków KOP na zasadzie "dwóch par oczu", w oparciu o kryteria wyboru projektów zatwierdzone przez KM RPO, określone w załączniku nr 6 do Regulaminu.
- 2. Ocena formalna projektów przeprowadzana jest w terminie nie dłuższym niż 45 dni roboczych od dnia jej rozpoczęcia (tj. od pierwszego posiedzenia KOP w ramach oceny formalnej). W uzasadnionych przypadkach termin oceny formalnej może zostać przedłużony, ale nie więcej niż do 60 dni roboczych od dnia jej rozpoczęcia. W wyjątkowych sytuacjach, w przypadku zaistnienia okoliczności zewnętrznych np. zmiany przepisów prawnych, bieg terminu oceny formalnej może zostać wydłużony przez Dyrektora LAWP do czasu ustania przyczyn, które wpłynęły na wydłużenie okresu niezbędnego do przeprowadzenia oceny formalnej. Informacja o przedłużeniu oceny formalnej zamieszczana jest na stronie internetowej [www.rpo.lubelskie.pl.](http://www.rpo.lubelskie.pl/)
- 3. Ocena formalna przeprowadzana jest metodą zerojedynkową na podstawie kryteriów oceny formalnej projektów.
- 4. Ocena formalna projektu dokonywana jest kolejno w oparciu o:
	- a. kryteria formalne dostępu,
	- b. kryteria formalne poprawności.
- 5. Pierwszym etapem oceny projektu jest sprawdzenie czy projekt spełnia wszystkie kryteria formalne dostępu. Kryteria formalne dostępu muszą być spełnione bezwarunkowo. Niespełnienie jednego z nich skutkuje automatycznie negatywną oceną projektu.
- 6. Ocena w oparciu o kryteria formalne dostępu weryfikowana jest wartościami: TAK | NIE | NIE DOTYCZY:

a. ocena projektu na poziomie TAK we wszystkich kryteriach dostępu oznacza, że projekt co do zasady kwalifikuje się do dalszego etapu oceny. W takim przypadku projekt podlega dalszej ocenie formalnej pod kątem kryteriów poprawności;

b. ocena projektu na poziomie NIE w co najmniej jednym kryterium dostępu oznacza, że projekt nie kwalifikuje się do dofinansowania i zostaje oceniony negatywnie, co oznacza, że nie podlega dalszej ocenie.

7. W przypadku negatywnej oceny projektu w oparciu o kryteria dostępu IOK informuje pisemnie wnioskodawców o wyniku oceny wraz z podaniem uzasadnienia.

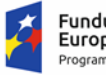

**Fundusze** Europejskie ogram Regionaln

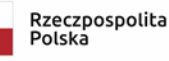

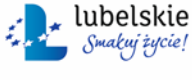

Unia Europejska Europejski Fundusz<br>Rozwoju Regionalnego

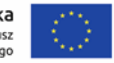

- 8. W przypadku, gdy projekt spełnia wszystkie kryteria formalne dostępu, podlega ocenie w oparciu o kryteria formalne poprawności.
- 9. Ocena kryteriów poprawności weryfikowana jest wartościami: TAK | NIE | NIE DOTYCZY
	- a) ocena projektu na poziomie TAK oznacza, że projekt spełnia kryterium formalne poprawności i zostaje przekazany do oceny merytorycznej,
	- b) ocena projektu na poziomie NIE skutkuje skierowaniem wniosku o dofinansowanie do jednorazowego uzupełnienia/poprawy, złożenia wyjaśnień.
- 10. W przypadku, o którym mowa w pkt. 9 lit. b. w zakresie wezwania do jednorazowej poprawy IOK kieruje do wnioskodawcy wezwanie do uzupełnienia/poprawy dokumentów lub złożenia wyjaśnień ze wskazaniem terminu w jakim należy tego dokonać. Zakres uzupełnienia/poprawy wniosku w odniesieniu do danego kryterium, wskazywany jest przez IOK w wezwaniu.
- 11. W tym czasie wnioskodawca może kontaktować się telefonicznie, za pośrednictwem Sekretarza KOP z członkami KOP odpowiedzialnymi za ocenę wniosku. Wnioskodawca we wskazanym terminie może złożyć tylko jedną poprawę/uzupełnienie wniosku. Na wykonanie wezwania wnioskodawca ma 14 dni, licząc od dnia następnego po dniu wysłania do wnioskodawcy wezwania. Wezwanie zawiera ponadto pouczenie o skutkach niedotrzymania wskazanego terminu.
	- 12. Wezwanie wnioskodawcy do dokonania we wniosku poprawy/uzupełnienia wstrzymuje bieg oceny formalnej do czasu złożenia przez wnioskodawcę uzupełnionego/poprawionego wniosku lub do upływu terminu wyznaczonego na dokonanie uzupełnień/poprawy wniosku.
	- 13. Jeżeli wnioskodawca nie dotrzyma terminu złożenia poprawionego/uzupełnionego wniosku (określonego w piśmie), projekt otrzymuje negatywną ocenę w ramach kryteriów w których został wezwany do dokonania poprawy/uzupełnienia.
	- 14. W przypadku złożenia przez wnioskodawcę poprawionego/uzupełnionego wniosku w wyznaczonym terminie podlega on ocenie formalnej członków KOP.
	- 15. Uzupełnienie/poprawa wniosku lub złożenie wyjaśnień nie może prowadzić do istotnych modyfikacji wniosku oraz do polepszenia sytuacji wnioskodawcy w ramach kryteriów wyboru projektów. IOK dokona oceny, czy wyjaśnienie, uzupełnienie lub poprawa wniosku nie doprowadziło do istotnej modyfikacji wniosku o dofinansowanie.
	- 16. Uzupełnieniu/poprawie/wyjaśnieniu mogą podlegać wyłącznie elementy wskazane w wezwaniu, o którym mowa w pkt. 10. Zgodnie z art. 45 ust. 3 ustawy wdrożeniowej IOK przewiduje możliwość uzupełnienia/poprawy wniosku o dofinansowanie projektu w zakresie spełnienia kryteriów formalnych poprawności o ile jest to przewidziane w ramach danego kryterium (patrz załącznik nr 6 do Regulaminu konkursu). Zakres uzupełnienia/poprawy wniosku w odniesieniu do danego kryterium, wskazywany jest przez oceniającego w Karcie oceny formalnej i dotyczy informacji we wniosku odnoszących się do definicji danego kryterium oraz uzasadnienia spełnienia kryterium we wniosku o dofinansowanie projektu.

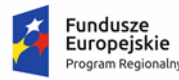

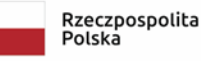

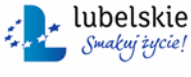

Unia Europejska Europejski Fundusz Rozwoju Regionalnego

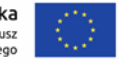

- 17. W przypadku, gdy w ramach poprawy/uzupełnień we wniosku lub załącznikach wprowadzone zostaną dodatkowe, inne niż wskazane w piśmie poprawki lub nieuzasadnione zmiany projekt otrzymuje negatywną ocenę jako niespełniający kryteriów oceny formalnej. Ponadto nieuwzględnienie przez wnioskodawcę wszystkich wskazanych przez członków KOP w piśmie poprawek bądź uzupełnień lub też dokonanie błędnej poprawy, powodujące, iż projekt nadal nie spełnia kryteriów poprawności i skutkuje negatywną oceną w ramach kryteriów w których został wezwany do dokonania poprawy/uzupełnienia.
- 18. W przypadku, gdy po złożeniu przez wnioskodawcę uzupełnionego/poprawionego wniosku spełnia on kryteria poprawności projekt zostaje zakwalifikowany do kolejnego etapu oceny (oceny merytorycznej).
- 19. W przypadku, gdy wniosek o dofinansowanie (formularz wniosku wraz załącznikami), jako pakiet dokumentów, po złożeniu uzupełnienia/poprawy na etapie oceny formalnej, z powodów technicznych nie został uwierzytelniony (podpisany) przez wnioskodawcę lub osoby upoważnione do reprezentowania wnioskodawcy poprzez wykorzystanie profilu zaufanego ePUAP, wnioskodawca zostaje wezwany do uzupełnienia podpisu, pod rygorem pominięcia złożonego pakietu dokumentów i uznania go za niezłożony, a w konsekwencji uzyskania negatywnej oceny w ramach kryteriów w których został wezwany do dokonania poprawy/uzupełnienia..
- 20. W przypadku, gdy po wezwaniu wnioskodawcy do uzupełnienia/poprawy na etapie oceny formalnej złożony wniosek wraz z załącznikami jako pakiet dokumentów nie został uwierzytelniony (podpisany) przez wnioskodawcę lub osoby upoważnione do reprezentowania wnioskodawcy poprzez wykorzystanie profilu zaufanego ePUAP, z innych przyczyn niż techniczne lub złożona po poprawie/uzupełnieniu dokumentacja została podpisana przez osobę nieupoważnioną do reprezentowania wnioskodawcy, pakiet złożonych dokumentów w ramach poprawy/uzupełnienia na etapie oceny formalnej zostaje pominięty (uznaje się go za niezłożony) i projekt uzyskuje negatywną ocenę na kryteriach wyboru projektu, w ramach których skierowano do wnioskodawcy pismo ws. poprawy/uzupełnienia.
- 21. Wezwanie wnioskodawcy do uzupełnienia podpisu wstrzymuje bieg oceny formalnej do czasu uzupełnienia przez wnioskodawcę podpisu lub do upływu terminu wyznaczonego na uzupełnienie podpisu.
- 22. Na uzupełnienie podpisu wnioskodawca ma 14 dni, licząc od dnia następnego po dniu wysłania informacji w sprawie uzupełnia podpisu w systemie LSI2014.
- 23. Wnioskodawca może uzupełnić podpis jedynie poprzez utworzenie nowego pakietu dokumentów i jego podpisanie. Uzupełniając podpis wnioskodawca powinien utworzyć nowy pakiet dokumentów, ale podłączyć do niego dokumenty w wersjach pierwotnie przesłanych bez wymaganego podpisu, to znaczy suma kontrolna nowego pakietu dokumentów ulegnie zmianie, ale suma kontrolna każdego z dokumentów podpiętych do pakietu nie może ulec zmianie. Jeżeli suma kontrolna któregokolwiek z dokumentów podpiętych do pakietu ulegnie zmianie w stosunku

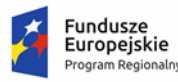

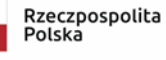

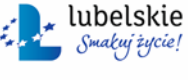

Unia Europejska Europejski Fundusz Rozwoju Regionalnego

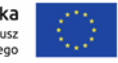

do sumy kontrolnej dokumentu podpiętego do pakietu w wersji przesłanej uprzednio bez podpisu, oznacza to, że wnioskodawca dokonał zmiany w dokumentach, a nie uzupełnił sam podpis.

- 24. W powyższym przypadku, gdy wnioskodawca dokonał zmiany któregokolwiek z dokumentów podpiętych do pakietu dokumentów, zarówno pakiet złożony pierwotnie bez podpisu w ramach poprawy/uzupełnień, jak również podpisany pakiet dokumentów (w którym sumy kontrolne podpiętych dokumentów nie są zgodne z sumami kontrolnymi dokumentów podpiętych do pierwotnego pakietu złożonego w odpowiedzi na wezwanie LAWP do poprawy/uzupełnienia), zostają pominięte i uznaje się je za niezłożone. W takim przypadku, projekt zostaje oceniony negatywnie z uwagi na niespełnienie kryteriów oceny formalnej, w ramach których skierowano do wnioskodawcy pismo wzywające do poprawy/uzupełnienia.
- 25. Jeżeli wnioskodawca nie dotrzyma terminu na uzupełnienie podpisu (określonego w piśmie) złożony przez wnioskodawcę w ramach poprawy/uzupełnień niepodpisany pakiet dokumentów zostaje pominięty i uznaje się go za niezłożony. W takim przypadku projekt zostaje negatywnie oceniony z uwagi na niespełnienie kryteriów oceny formalnej, w ramach których skierowano do wnioskodawcy pismo wzywające do poprawy/uzupełnienia.
- 26. Na podstawie wyników oceny projektu w oparciu o kryteria formalne IOK podejmuje decyzję o:

a. zakwalifikowaniu i przekazaniu projektu do oceny merytorycznej (w przypadku, gdy projekt spełnia kryteria formalne);

- b. negatywnej ocenie projektu i niezakwalifikowaniu go do oceny merytorycznej.
- 27. Po dokonaniu oceny formalnej projektów IOK publikuje na stronie [www.rpo.lubelskie.pl](http://www.rpo.lubelskie.pl/) Listę projektów, które spełniły kryteria formalne i zostały zakwalifikowane do oceny merytorycznej oraz Listę projektów, które nie spełniły kryteriów formalnych i zostały negatywnie ocenione.

### <span id="page-43-0"></span>**6.1.4. Ocena merytoryczna**

- 1. Ocenie merytorycznej podlegają projekty spełniające wszystkie kryteria formalne.
- 2. Ocena merytoryczna każdego projektu dokonywana jest przez członków KOP na zasadzie "dwóch par oczu", w oparciu o kryteria wyboru projektów zatwierdzone przez KM RPO, określone w załączniku nr 6 do Regulaminu.
- 3. Ocena merytoryczna projektów przeprowadzana jest w terminie nie dłuższym niż 60 dni roboczych od dnia jej rozpoczęcia. W uzasadnionych przypadkach termin oceny merytorycznej może zostać przedłużony maksymalnie do 90 dni roboczych licząc od pierwszego posiedzenia KOP w ramach oceny merytorycznej. W wyjątkowych sytuacjach, w przypadku zaistnienia okoliczności zewnętrznych np. zmiany przepisów prawnych, bieg terminu oceny merytorycznej może zostać wydłużony decyzją Dyrektora LAWP do czasu ustania przyczyn, które wpłynęły na wydłużenie okresu niezbędnego do przeprowadzenia oceny merytorycznej. Informacja o przedłużeniu oceny merytorycznej zamieszczana jest na stronie internetowej [www.rpo.lubelskie.pl.](http://www.rpo.lubelskie.pl./)

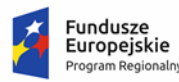

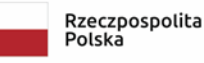

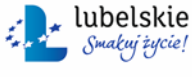

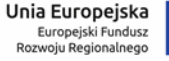

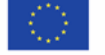

- 4. Projekty oceniane merytorycznie poddawane są ocenie pod kątem spełnienia kryteriów technicznych, kryteriów finansowo – ekonomicznych, kryteriów technicznych specyficznych, kryteriów trafności merytorycznej oraz kryteriów rozstrzygających, zatwierdzonych przez KM RPO, określonych w załączniku nr 6 do Regulaminu.
- 5. Pierwszy etap oceny merytorycznej dotyczy oceny projektu pod kątem spełnienia kryteriów technicznych, kryteriów finansowo-ekonomicznych i kryteriów technicznych specyficznych, które są kryteriami obligatoryjnymi. Kryteria te muszą być spełnione bezwarunkowo, a niespełnienie przynajmniej jednego z nich skutkuje negatywną oceną projektu.
- 6. W przypadku stwierdzenia przez członków KOP, na ocenie merytorycznej, że wniosek nie spełnia kryteriów formalnych lub warunków formalnych członkowie KOP odnotowują ten fakt w Kartach oceny merytorycznej wraz z uzasadnieniem i projekt zostaje przekazany do ponownej oceny formalnej lub ponownej weryfikacji warunków formalnych. Ponowna ocena formalna/weryfikacja warunków formalnych projektów cofniętych z oceny merytorycznej do oceny formalnej powinna rozpocząć się w danym konkursie nie później niż w terminie 5 dni roboczych po rozstrzygnięciu danego konkursu.
- 7. Projekt może otrzymać negatywną ocenę na etapie oceny kryteriów technicznych, technicznych specyficznych i/lub finansowo-ekonomicznych bez wzywania wnioskodawcy do składania dodatkowych wyjaśnień, w szczególności w przypadku, gdy w określonym przez wnioskodawcę zakresie projekt jest niewykonalny pod względem technicznym i/lub finansowo-ekonomicznym, nie ma możliwości jego zmiany, gdyż skutkowałoby to rozszerzeniem zakresu rzeczowego projektu lub inną istotną modyfikacją wniosku, która jest niedopuszczalna na etapie oceny projektu. W przypadku negatywnej oceny do wnioskodawcy przesyłana jest pisemna informacja wraz z uzasadnieniem.
- 8. Na etapie oceny merytorycznej (na podstawie informacji zawartych we wniosku o dofinansowanie, załącznikach do wniosku np. Biznes Plan, umowy, sprawozdania finansowe itp. oraz na podstawie ogólnodostępnych informacji zawartych w np. w KRS / CEIDG lub informacji zawartych na stronach internetowych przedsiębiorstw, jak również w oparciu o dostępny w LAWP System LEX z modułem IPG - Informator Prawno – Gospodarczy) członkowie KOP oceniający dany projekt weryfikują czy w przypadku wnioskodawcy występują relacje określone w Rozporządzeniu 651/2014, które mają wpływ na status MŚP wnioskodawcy. W przypadku, gdy występujące pomiędzy wnioskodawcą a innymi podmiotami relacje powodują, że wnioskodawca nie posiada statusu MŚP (zweryfikowano, że wnioskodawca jest dużym przedsiębiorstwem) wówczas projekt zostaje negatywnie oceniony. W przypadku negatywnej oceny do wnioskodawcy jest przesyłana pisemna informacja wraz z uzasadnieniem.
- 9. Na etapie oceny kryteriów technicznych, finansowo-ekonomicznych i/lub technicznych specyficznych IOK może zwrócić się do wnioskodawcy o przedstawienie wyjaśnień w odniesieniu do informacji zawartych we wniosku o dofinansowanie.

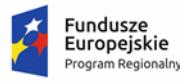

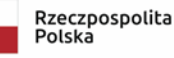

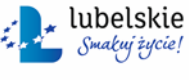

Unia Europejska Europejski Fundusz Rozwoju Regionalnego

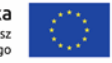

- 10. W przypadku, gdy projekt na etapie kryteriów technicznych, technicznych specyficznych i/lub finansowo – ekonomicznych wymaga złożenia przez wnioskodawcę dodatkowych wyjaśnień w celu przeprowadzenia jego oceny, wnioskodawca zostaje wezwany do ich złożenia w formie pisemnej poprzez LSI2014. Wezwanie do złożenia wyjaśnień może prowadzić do konieczności skorygowania przez wnioskodawcę zapisów we wniosku, wówczas wnioskodawca zobligowany jest nanieść stosowne zmiany w dokumentacji aplikacyjnej. Wezwanie do złożenia wyjaśnień nie może prowadzić do istotnej modyfikacji wniosku oraz do polepszenia sytuacji wnioskodawcy w ramach kryteriów wyboru projektów.
- 11. Poprawianie/korygowanie wniosków o dofinansowanie/złożenie dodatkowych wyjaśnień powinno gwarantować zachowanie zasady równego traktowania wnioskodawców.
- 12. Wezwanie do złożenia wyjaśnień wstrzymuje bieg oceny merytorycznej do czasu ich złożenia przez wnioskodawcę lub do upływu terminu wyznaczonego na złożenie wyjaśnień.
- 13. Na złożenie pisemnych wyjaśnień wnioskodawca ma 14 dni, licząc od dnia następnego po dniu wysłania do wnioskodawcy wezwania. W tym czasie wnioskodawca może kontaktować się telefonicznie za pośrednictwem Sekretarza KOP z członkami KOP odpowiedzialnymi za ocenę wniosku. Wnioskodawca we wskazanym terminie ma jednokrotną możliwość złożenia wyjaśnień i ewentualnie skorygowanej dokumentacji aplikacyjnej.
- 14. Jeżeli wnioskodawca nie dotrzyma terminu złożenia wyjaśnień (określonego w piśmie), projekt, zostaje negatywnie oceniony jako niespełniający kryteriów technicznych, technicznych specyficznych i/lub finansowo-ekonomicznych. W przypadku negatywnej oceny do wnioskodawcy przesyłana jest pisemna informacja wraz z uzasadnieniem.
- 15. W przypadku złożenia przez wnioskodawcę dodatkowych wyjaśnień i ewentualnie skorygowanego wniosku w wyznaczonym terminie projekt podlega ocenie pod kątem spełnienia kryteriów technicznych, technicznych specyficznych i finansowo-ekonomicznych.
- 16. W przypadku, gdy w projekcie (we wniosku i/lub w załącznikach do wniosku) wprowadzone zostaną dodatkowe, nieuzasadnione zmiany lub zmiany prowadzące do istotnej modyfikacji wniosku projekt otrzymuje ocenę negatywną. W przypadku negatywnej oceny do wnioskodawcy przesyłana jest pisemna informacja wraz z uzasadnieniem.
- 17. W przypadku, gdy po wezwaniu do złożenia wyjaśnień i ewentualnego skorygowania wniosku projekt nie spełnia kryteriów technicznych, technicznych specyficznych i/lub finansowoekonomicznych zostaje negatywnie oceniony. W przypadku negatywnej oceny do wnioskodawcy przesyłana jest pisemna informacja wraz z uzasadnieniem.
- 18. W przypadku, gdy w ramach oceny merytorycznej wnioskodawca został wezwany do złożenia wyjaśnień i skorygowanego wniosku o dofinansowanie i złożony w odpowiedzi na wezwanie LAWP wniosek o dofinansowanie (formularz wniosku wraz załącznikami), jako pakiet dokumentów, z powodów technicznych nie został uwierzytelniony (podpisany) przez osoby upoważnione do reprezentowania wnioskodawcy poprzez wykorzystanie profilu zaufanego ePUAP, wnioskodawca

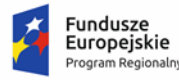

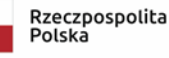

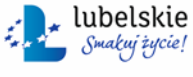

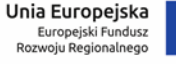

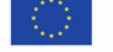

zostaje wezwany do uzupełnienia podpisu, pod rygorem pominięcia złożonego pakietu dokumentów i uznania go za niezłożony.

- 19. W przypadku, gdy po wezwaniu wnioskodawcy do złożenia wyjaśnień i ewentualnie skorygowanego wniosku o dofinansowanie na etapie oceny merytorycznej złożony wniosek wraz z załącznikami jako pakiet dokumentów nie został uwierzytelniony (podpisany) przez wnioskodawcę lub osoby upoważnione do reprezentowania wnioskodawcy poprzez wykorzystanie profilu zaufanego ePUAP, z innych przyczyn niż techniczne lub złożona dokumentacja została podpisana przez osobę nieupoważnioną do reprezentowania wnioskodawcy, pakiet złożonych dokumentów zostaje pominięty (uznaje się go za niezłożony) i projekt uzyskuje negatywną ocenę na kryteriach wyboru projektu, w ramach których skierowano do wnioskodawcy pismo ws. złożenia dodatkowych wyjaśnień.
- 20. Wezwanie wnioskodawcy do uzupełnienia podpisu wstrzymuje bieg oceny merytorycznej do czasu uzupełnienia przez wnioskodawcę podpisu lub do upływu terminu wyznaczonego na uzupełnienie podpisu.
- 21. Na uzupełnienie podpisu wnioskodawca ma 14 dni, licząc od dnia następnego po dniu wysłania w systemie LSI2014 informacji w sprawie uzupełnia podpisu.
- 22. Wnioskodawca może uzupełnić podpis jedynie poprzez utworzenie nowego pakietu dokumentów i jego podpisanie. Uzupełniając podpis wnioskodawca powinien utworzyć nowy pakiet dokumentów, ale podłączyć do niego dokumenty w wersjach pierwotnie przesłanych bez wymaganego podpisu, to znaczy suma kontrolna nowego pakietu dokumentów ulegnie zmianie, ale suma kontrolna każdego z dokumentów podpiętych do pakietu nie może ulec zmianie. Jeżeli suma kontrolna któregokolwiek z dokumentów podpiętych do pakietu ulegnie zmianie w stosunku do sumy kontrolnej dokumentu podpiętego do pakietu w wersji przesłanej uprzednio bez podpisu, oznacza to, że wnioskodawca dokonał zmiany w dokumentach, a nie uzupełnił sam podpis. W takim przypadku, projekt otrzymuje ocenę negatywną na kryteriach wyboru projektu, w ramach których skierowano do wnioskodawcy pismo ws. złożenia dodatkowych wyjaśnień.
- 23. W powyższym przypadku, gdy wnioskodawca dokonał zmiany któregokolwiek z dokumentów podpiętych do pakietu dokumentów, zarówno pakiet bez podpisu złożony w odpowiedzi na wezwanie LAWP w sprawie złożenia wyjaśnień i skorygowania wniosku, jak również podpisany pakiet dokumentów (w którym sumy kontrolne podpiętych dokumentów nie są zgodne z sumami kontrolnymi dokumentów podpiętych do pierwotnego pakietu dokumentów złożonego w odpowiedzi na wezwanie LAWP w sprawie złożenia wyjaśnień i skorygowania wniosku), zostają pominięte i uznaje się je za niezłożone. W takim przypadku, projekt otrzymuje ocenę negatywną z uwagi na niespełnienie kryteriów oceny merytorycznej, w ramach których skierowano do wnioskodawcy pismo wzywające do złożenia wyjaśnień i skorygowanego wniosku.
- 24. Jeżeli wnioskodawca nie dotrzyma terminu na uzupełnienie podpisu (określonego w piśmie), złożony przez wnioskodawcę w odpowiedzi na wezwanie LAWP ws. złożenia wyjaśnień i skorygowanego wniosku, niepodpisany pakiet dokumentów zostaje pominięty i uznaje się go za

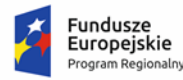

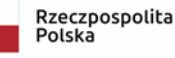

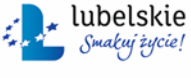

Unia Europejska Europejski Fundusz<br>Rozwoju Regionalnego

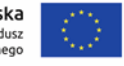

niezłożony. W takim przypadku projekt otrzymuje negatywną ocenę z uwagi na niespełnienie kryteriów oceny merytorycznej, w ramach których skierowano do wnioskodawcy pismo ws. złożenia wyjaśnień i skorygowania wniosku.

- 25. Po pozytywnej ocenie wniosku pod kątem kryteriów technicznych, technicznych specyficznych i finansowo-ekonomicznych członkowie KOP dokonują oceny projektu pod kątem spełnienia kryteriów trafności merytorycznej. Kryteria trafności merytorycznej są kryteriami punktowymi i mają na celu przypisanie projektom określonej liczby punktów i wybranie projektów najbardziej wartościowych w kontekście realizacji celów RPO WL 2014-2020. Projekt może maksymalnie uzyskać 100 pkt.
- 26. W przypadku rozbieżności w przyznanej na etapie oceny trafności merytorycznej punktacji w wysokości powyżej 20 punktów, projekt poddawany jest ocenie dodatkowego członka KOP, wyznaczonego w drodze komisyjnego losowania.
- 27. Minimalną wymaganą liczbą punktów na etapie oceny merytorycznej, aby projekt mógł kwalifikować się do wsparcia jest 51 punktów.
- 28. Projekt po ocenie trafności merytorycznej może:
	- a) uzyskać wymaganą liczbę punktów, tj. uzyskać co najmniej 51 punktów, które stanowią średnią arytmetyczną ocen członków KOP;
	- b) nie uzyskać wymaganej liczby punktów, tj. uzyskać mniej niż 51 punktów; projekty takie otrzymują negatywną ocenę jako słabo realizujące cele poszczególnych Osi Priorytetowych RPO WL 2014-2020.
- 29. W sytuacji, w której projekt nie uzyskał minimalnej wymaganej liczby punków, o której mowa w pkt. 28 lit. b, IOK informuje wnioskodawców o negatywnej ocenie projektu wraz z uzasadnieniem oceny i podaniem punktacji uzyskanej przez projekt.

### **POWOŁYWANIE EKSPERTÓW W TRAKCIE OCENY MERYTORYCZNEJ**

- 1. Na etapie oceny kryteriów technicznych, technicznych specyficznych i finansowo-ekonomicznych członkowie KOP oceniający projekt mogą stwierdzić, że projekt jest zbyt skomplikowany i wymaga specjalistycznej wiedzy.
- 2. Ekspert/eksperci uczestniczący w danym posiedzeniu KOP zobowiązany jest/zobowiązani są do zapoznania się z Listą projektów, które spełniły kryteria formalne i zostały zakwalifikowane do oceny merytorycznej w ramach konkursu, którego dotyczy KOP w celu zweryfikowania czy istnieją przesłanki wykluczające go/ich z możliwości oceny projektu/projektów w ramach danego konkursu.

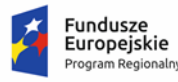

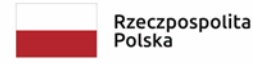

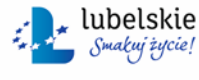

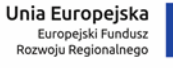

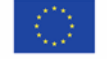

- 3. Ekspert/eksperci nie dokonuje/nie dokonują całościowej oceny wniosków. Wydana przez eksperta/ekspertów opinia nie jest wiążąca, tzn. ma jedynie charakter opiniodawczo-doradczy dla członków KOP oceniających projekt.
- 4. W przypadku, gdy zakres informacji zawartych we wniosku o dofinansowanie oraz załącznikach nie jest wystarczający do wydania opinii, ekspert/eksperci może/mogą wskazać konieczność wezwania wnioskodawcy do poprawy/uzupełnienia dokumentacji lub złożenia dodatkowych wyjaśnień.
- 5. W oparciu o wydaną opinię eksperta/ekspertów dotyczącą określonych zagadnień w danym projekcie, członkowie KOP oceniający dany projekt dokonują kompleksowej oceny projektu pod kątem kryteriów oceny merytorycznej.

### <span id="page-48-0"></span>**6.2. Zakończenie oceny i rozstrzygnięcie konkursu**

- 1. Na podstawie Listy wszystkich ocenionych projektów w ramach oceny merytorycznej sporządzana jest Lista projektów, które spełniły kryteria i uzyskały wymaganą liczbę punktów, z wyróżnieniem projektów wybranych do dofinansowania.
- 2. Projekt podlega ocenie pod względem spełnienia kryteriów wyboru projektów.
- 3. Nie może zostać wybrany do dofinansowania projekt:
	- 1) którego wnioskodawca został wykluczony z możliwości otrzymania dofinansowania;
	- 2) zakończony zgodnie z art. 65 ust. 6 rozporządzenia ogólnego.
- 4. Przy wyborze projektów do dofinansowania bierze się pod uwagę jedynie te projekty, które spełniły kryteria i uzyskały wymaganą liczbę punktów. Ponadto wyboru dokonuje się zgodnie z kolejnością wynikającą z liczby uzyskanych punktów, biorąc pod uwagę kwotę środków przeznaczoną na dofinansowanie projektów w konkursie.
- 5. W przypadku, gdy kilka projektów uzyska tą samą, wymaganą liczbę punktów kwalifikującą projekt do wsparcia, a wartość alokacji przeznaczonej na dany konkurs nie pozwala na zatwierdzenie do dofinansowania wszystkich projektów, o wyborze projektu do dofinansowania decydują kryteria rozstrzygające określone w załączniku nr 6 do Regulaminu konkursu i zatwierdzone przez KM RPO. Jeżeli pierwsze z wymienionych kryteriów rozstrzygających nie rozwiązuje kwestii wyboru projektów, wówczas stosuje się drugie kryterium rozstrzygające. W przypadku gdy drugie kryterium nadal nie rozstrzyga kwestii wyboru projektów stosuje się trzecie kryterium rozstrzygające.
- 6. W przypadku, gdy w wyniku zastosowania kryteriów rozstrzygających możliwe jest wybranie projektów do dofinansowania (tych które uzyskały tą samą liczbę punktów) Sekretarz KOP sporządza protokół z uszeregowania projektów na Liście projektów, które spełniły kryteria i uzyskały wymaganą liczbę punktów, z wyróżnieniem projektów wybranych do dofinansowania.

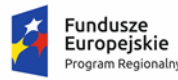

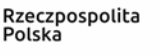

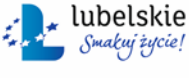

Unia Europejska Europejski Fundusz<br>Rozwoju Regionalnego

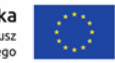

- 7. Gdy w wyniku zastosowania kryteriów rozstrzygających nadal nie jest możliwy wybór projektów do dofinansowania (tych które uzyskały tą samą liczbę punktów), wówczas żaden z tych projektów nie zostaje wybrany do dofinansowania i projekty te umieszcza się pod tym samym numerem pozycji w kolumnie "Pozycja na Liście" na Liście projektów, które spełniły kryteria i uzyskały wymaganą liczbę punktów, z wyróżnieniem projektów wybranych do dofinansowania (projekty otrzymują ocenę negatywną, gdyż spełniły kryteria wyboru projektów i uzyskały wymaganą liczbę punktów, jednak alokacja przeznaczona na dany konkurs nie wystarcza na wybranie ich do dofinansowania).
- 8. W przypadku, gdy na Liście projektów, które spełniły kryteria i uzyskały wymaganą liczbę punktów, z wyróżnieniem projektów wybranych do dofinansowania znajduje się kilka projektów, które uzyskały tę samą liczbę punktów, jednak z uwagi na wyczerpanie alokacji środków nie zostały wybrane do dofinansowania o kolejności ich uszeregowania na ww. Liście decydują kryteria rozstrzygające, o których mowa w pkt. 5.
- 9. Gdy w wyniku zastosowania kryteriów rozstrzygających nadal nie jest możliwe ustalenie kolejności uszeregowania projektów, które uzyskały tę samą liczbę punktów jednak z uwagi na wyczerpanie alokacji nie zostały wybrane do dofinansowania projekty umieszcza się pod tym samym numerem pozycji w kolumnie "Pozycja na Liście" na Liście projektów, które spełniły kryteria i uzyskały wymaganą liczbę punktów, z wyróżnieniem projektów wybranych do dofinansowania.
- 10. Lista projektów, które spełniły kryteria i uzyskały wymaganą liczbę punktów, z wyróżnieniem projektów wybranych do dofinansowania nie obejmie tych projektów, które brały udział w konkursie, ale nie uzyskały wymaganej liczby punktów lub nie spełniły kryteriów wyboru projektów.
- 11. Lista, o której mowa w pkt. 1 oraz 10 podlega publikacji na stronie internetowej [www.rpo.lubelskie.pl](http://www.rpo.lubelslkie.pl/) oraz na portalu [www.funduszeeuropejskie.gov.pl.](http://www.funduszeeuropejskie.gov.pl/)
- 12. Dokumenty i informacje wytworzone lub przygotowane przez właściwe instytucje w związku z oceną dokumentów i informacji przedstawianych przez wnioskodawców nie podlegają, do czasu rozstrzygnięcia konkursu albo zamieszczenia informacji, o której mowa w art. 48 ust. 6, udostępnieniu w trybie przepisów ustawy z dnia 6 września 2001 r. o dostępie do informacji publicznej (Dz. U. z 2016 r. poz. 1764).
- 13. Dyrektor LAWP może aktualizować Listę projektów, które spełniły kryteria i uzyskały wymaganą liczbę punktów, z wyróżnieniem projektów wybranych do dofinansowania, w szczególności w przypadku wyboru do dofinansowania ze zwiększonej alokacji lub ze zwolnionych środków projektów, które z uwagi na wyczerpanie alokacji w danym konkursie nie zostały uprzednio wybrane do dofinansowania, a znajdują się na ww. Liście. Aktualizacja ww. Listy możliwa jest do momentu zakończenia procedur odwoławczych w konkursie lub do momentu ogłoszenia kolejnego konkursu w Działaniu, jeżeli procedury odwoławcze w konkursie zostały zakończone lub nie były prowadzone.

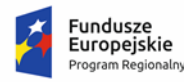

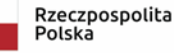

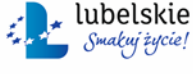

Unia Europejska Europejski Fundusz Rozwoju Regionalnego

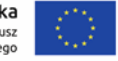

- 14. Równolegle z publikacją Listy projektów, o której mowa w pkt. 6, publikacji na stronie [www.rpo.lubelskie.pl](http://www.rpo.lubelslkie.pl/) podlega Informacja o składzie KOP.
- 15. Po rozstrzygnięciu konkursu i wyborze projektów do dofinansowania IOK informuje każdego z wnioskodawców o zakończeniu oceny jego projektu, w wyniku której:
	- a. projekt spełnił wszystkie kryteria wyboru projektów, uzyskał wymaganą liczbę punktów i został wybrany do dofinansowania – pismo zawiera informację o wyniku oceny wraz z uzasadnieniem oceny i podaniem liczby punktów, które projekt uzyskał podczas oceny. Pismo zawiera informację o konieczności i terminie złożenia pełnej dokumentacji do projektu.
	- b. projekt spełnił wszystkie kryteria wyboru projektów i uzyskał wymaganą minimalną liczbę punktów, lecz z powodu wyczerpania kwoty przeznaczonej na dofinansowanie projektów w konkursie nie został wybrany do dofinansowania w wyniku rozstrzygnięcia konkursu (negatywna ocena projektu) – pismo zawiera informację o wyniku oceny wraz z uzasadnieniem oceny i podaniem liczby punktów, które projekt uzyskał podczas oceny.

### <span id="page-50-0"></span>**6.2.1. Wybór projektów spoza projektów wybranych do dofinansowania**

- 1. Po rozstrzygnięciu konkursu i opublikowaniu Listy, o której mowa w pkt. 6.2 ppkt. 1 (do momentu zakończenia procedur odwoławczych w konkursie lub do momentu ogłoszenia kolejnego konkursu w Działaniu, jeżeli procedury odwoławcze w konkursie zostały zakończone lub nie były prowadzone) Dyrektor LAWP może wybierać do dofinansowania kolejne projekty zamieszczone na tej liście, które z uwagi na wyczerpanie pierwotnej kwoty przeznaczonej na dofinansowanie w konkursie nie zostały wybrane do dofinansowania w wyniku rozstrzygnięcia konkursu.
- 2. Przesłanką dokonania wyboru projektu do dofinansowania , o którym mowa pkt. 1 może być:
	- a) dostępność alokacji przeznaczonej na konkurs spowodowana w szczególności:
		- odmową podpisania umowy o dofinansowanie przez wnioskodawcę, którego projekt został wybrany do dofinansowania w ramach konkursu;
		- odmową LAWP podpisania umowy o dofinansowanie projektu wybranego do dofinansowania w ramach konkursu;
		- powstaniem oszczędności przy realizacji projektów wybranych do dofinansowania w ramach konkursu;
		- rozwiązaniem umowy o dofinansowanie dla projektu wybranego do dofinansowania w ramach konkursu;
	- b) zwiększenie alokacji na konkurs, m.in. poprzez:
		- realokację środków w ramach Działań RPO WL 2014-2020;
		- powstanie oszczędności przy realizacji projektów w ramach tego samego Działania lecz innym konkursie;
		- rozwiązanie umowy o dofinansowanie dla projektu w ramach tego samego Działania, lecz pochodzącego z innego konkursu.

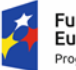

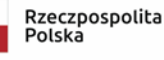

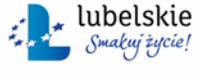

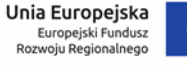

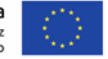

- 3. Wyboru projektów wynikającego z przesłanek, o których mowa w pkt. 6.2.1 ppkt. 2 lit. a, dokonuje się zgodnie z kolejnością zamieszczenia projektów na Liście projektów*,* o której mowa w pkt. 6.2 ppkt. 1. Decyzja w tej sprawie podejmowana jest poprzez aktualizację ww. Listy.
- 4. Informacja o dodatkowym wyborze projektów w konkursie, upubliczniana jest na stronie www.rpo.lubelskie.pl i na portalu [www.funduszeeuropejskie.gov.pl](http://www.funduszeeuropejskie.gov.pl/) poprzez publikację zmienionej Listy projektów, o której mowa w pkt. 6.2 ppkt. 1.
- 5. IOK zapewnia dostępność Listy, o której mowa w pkt. 6.2 ppkt. 1 oraz wszystkich jej zmian poprzez ich publikację na stronie internetowej [www.rpo.lubelskie.pl](http://www.rpo.lubelskie.pl/) i portalu [www.funduszeeuropejskie.gov.pl.](http://www.funduszeeuropejskie.gov.pl/)
- 6. Po dokonaniu wyboru kolejnych projektów, o którym mowa w pkt. 6.2.1 ppkt. 1 lit. b, IOK informuje każdego z wnioskodawców o wyborze projektu, wraz z informacją o konieczności i terminie złożenia pełnej dokumentacji do projektu.
- 7. Na Listę projektów, o której mowa w pkt. 6.2 ppkt. 1 włączane są również projekty, które przeszły pozytywnie procedurę odwoławczą, zgodnie z uzyskaną liczbą punktów, z zastrzeżeniem, że konkurs w ramach którego zostały złożone, został rozstrzygnięty tzn. projekty zostały wybrane do dofinansowania.
- 8. Włączenie projektu na Listę, o której mowa w pkt. 6.2 ppkt.. 1, odbywa się poprzez aktualizację ww. Listy.

## <span id="page-51-0"></span>**6.3. Umowa o dofinansowanie**

- 1. Umowa o dofinansowanie projektu może zostać zawarta jeżeli projekt spełnia wszystkie kryteria wyboru projektów, na podstawie których został wybrany do dofinansowania, oraz zostały dokonane czynności i zostały złożone dokumenty wskazane w regulaminie konkursu.
- 2. Umowa o dofinansowanie podpisywana jest w terminie nie dłuższym niż 90 dni roboczych od daty otrzymania przez wnioskodawcę informacji o wyborze projektu do dofinansowania przez Dyrektora LAWP. W szczególnie uzasadnionych przypadkach podpisanie umowy może nastąpić w terminie późniejszym, indywidualnie ustalonym przez Dyrektora LAWP lub osobę upoważnioną.
- 3. Kwota dostępnej alokacji w ramach danego konkursu podlega ponownemu przeliczeniu przed podpisaniem każdej umowy o dofinansowanie (wg kursu przeliczonego na zasadach zawartych w załączniku nr 4a do Kontraktu Terytorialnego). Ze względu na ryzyko wystąpienia różnic kursowych kwota dostępnej alokacji po kolejnych przeliczeniach może okazać się niewystarczająca dla dofinansowania wszystkich projektów wybranych do dofinansowania.
- 4. W przypadku wyczerpania alokacji przed podpisaniem wszystkich umów o dofinansowanie, IOK wstrzymuje zawarcie umów z wnioskodawcami, dla których zabraknie środków z alokacji dostępnej po przeliczeniu do czasu pojawienia się wolnych środków. Wnioskodawca przystępując do konkursu akceptuje powyższe warunki.

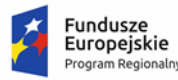

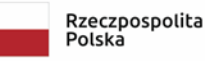

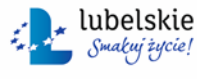

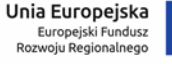

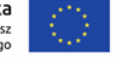

- 5. Przed podpisaniem umowy o dofinansowanie dokonywana jest weryfikacja wnioskodawcy w Rejestrze podmiotów wykluczonych prowadzonym przez Ministerstwo Finansów, na podstawie pisemnego zapytania do Ministerstwa Finansów. W przypadku, gdy wnioskodawca widnieje w ww. Rejestrze IOK odmawia podpisania umowy o dofinansowanie.
- 6. Wnioskodawcy, których wnioski zostały wybrane do dofinansowania w wyniku rozstrzygnięcia konkursu, zobowiązani są do przygotowania i złożenia załączników wymaganych przed podpisaniem umowy o dofinansowanie, w terminie wskazanym w wezwaniu do złożenia ww. załączników. Lista załączników wymaganych do wniosku o dofinansowanie na etapie przed podpisaniem umowy stanowi załącznik nr 7 do Regulaminu.
- 7. Załączniki, o których mowa w pkt. 6 powinny zostać przygotowane zgodnie z zasadami określonymi w Instrukcji wypełniania załączników do wniosku o dofinansowanie, stanowiącej załącznik nr 4 do Regulaminu.
- 8. Po rozstrzygnięciu konkursu, a przed podpisaniem umowy o dofinansowanie wnioskodawca chcąc dokonać zmian w projekcie wybranym do dofinansowania zobowiązany jest do złożenia wraz z załącznikami wymaganymi przed podpisaniem umowy o dofinansowanie pisma zawierającego opis planowanych do wprowadzenia zmian w celu uzyskania akceptacji LAWP.
- 9. Zmiany te nie mogą prowadzić do istotnej modyfikacji wniosku, która jest niedopuszczalna w trakcie trwania oceny projektów tj. od rozpoczęcia oceny formalnej do dnia podpisania umowy.
- 10. Zmiany, które wnioskodawca może wprowadzić do projektu mogą dotyczyć np. zmiany nazwy wnioskodawcy, zmiany adresu siedziby wnioskodawcy (w przypadku, gdy nie stanowi ona lokalizacji projektu), zmiany ram czasowych ponoszenia wydatków w ramach projektu itp.
- 11. Niedotrzymanie terminu na złożenie pełnej dokumentacji lub dokonanie istotnej modyfikacji wniosku o dofinansowanie jest podstawą do odmowy podpisania umowy o dofinansowanie projektu.
- 12. Na podstawie przedłożonej pełnej dokumentacji, IOK dokonuje weryfikacji czy projekt spełnia kryteria, na podstawie których został wybrany do dofinansowania.
- 13. W przypadku, gdy przedłożone załączniki niezbędne do podpisania umowy są niekompletne, nieprawidłowo wypełnione lub, gdy ich treść budzi wątpliwości co do rzetelności ich wypełnienia pracownicy OOP wzywają wnioskodawcę do usunięcia uchybień.
- 14. Wyjaśnienie/uzupełnienie/poprawa załączników do wniosku o dofinansowanie, o których mowa w pkt. 13, nie może prowadzić do istotnej modyfikacji wniosku. IOK dokona oceny, czy wyjaśnienie/uzupełnienie/poprawa załączników nie doprowadziły do istotnej modyfikacji wniosku o dofinansowanie.
- 15. Negatywny wynik weryfikacji, czy projekt spełnia kryteria, na podstawie których został wybrany do dofinansowania, stanowi podstawę do odmowy podpisania z wnioskodawcą umowy o dofinansowanie.

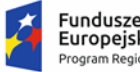

Europejskie ogram Regionaln

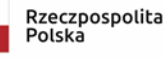

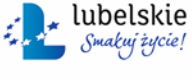

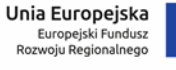

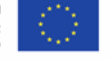

- 16. Jeżeli wnioskodawca w wyznaczonym terminie nie złoży stosownych dokumentów lub nie dokona stosownych wyjaśnień/uzupełnień/poprawek, jest to podstawą odmowy podpisania umowy o dofinansowanie.
- 17. Obok okoliczności wymienionych powyżej, przesłanką do odmowy podpisania umowy o dofinansowanie jest przedłożenie przez wnioskodawcę podrobionych, przerobionych lub poświadczających nieprawdę dokumentów, podanie przez wnioskodawcę nieprawdziwych lub nierzetelnych danych, złożenie przez niego nierzetelnych lub nieprawdziwych oświadczeń w toku ubiegania się o dofinansowanie, co do okoliczności mogących mieć wpływ na wynik oceny.
- 18. Przed podpisaniem umowy o dofinansowanie weryfikowana jest kwestia wystąpienia kumulacji pomocy. W przypadku, gdy w wyniku kumulacji pomocy uzyskanej przez wnioskodawcę nie jest on uprawniony do uzyskania dofinansowania w ramach konkursu stanowi to podstawę do odmowy podpisania umowy o dofinansowanie.
- 19. Ponadto LAWP uprawniony jest do ponownego badania statusu wnioskodawcy przed podpisaniem umowy o dofinansowanie. Weryfikacja powyższa opiera się w szczególności na analizie załącznika składanego przed podpisaniem umowy o dofinansowanie, tj. Oświadczenia wnioskodawcy o spełnianiu kryteriów MŚP.
- 20.Sprawdzenie poprawności wypełnienia Oświadczenia wnioskodawcy o spełnianiu kryteriów MŚP opiera się w szczególności na weryfikacji danych zawartych w ww. Oświadczeniu z informacjami zawartymi we wniosku o dofinansowanie, załącznikach do wniosku (np. Biznes Plan, umowy, sprawozdania finansowe itp.) oraz z ogólnodostępnymi informacjami zawartymi np. w KRS / CEIDG lub informacjami zawartymi na stronach internetowych przedsiębiorstw. Dodatkowo w oparciu o dostępny w LAWP System LEX z modułem IPG (Informator Prawno – Gospodarczy) pracownicy OOP weryfikujący Oświadczenie wnioskodawcy o spełnianiu kryteriów MŚP sprawdzają występujące pomiędzy wnioskodawcą a innymi podmiotami relacje (w świetle załącznika I do Rozporządzenia 651/2014 oraz w świetle unijnego oraz polskiego orzecznictwa).
- 21. W przypadku stwierdzenia, że faktyczny status wnioskodawcy nie uprawnia go do uzyskania dofinansowania w ramach danego konkursu jest to podstawą do odmowy podpisania umowy o dofinansowanie.
- 22. Dofinansowanie ujęte w umowie o dofinansowanie przyznaje się wyłącznie na pokrycie wydatków kwalifikowalnych. W przypadku, gdyby przed podpisaniem umowy okazało się w szczególności w toku kontroli, o której mowa w art. 23 ustawy wdrożeniowej – iż całość lub część wydatków w projekcie objęta jest nieprawidłowością, stanowi to podstawę odpowiednio do odmowy zawarcia umowy o dofinansowanie lub do odpowiedniego obniżenia wysokości dofinansowania przyznanego dla projektu. Obniżenie wysokości przyznanego dofinansowania następuje poprzez zmianę listy, o której mowa w Rozdziale VI Podrozdziale 6.2 pkt. 1, dokonywane po odpowiednim dostosowaniu wniosku o dofinansowanie przez wnioskodawcę. Wnioskodawca ma obowiązek dostosować wniosek o dofinansowanie w terminie 7 dni od otrzymania stosownego wezwania, określającego sposób dostosowania wniosku. Bezskuteczny upływ terminu na dostosowanie

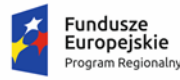

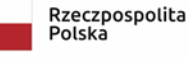

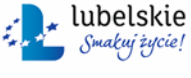

Unia Europejska Europejski Fundusz<br>Rozwoju Regionalnego

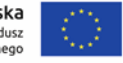

wniosku (niezłożenie wniosku dostosowanego zgodnie z wezwaniem), stanowi podstawę do odmowy podpisania umowy o dofinansowanie/podjęcia decyzji o dofinansowaniu projektu.

- 23. W przypadku stwierdzenia przesłanek uprawniających do odmowy podpisania umowy o dofinansowanie projektu, IOK informuje o tym fakcie wnioskodawcę wraz z podaniem przyczyny odmowy podpisania umowy.
- 24. Po zakończeniu weryfikacji w oparciu o pełną dokumentację i nie ujawnieniu się podstaw do odmowy podpisania umowy, IOK podpisuje z wnioskodawcami umowy o dofinansowanie projektu. Wzór umowy określony został w załączniku nr 8 do Regulaminu.
- 25. Umowa podpisywana jest w siedzibie LAWP.
- 26. Za datę zawarcia umowy przyjmuje się datę podpisania umowy przez ostatnią ze stron.
- 27. Realizacja projektu musi następować zgodnie z warunkami określonymi w umowie o dofinansowanie.

#### <span id="page-54-0"></span>**VII. PROCEDURA ODWOŁAWCZA**

- 1. Na każdym etapie oceny w oparciu o kryteria wyboru projektów, wnioskodawca, którego projekt uzyskał negatywną ocenę, to jest:
	- a) nie uzyskał wymaganej liczby punktów lub nie spełnił kryteriów wyboru projektów, na skutek czego nie może być wybrany do dofinansowania albo skierowany do kolejnego etapu oceny;
	- b) uzyskał wymaganą liczbę punktów lub spełnił kryteria wyboru projektów, jednak kwota przeznaczona na dofinansowanie projektów w konkursie nie wystarcza na wybranie go do dofinansowania.

Wnioskodawca w terminie 14 dni od dnia otrzymania pisemnej informacji o negatywnym wyniku oceny, może złożyć w LAWP pisemny protest. W przypadku, gdy kwota przeznaczona na dofinansowanie projektów w konkursie nie wystarcza na wybranie projektu do dofinansowania, okoliczność ta nie może stanowić wyłącznej przesłanki wniesienia protestu.

- 2. Procedura odwoławcza nie wstrzymuje zawierania umów z wnioskodawcami, których projekty zostały wybrane do dofinansowania.
- 3. Termin na złożenie protestu uważa się za zachowany, jeżeli przed jego upływem protest został:
	- a) złożony osobiście w LAWP przez wnioskodawcę lub osobę przez niego upoważnioną;
	- b) nadany w polskiej placówce pocztowej operatora wyznaczonego w rozumieniu ustawy z dnia 23 listopada 2012 r. - Prawo pocztowe (Dz. U. z 2017 r. poz. 1481 z późn. zm).
- 4. Wnioskodawca może wycofać protest do czasu zakończenia rozpatrywania protestu. Wycofanie protestu następuje przez złożenie pisemnego oświadczenia o wycofaniu protestu. W przypadku wycofania protestu przez wnioskodawcę, LAWP pozostawia protest bez rozpatrzenia, informując o tym wnioskodawcę w formie pisemnej. W przypadku wycofania protestu ponowne jego wniesienie

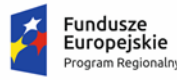

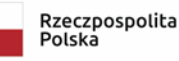

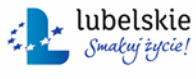

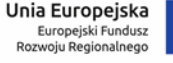

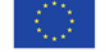

jest niedopuszczalne. W przypadku wycofania protestu wnioskodawca nie może wnieść skargi do sądu administracyjnego.

- 5. Protest rozpatrywany jest przez LAWP w terminie nie dłuższym niż 21 dni licząc od dnia jego otrzymania. W uzasadnionych przypadkach termin rozpatrzenia protestu może być przedłużony, jednak nie może on przekroczyć łącznie 45 dni od dnia otrzymania protestu.
- 6. Protest musi zawierać:
	- a) oznaczenie instytucji właściwej do rozpatrzenia protestu;
	- b) oznaczenie wnioskodawcy;
	- c) numer wniosku o dofinansowanie projektu;
	- d) wskazanie kryteriów wyboru projektów, z których oceną wnioskodawca się nie zgadza, wraz z uzasadnieniem;
	- e) wskazanie zarzutów o charakterze proceduralnym w zakresie przeprowadzonej oceny, jeżeli zdaniem wnioskodawcy naruszenia takie miały miejsce, wraz z uzasadnieniem;
	- f) podpis wnioskodawcy lub osoby upoważnionej do jego reprezentowania, z załączeniem oryginału lub kopii dokumentu poświadczającego umocowanie takiej osoby do reprezentowania wnioskodawcy.
- 7. W przypadku wniesienia protestu niespełniającego wymogów formalnych, o których mowa w pkt 6 lit. a-c i f, lub zawierającego oczywiste omyłki, LAWP wzywa wnioskodawcę do jego uzupełnienia lub poprawienia w nim oczywistych omyłek, w terminie 7 dni, licząc od dnia otrzymania wezwania, pod rygorem pozostawienia protestu bez rozpatrzenia. Wezwanie wstrzymuje bieg terminu na rozpatrzenie protestu, do czasu złożenia przez wnioskodawcę poprawy.
- 8. Protest pozostawia się bez rozpatrzenia, jeżeli mimo prawidłowego pouczenia został wniesiony:
	- a) po terminie;
	- b) przez podmiot wykluczony z możliwości otrzymania dofinansowania;
	- c) bez wskazania kryteriów wyboru projektów, z których oceną wnioskodawca się nie zgadza, wraz z uzasadnieniem.
- 9. Wnioskodawca, który wniósł protest, a protest ten został pozostawiony bez rozpatrzenia lub nie został on uwzględniony w wyniku rozpatrzenia, może złożyć skargę do Wojewódzkiego Sądu Administracyjnego w Lublinie (WSA). Skarga wnoszona jest przez wnioskodawcę bezpośrednio do WSA w terminie 14 dni od dnia otrzymania informacji o nieuwzględnieniu złożonego uprzednio protestu albo od dnia otrzymania informacji o pozostawieniu protestu bez rozpatrzenia. Zasady składania skargi do WSA oraz składania skargi kasacyjnej do Naczelnego Sądu Administracyjnego, określają przepisy art. 61-64 ustawy wdrożeniowej.
- 10. W przypadku stwierdzenia, w toku kwalifikowania zarzutów protestu, iż ocena projektu była wynikiem błędu o charakterze proceduralnym, pozytywne rozstrzygnięcie protestu kieruje wniosek

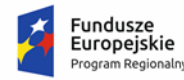

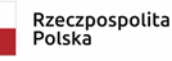

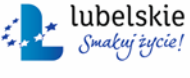

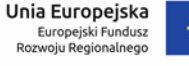

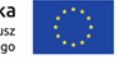

do właściwego etapu oceny, na której pierwotnie doszło do negatywnej oceny. Rozstrzygnięcie uwzględniające protest oznacza charakter błędu proceduralnego, uzasadniającego poddanie projektu ponownej ocenie, oraz obejmuje wiążące wskazania co do zasad jej ponownego przeprowadzenia.

- 11. W przypadku, gdy protest dotyczy oceny kryteriów formalnych dostępu, pozytywny wynik rozstrzygnięcia, skutkuje skierowaniem projektu do następnego etapu oceny. O rozstrzygnięciu podjętym w następstwie rozpatrzenia wniesionego protestu, LAWP informuje wnioskodawcę w formie pisemnej. Informacja powinna zawierać uzasadnienie podjętego rozstrzygnięcia.
- 12. W przypadku, gdy protest dotyczy oceny kryteriów formalnych poprawności, pozytywny wynik rozstrzygnięcia, skutkuje skierowaniem projektu do następnego etapu oceny. O rozstrzygnięciu podjętym w następstwie rozpatrzenia wniesionego protestu LAWP informuje wnioskodawcę w formie pisemnej. Informacja powinna zawierać uzasadnienie podjętego rozstrzygnięcia.
- 13. W przypadku, gdy protest dotyczy oceny kryteriów merytorycznych: technicznych, finansowoekonomicznych lub technicznych specyficznych (jeśli dotyczy), pozytywny wynik rozstrzygnięcia, skutkuje skierowaniem projektu do kolejnego etapu oceny. O rozstrzygnięciu podjętym w następstwie rozpatrzenia wniesionego protestu LAWP informuje wnioskodawcę w formie pisemnej. Informacja powinna zawierać uzasadnienie podjętego rozstrzygnięcia.
- 14. W przypadku, gdy protest dotyczy oceny kryteriów trafności merytorycznej lub kryteriów rozstrzygających, pozytywny wynik rozstrzygnięcia, skutkuje umieszczeniem projektu na Liście projektów, które spełniły kryteria i otrzymały wymaganą liczbę punktów, z wyróżnieniem projektów wybranych do dofinansowania.
- 15. W przypadku zwiększenia alokacji środków, w ramach trwającego postępowania konkursowego, LAWP umarza procedurę odwoławczą odnośnie projektów, które w wyniku zwiększenia alokacji znalazły się na zaktualizowanej Liście projektów, które spełniły kryteria i uzyskały wymaganą liczbę punktów z wyróżnieniem projektów wybranych do dofinansowania w danym konkursie. Wnioskodawcy, których projekty zostają bezpośrednio objęte dofinansowaniem dzięki zwiększeniu alokacji na dany konkurs informowani są pisemnie, przez LAWP, o umorzeniu postępowania w przedmiocie rozpatrzenia uprzednio wniesionych przez nich protestów.

#### **VIII. ANULOWANIE KONKURSU**

Anulowanie konkursu może nastąpić w szczególności w następujących przypadkach:

- $-$  ogłoszenia aktów prawnych lub wytycznych horyzontalnych w istotny sposób sprzecznych z postanowieniami niniejszego Regulaminu i dokumentów składających się na system realizacji programu lub mających istotny wpływ na warunki realizacji projektów,
- jeżeli w konkursie nie został złożony żaden wniosek lub żaden ze złożonych wniosków nie spełnił kryteriów wyboru projektów,

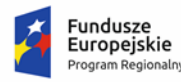

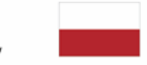

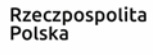

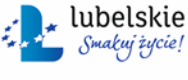

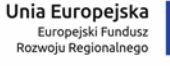

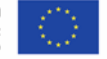

- zaistnienia siły wyższej powodującej zagrożenie dla interesu publicznego, której wystąpienie czyni niemożliwym lub znacząco utrudnia przeprowadzenie procedury konkursowej,
- awarii lub brak dostępności LSI2014, których wystąpienie czyni niemożliwym lub znacząco utrudnia przeprowadzenie procedury konkursowej.

### <span id="page-57-0"></span>**IX. ZAŁĄCZNIKI**

- 1. Wzór wniosku o dofinansowanie projektu.
- 2. Instrukcja wypełniania wniosku o dofinansowanie projektu z Europejskiego Funduszu Rozwoju Regionalnego w ramach Regionalnego Programu Operacyjnego Województwa Lubelskiego na lata 2014-2020.
- 3. Lista załączników wymaganych do wniosku o dofinansowanie na etapie aplikowania dla Działania 1.3 Infrastruktura badawczo-rozwojowa w przedsiębiorstwach.
- 4. Instrukcja wypełniania załączników do wniosku o dofinansowanie.
- 5. Opis wskaźników w ramach Działania 1.3 Infrastruktura badawczo-rozwojowa w przedsiębiorstwach.
- 6. Kryteria wyboru projektów w ramach Działania 1.3 Infrastruktura badawczo-rozwojowa w przedsiębiorstwach.
- 7. Lista załączników do wniosku o dofinansowanie na etapie przed podpisaniem umowy dla Działania 1.3 Infrastruktura badawczo-rozwojowa w przedsiębiorstwach.
- 8. Wzór umowy o dofinansowanie.
- 9. Instrukcja użytkownika Lokalnego Systemu Informatycznego na lata 2014-2020 (LSI2014).
- 10.Indykatywna lista kodów PKD wpisujących się w Regionalne Inteligentne Specjalizacje Województwa Lubelskiego. "Zaktualizowanej indykatywnej listy kodów PKD wpisujących się w Regionalne Inteligentne Specjalizacje Województwa Lubelskiego" stanowiącej Załącznik Nr 1 do uchwały Nr CI/2038/2016 Zarządu Województwa Lubelskiego z dnia 10 maja 2016 r. uzupełnionej w zakresie obszarów wyłączonych ze wsparcia na podstawie Rozporządzenia Komisji (UE) Nr 651/2014 z dnia 17 czerwca 2014 r. uznającego niektóre rodzaje pomocy za zgodne z rynkiem wewnętrznym w zastosowaniu art. 107 i 108 Traktatu.

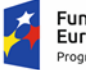

**Fundusze** Europejskie ogram Regionaln

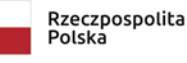

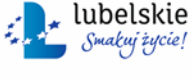

Unia Europejska Europejski Fundusz Rozwoju Regionalnego

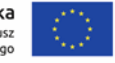